# MATHEMATICS NOTES Form 2

### Booklet 1

\_\_\_\_\_\_\_\_\_\_\_\_\_\_\_\_\_\_\_\_\_\_\_\_\_\_\_\_\_\_\_\_\_\_\_\_\_\_\_\_\_\_\_\_\_

# Ms. G. Bonnici

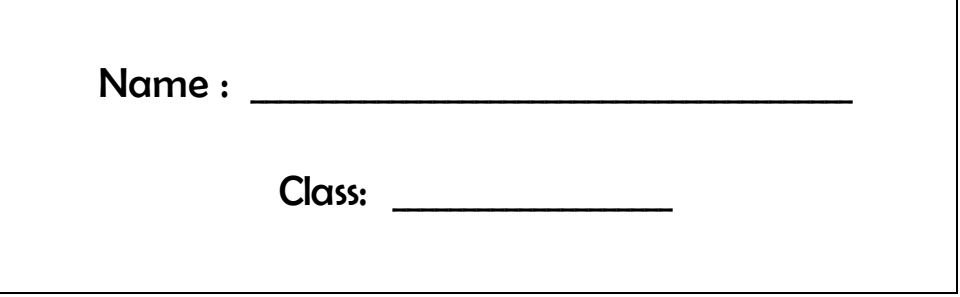

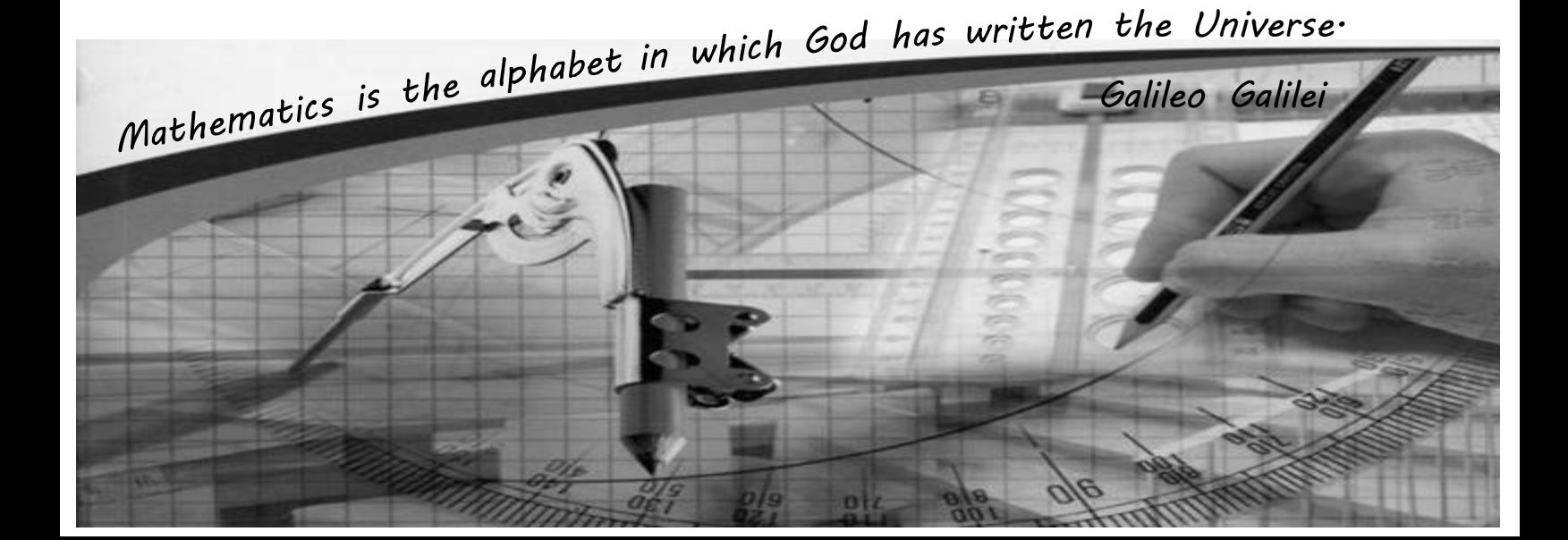

# Working with Numbers

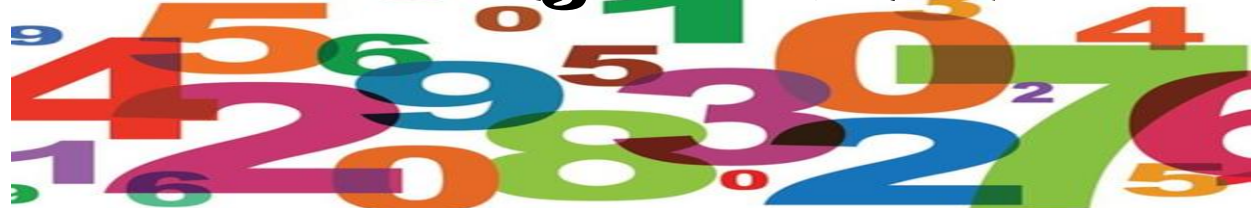

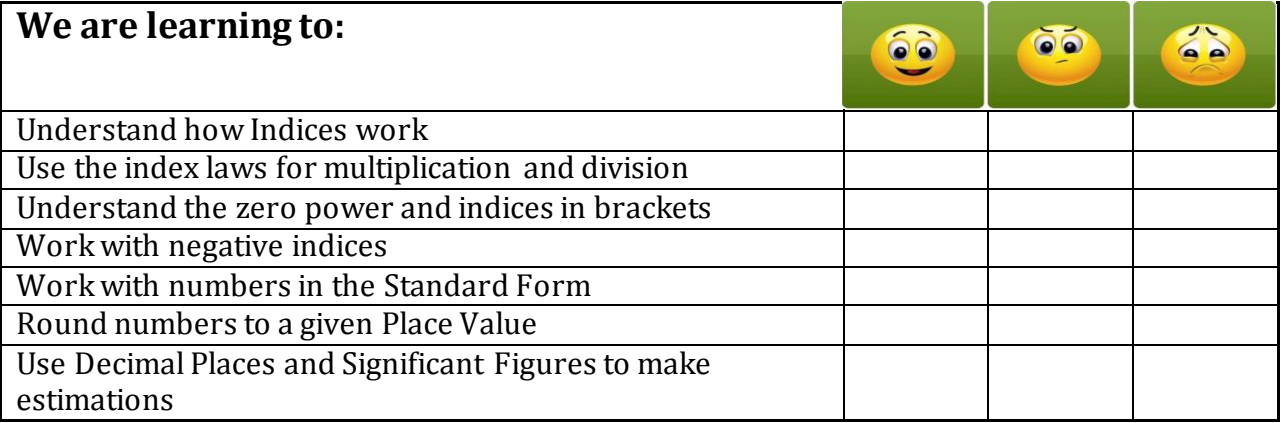

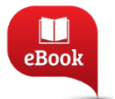

Chapter 1, Pg. 20: Working with Numbers

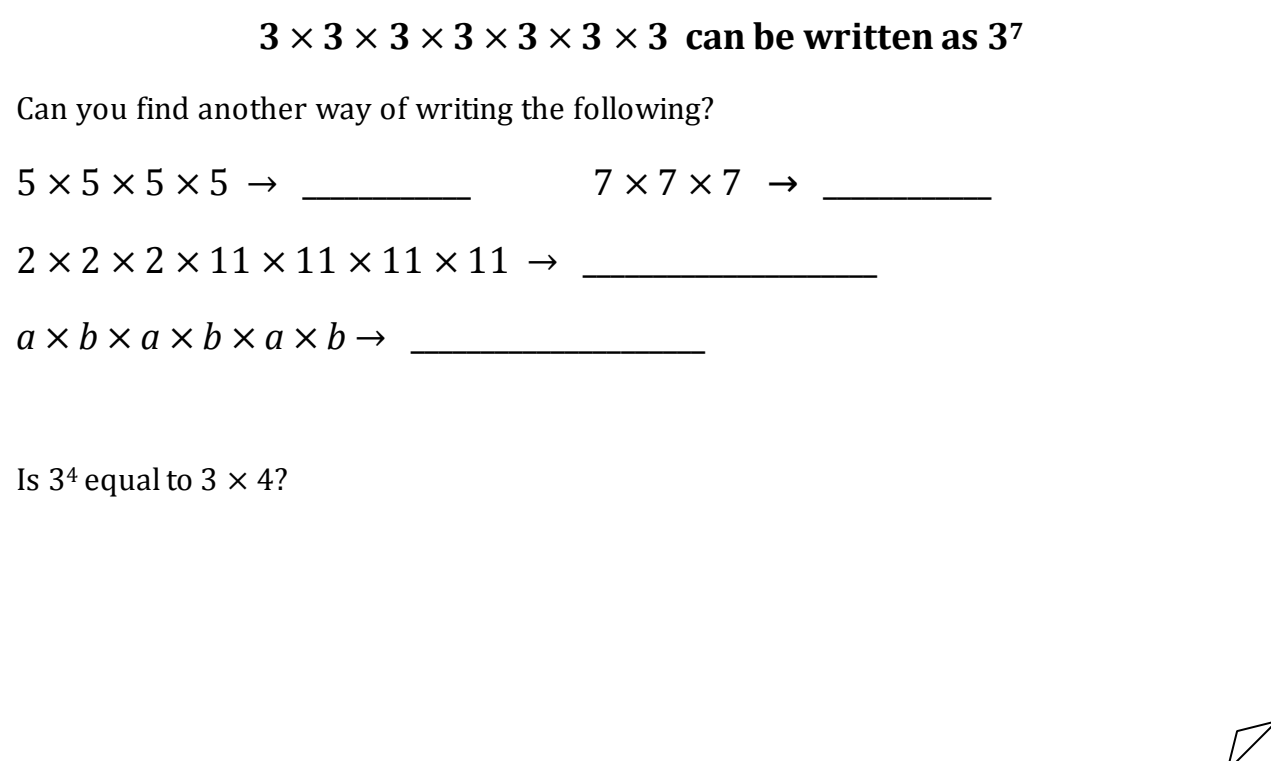

$$
3^2 \times 3^5 =
$$
 \_\_\_\_\_\_\_

What happens to the powers when multiplicating two indices with the same base?

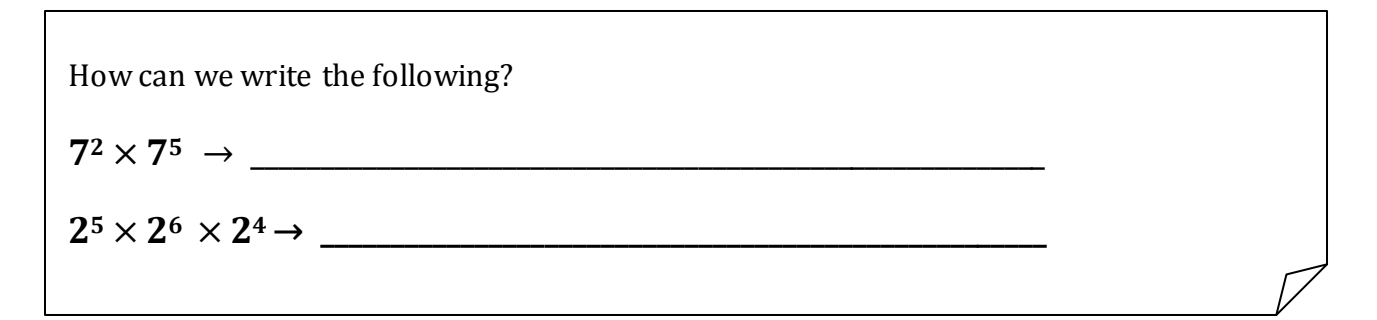

\_\_\_\_\_\_\_\_\_\_\_\_\_\_\_\_\_\_\_\_\_\_\_\_\_\_\_\_\_\_\_\_\_\_\_\_\_\_\_\_\_\_\_\_\_\_\_\_\_\_\_\_\_\_\_\_\_\_\_\_\_\_\_\_\_\_\_\_\_\_\_\_\_\_\_\_\_\_\_\_\_\_\_\_\_\_\_\_\_\_\_\_\_\_\_\_\_\_\_\_\_\_\_\_\_

Check what happens when we divide two indices with the same base.

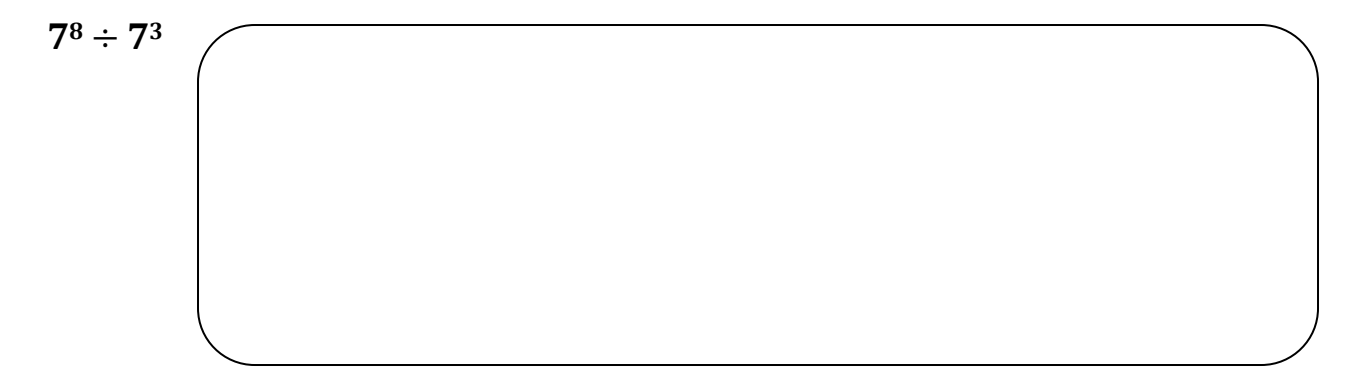

#### Examples:

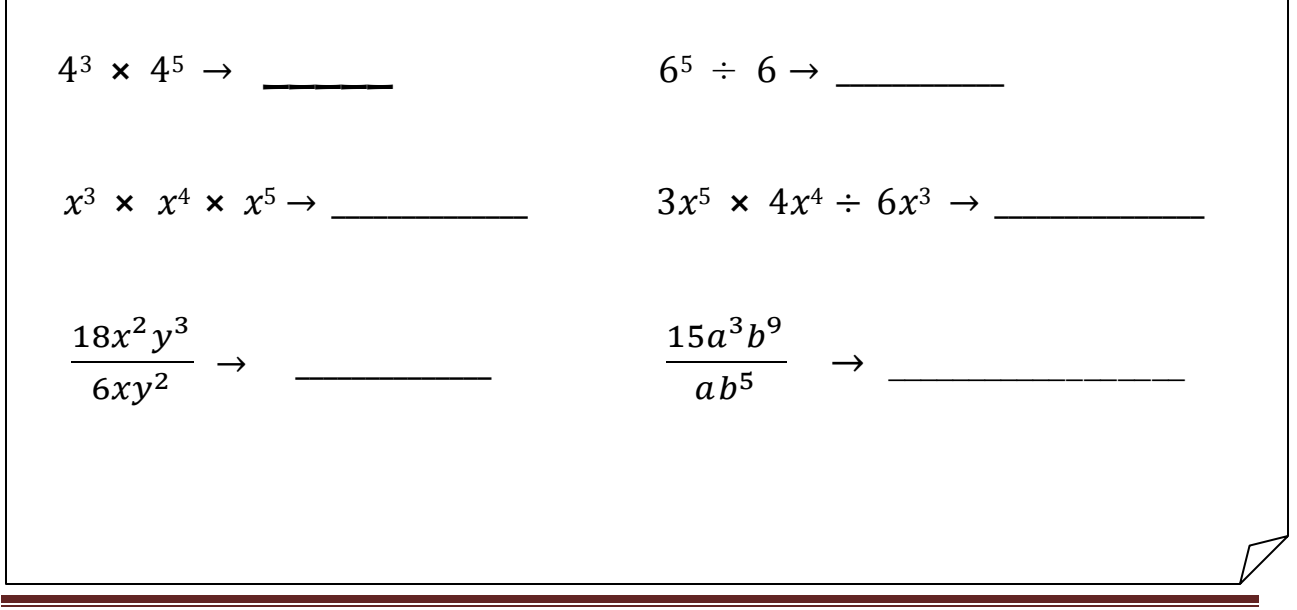

Find the value of n:

 $3^n \times 3^8 = 3^{14}$  $3^n \div 3^8 = 3^{14}$  $x^6 \times x^n \div x^4 = x^{10}$ 

Write the first two laws of Indices here:

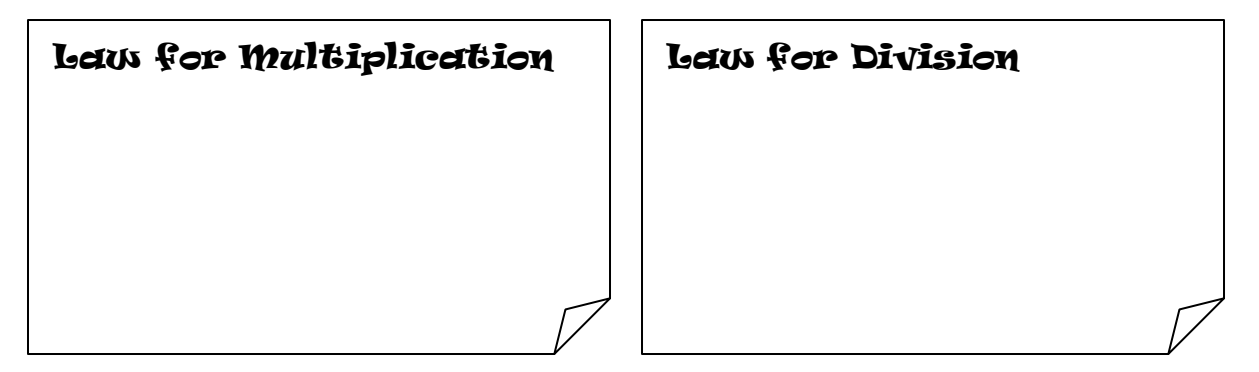

Work out the following with the expansion method, and then by the Law for Division:

 $3^5 \div 3^5$ 

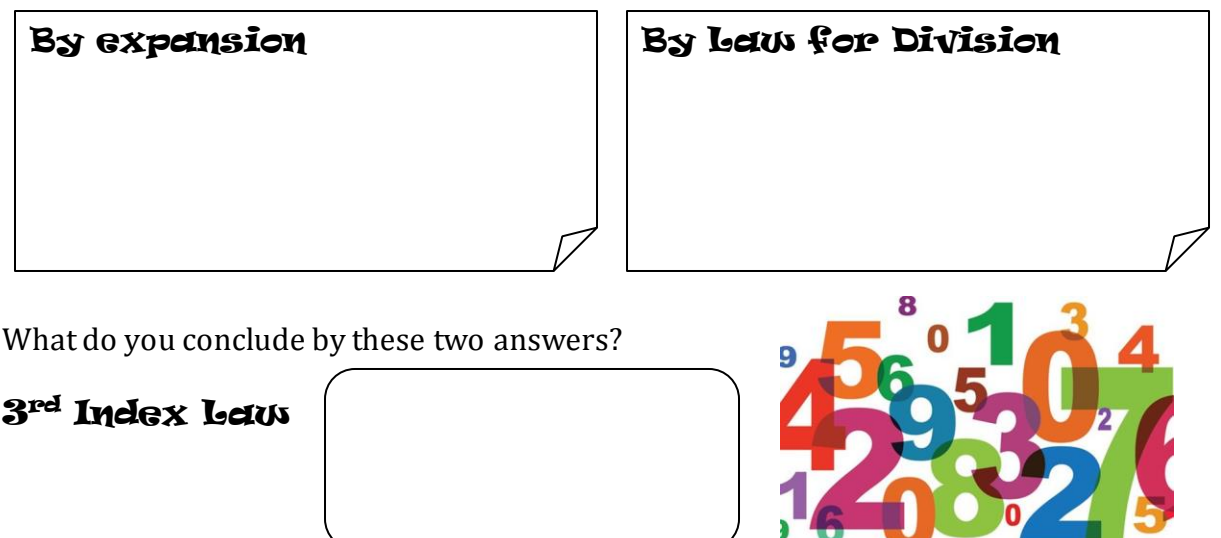

Expand the following:

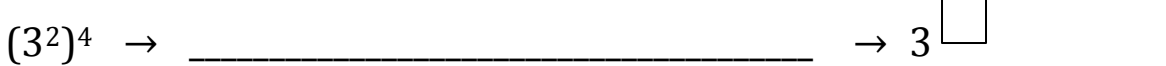

What happened to the two powers?

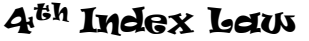

#### Simplify in the Index Form:

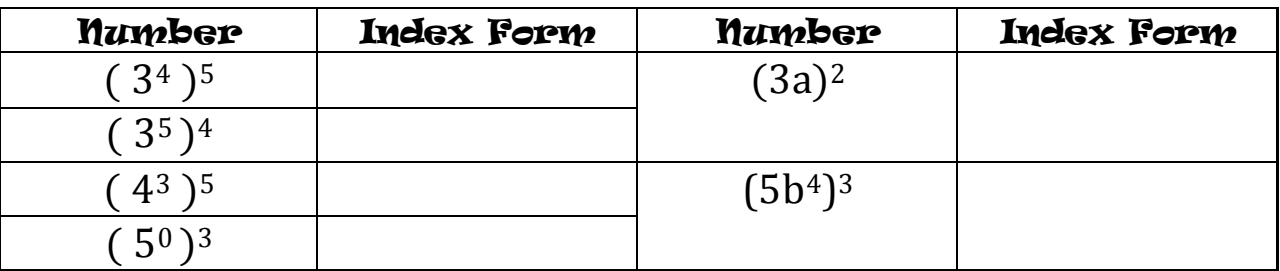

#### Negative Indices

Indices can also be negative. Work out the following by the expansion method and then using the Law for Division.

**23** ÷ **2<sup>6</sup>**

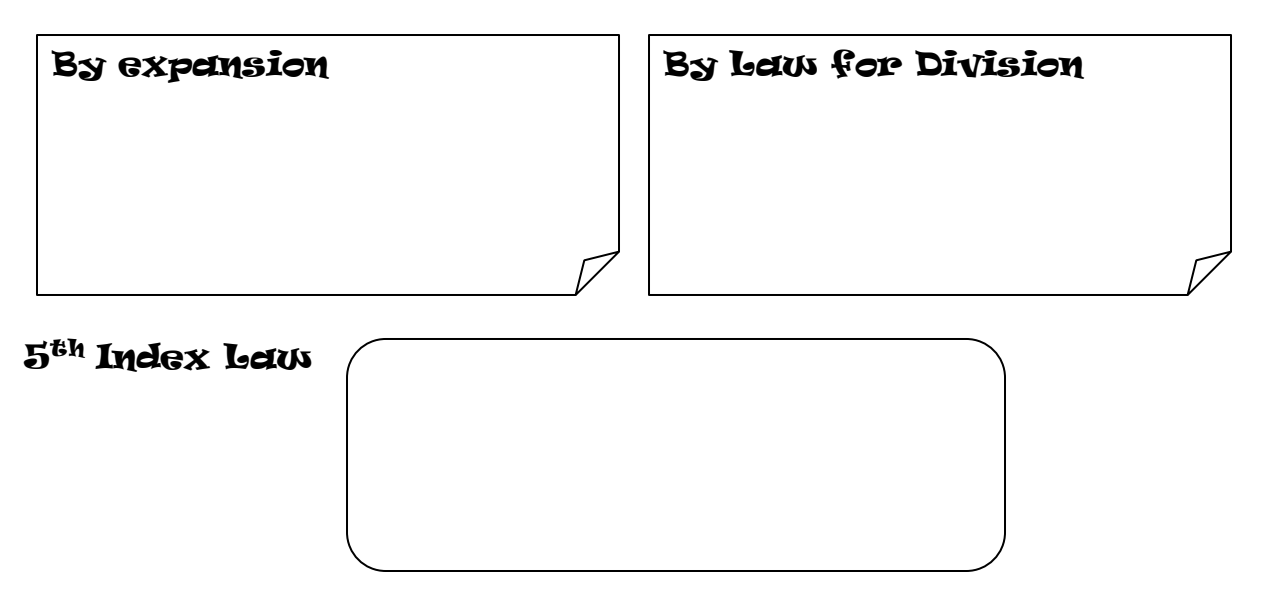

#### Examples:

Find the value of the following:  $10^{-3}$  →  $5^{-2}$  →  $25^{-1} \rightarrow$  $\frac{3}{4}$ )<sup>-3</sup>  $\rightarrow$  $\left(\frac{7}{2}\right)$  $\frac{7}{8}$ ) <sup>-2</sup>  $\rightarrow$ Simplify:  $(10b^{-2})^4$  $(5b^3)^3$ 

#### Standard Form

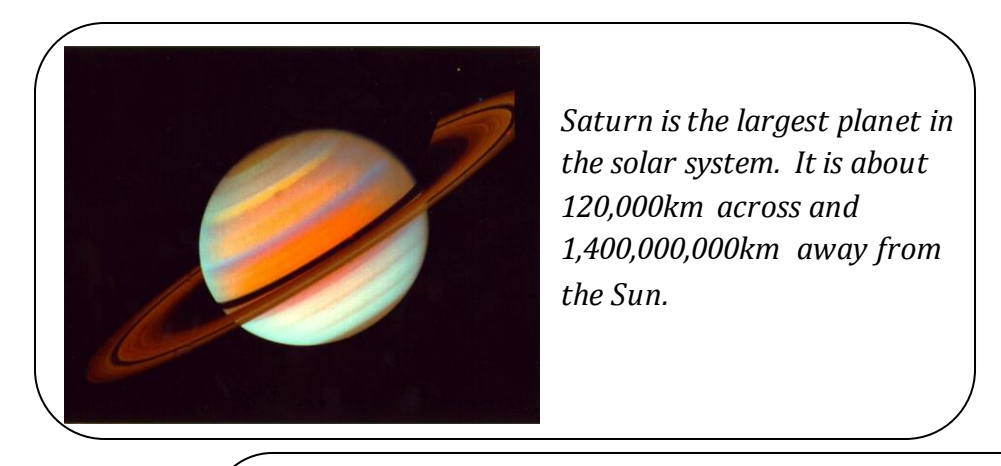

*The photo shows Escheria coli bacteria. These bacteria are commonly known in relation to food poisoning as they can cause serious illness. Each bacterium is about 0.000001m long.* 

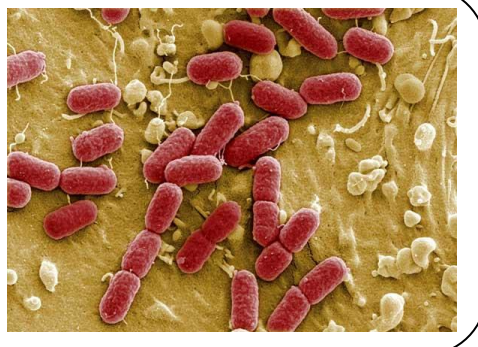

Standard Form allows us to write both very large and very small numbers in a more useful form.

If we change 67000 in the Standard Form it would look like this:

 $6.7 \times 10^{4}$ To change a normal number in the standard form: Try these out yourself: *This part is written as a single digit number between 1 and 10 This part is written as a power of 10 Eg. Change 345 000 in the Standard Form: 1. Move the point to leave just one digit in front of it. 2. The number becomes 3.45 so [you have just divided by 100000](http://www.google.com.mt/url?sa=i&rct=j&q=&esrc=s&source=images&cd=&cad=rja&uact=8&docid=wL01G1Q4rwwPkM&tbnid=Z2e8vOla0wvgiM:&ved=0CAUQjRw&url=http://www.hatboro-horsham.org/Page/4721&ei=-DW5U7TUB7DZ4QTt4YGICw&bvm=bv.70138588,d.ZGU&psig=AFQjCNHBuI2rVGjWXa5H0a_dry4owaFtdg&ust=1404733276710781)  or 10 5 .3. To enlarge it again to its original value, multiply by 10 5 . 4. Hence in Standard Form we get 3.45* ×*10 5 .*8 710 000 \_\_\_\_\_\_\_\_\_\_\_\_\_\_\_\_\_\_\_\_\_\_\_\_\_\_ 634 \_\_\_\_\_\_\_\_\_\_\_\_\_\_\_\_\_\_\_\_\_\_\_\_\_\_ 29 000 000 \_\_\_\_\_\_\_\_\_\_\_\_\_\_\_\_\_\_\_\_\_\_\_\_\_\_ 98 000 \_\_\_\_\_\_\_\_\_\_\_\_\_\_\_\_\_\_\_\_\_\_\_\_\_\_ \_

0.0076 is a very small number which can be written in the Standard Form.

Move the point so that the digit before it is a number between 0 and 10.

The number has been enlarged as you multiplied it by \_\_\_\_\_\_\_\_\_\_\_\_\_\_\_\_\_ or  $10^{\lfloor}$ 

To get the original value you have to divide by this number again. Hence 7.6

This can also be written as

You can also remember that:

Very Large Numbers have a Positive Power when in Standard Form.

Very Small Numbers have a Negative Power when in Standard Form.

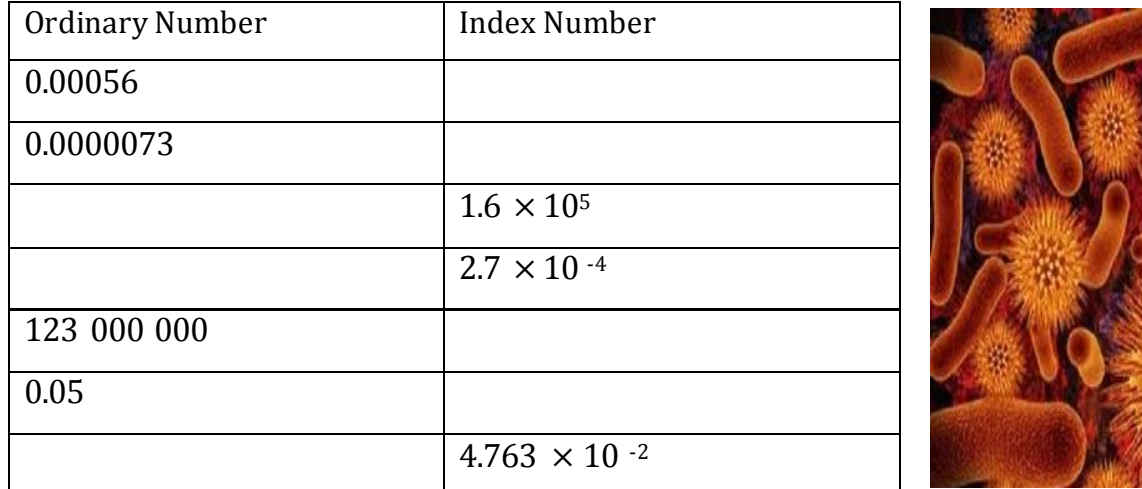

#### Now try these out:

On your calculator you can write a number in the Standard Form using the  $\eta$ button. **10***<sup>x</sup>* **EXP**

#### Rounding up Numbers

The first significant figure is the first non-zero digit in a number. The first decimal place is the first digit immediately after the point.

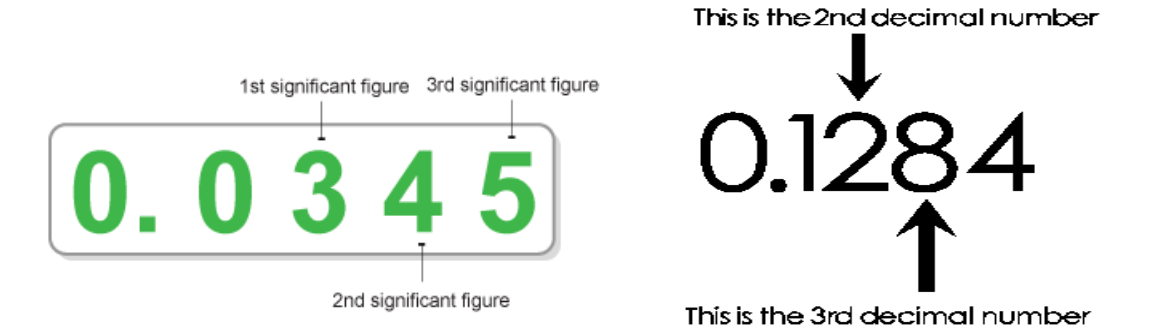

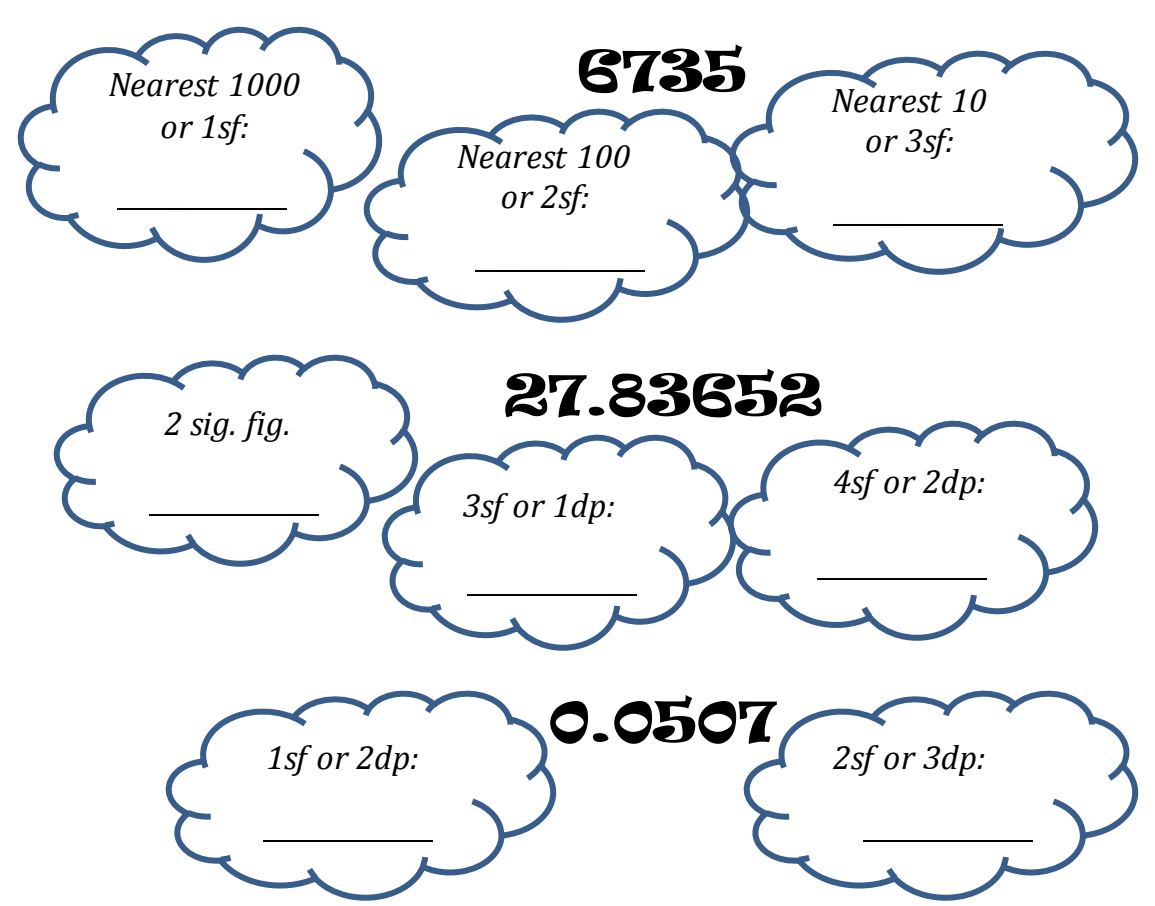

#### Round up the following Numbers:

Reminder: How to round numbers:

*1. Decide which is the*  Rounding Whole Numbers *last digit to keep.*  5 or more. *2. Leave it unchanged if*  let it soar. *the next digit is less than 5.*  4 or less. *3. [Increase it by 1 if the](http://www.google.com.mt/url?sa=i&rct=j&q=&esrc=s&source=images&cd=&cad=rja&uact=8&docid=wL01G1Q4rwwPkM&tbnid=Z2e8vOla0wvgiM:&ved=0CAUQjRw&url=http://www.hatboro-horsham.org/Page/4721&ei=-DW5U7TUB7DZ4QTt4YGICw&bvm=bv.70138588,d.ZGU&psig=AFQjCNHBuI2rVGjWXa5H0a_dry4owaFtdg&ust=1404733276710781)*  rest. eł *next digit is 5 or more.* 

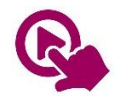

*MTH\_EN\_801\_021 Rounding Numbers RLO2 At the Greengrocer MTH\_EN\_804\_051 Rounding Numbers to a given number of dp. RLO2*

#### Rough Estimates

*We make an estimate when we need to calculate something without having a calculator at hand. To simplify things we round up each number to 1 sig. fig. at the start.* 

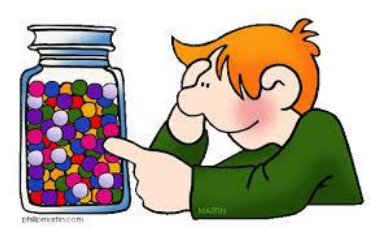

#### Examples:

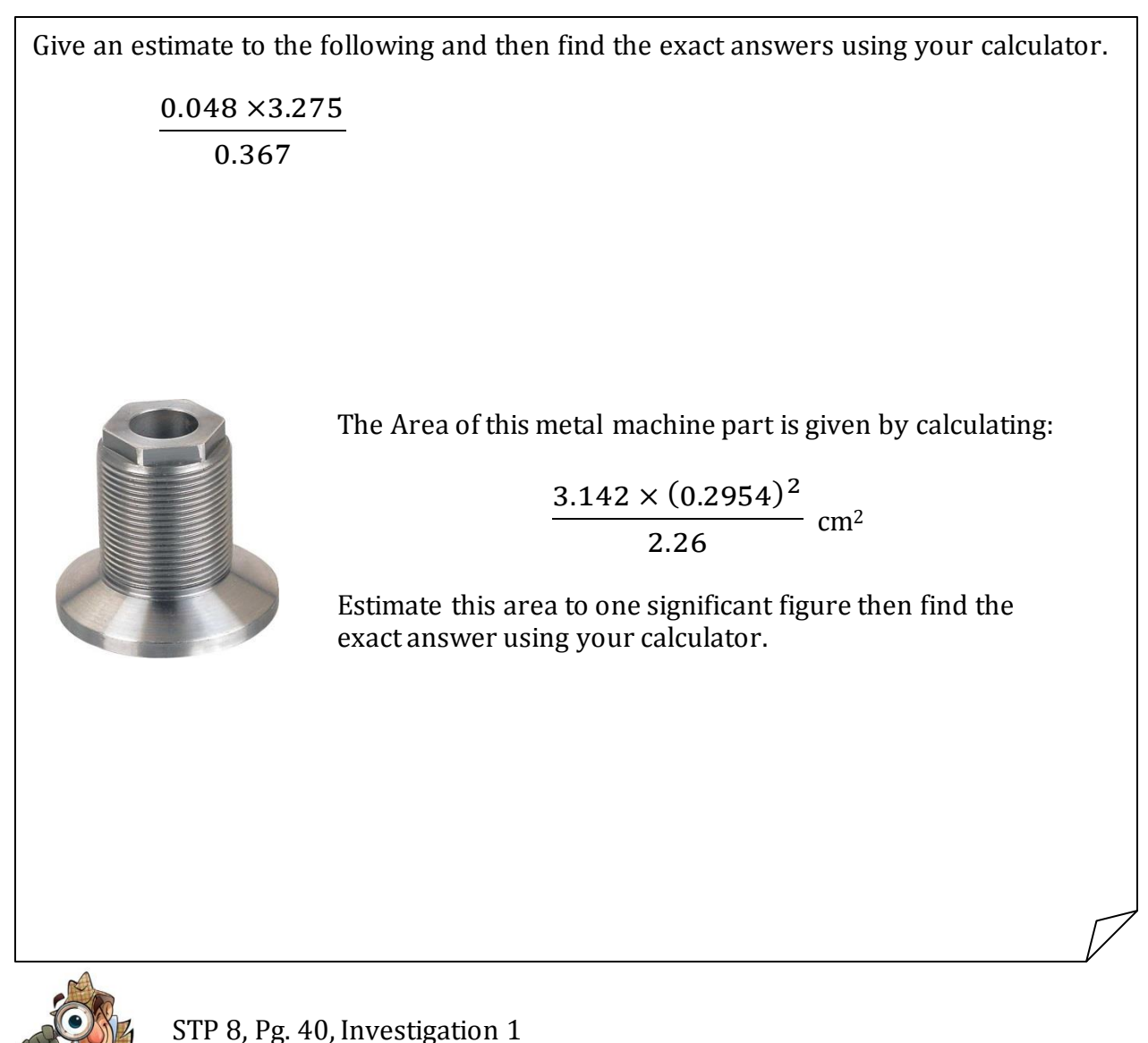

#### Body Mass Index

This calculator shown is used on websites to help an adult decide if he or she is overweight.

What values of the BMI indicate whether an adult is underweight, overweight, obese, or very obese?

Investigate how the calculator works out the BMI from the height and weight.

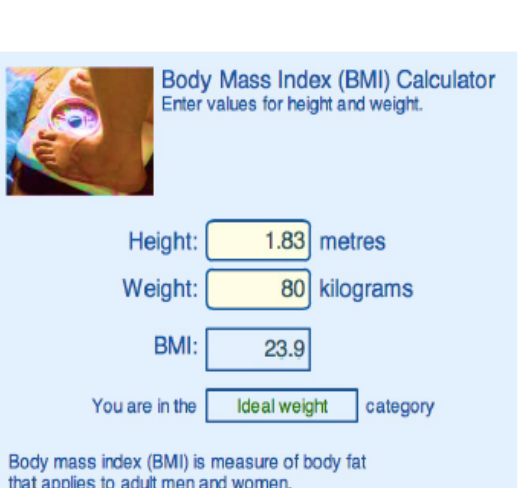

#### Note for pupils:

If you put your own details into this calculator, don't take the results too seriously! It is designed for adults who have stopped growing and will give misleading results for children or teenagers!

# **Legs Eleven**

#### Take a four-digit number: 3527.

Move the first digit to the back of the queue and move the rest along, giving 5273.

Now add your two numbers.

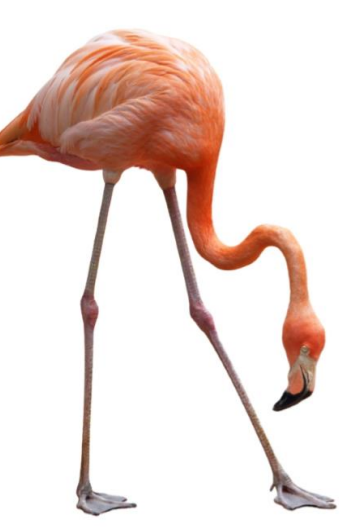

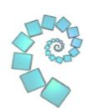

Now try a few other four-digit numbers. What do all your answers have in common?

Why?

Does it work for two-digit, three-digit, five-digit, 38-digit ... numbers?

### nrich.maths.org

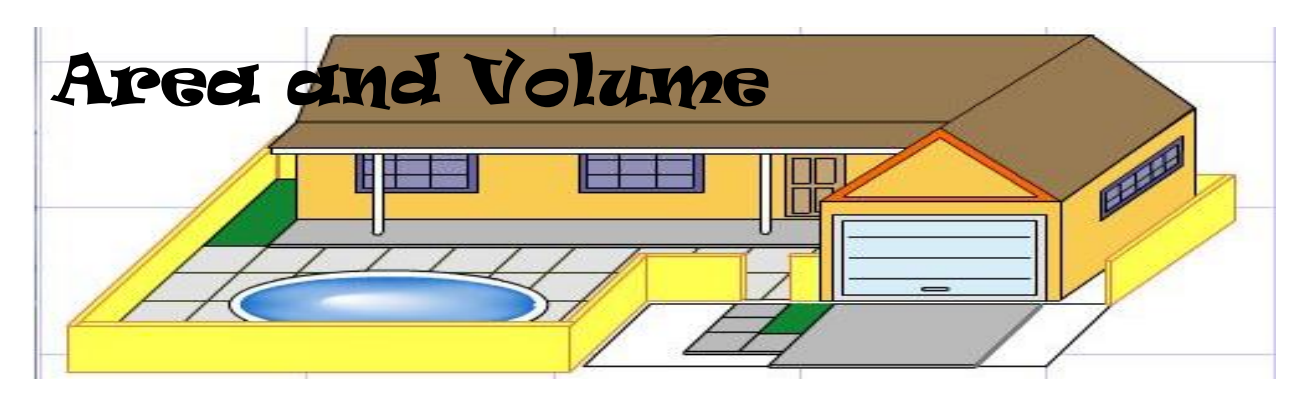

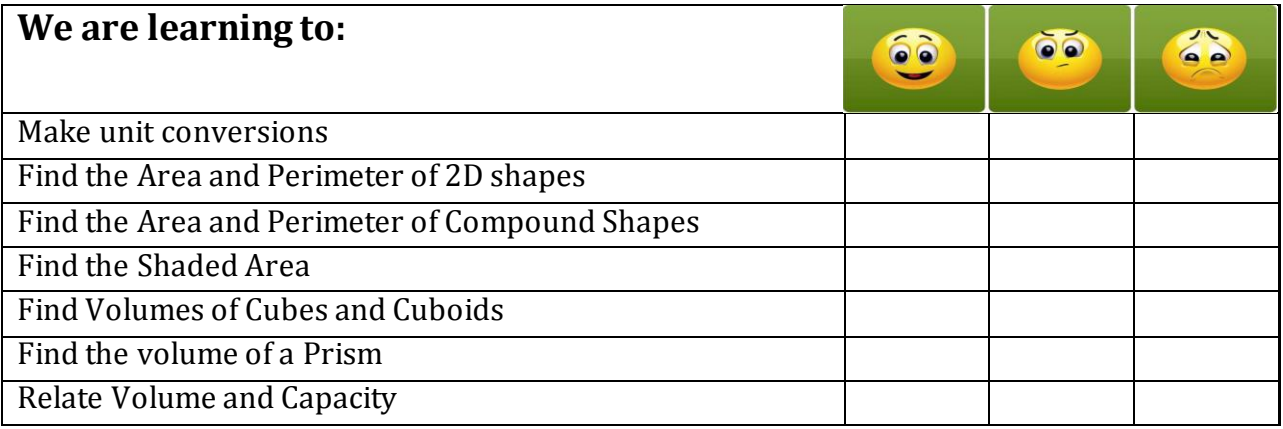

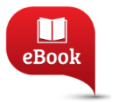

Chapter 7, Pg. 138: Area of triangles and parallelograms Chapter 18, Pg. 348: Volumes

Lengths and Distances can be measured Conversions between one unit and in: another can be done as follows:

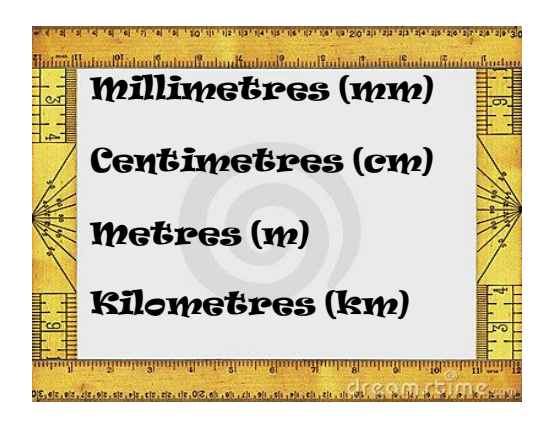

Multiply to change larger units to smaller units.

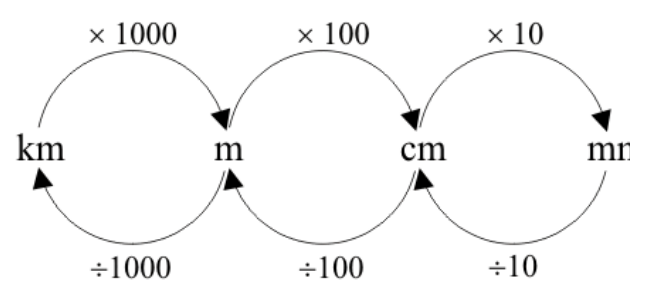

Convert the following measurements:

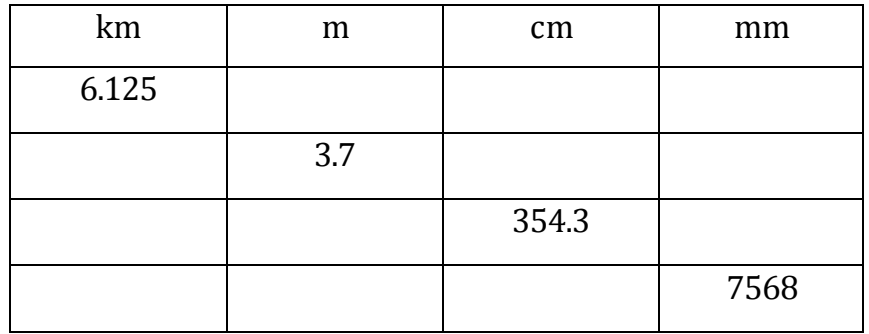

#### Reminders:

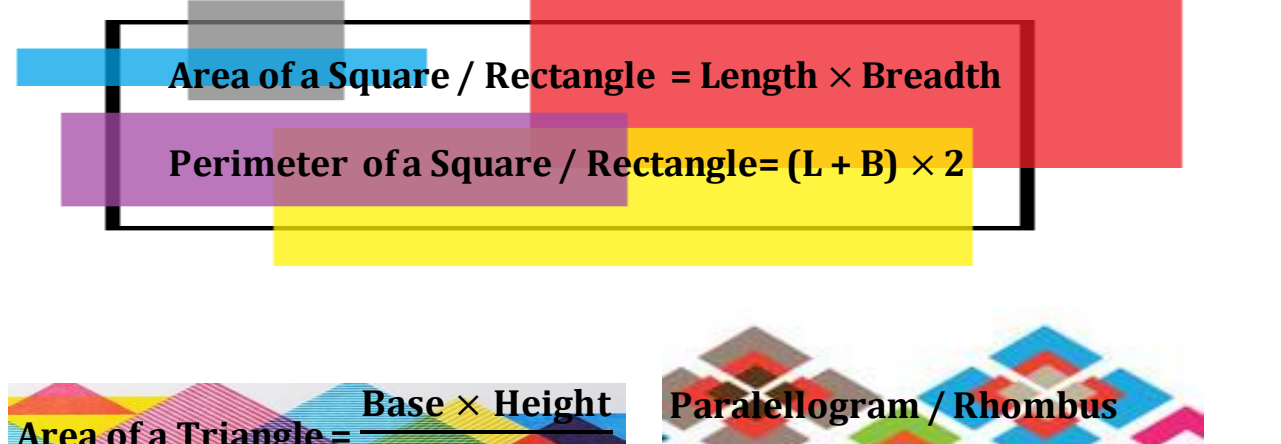

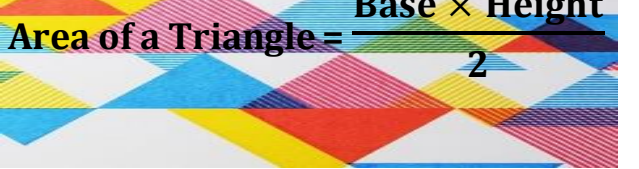

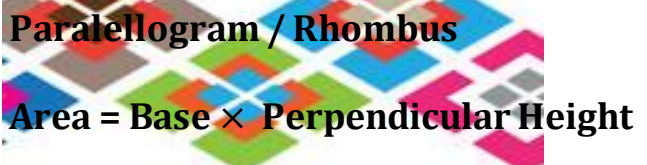

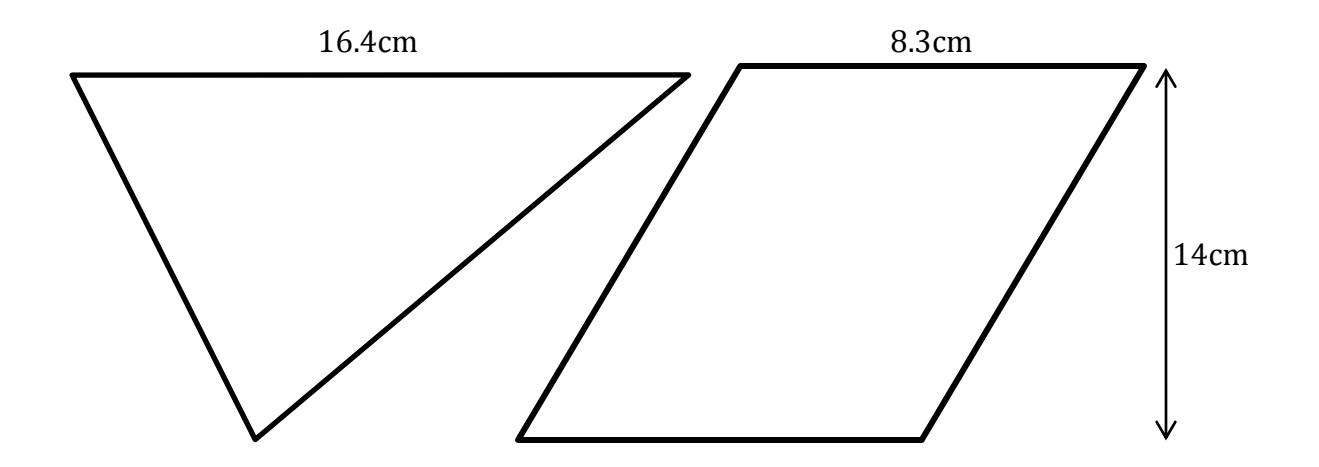

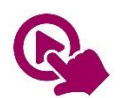

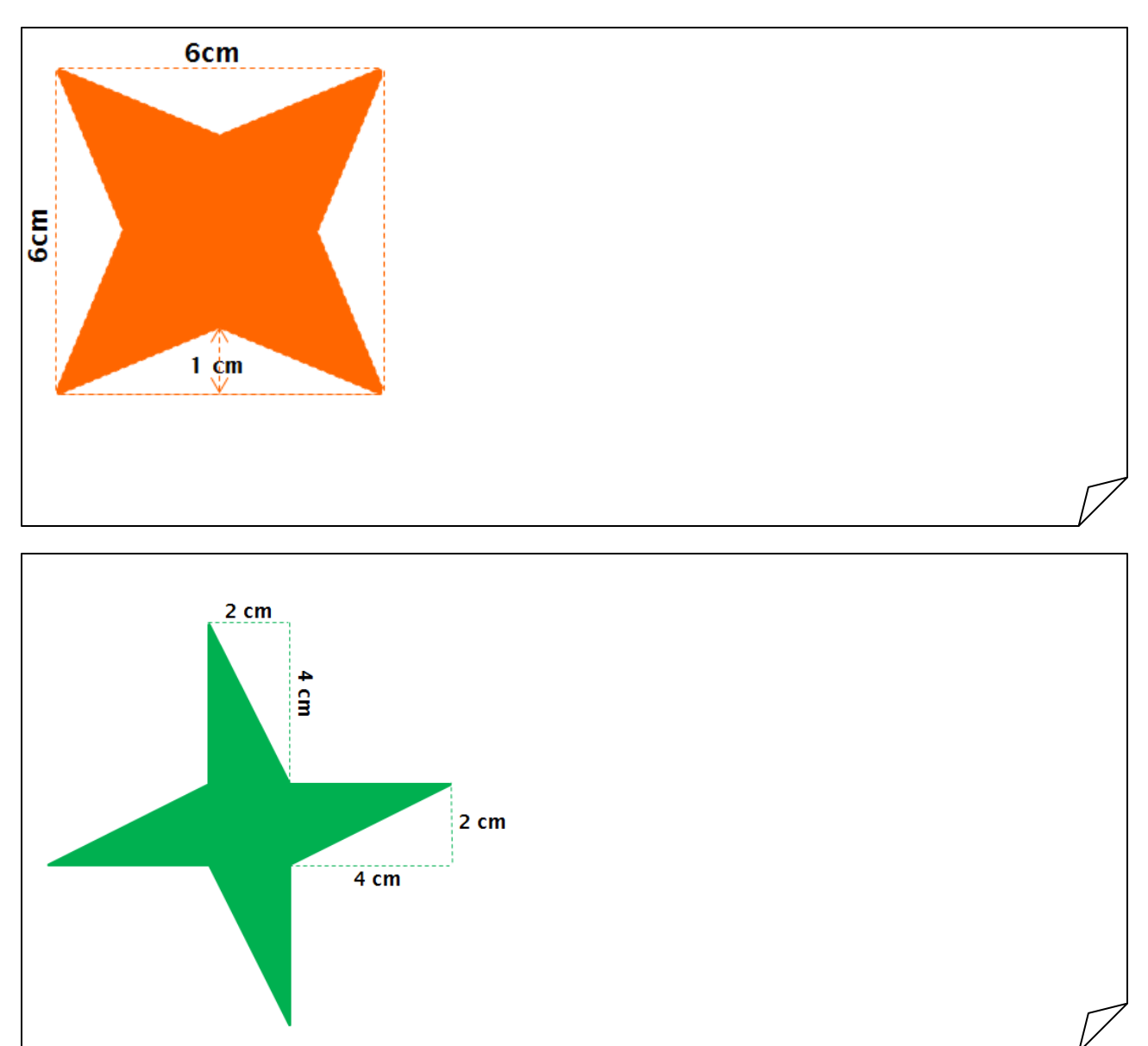

#### Examples: Find the Area of these Shapes

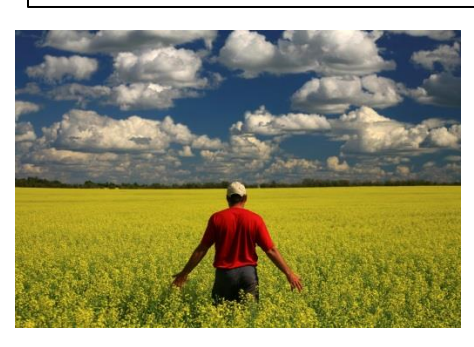

*People have always needed to measure areas and volume. From earliest times, farmers wanted to know the area of their fields to see how many crops they could grow or animals they could support. When land is bought and sold, the cost depends on the area. In everyday life for instance, you need to find the area to work out how many tiles to buy to cover a floor.* 

#### The Area of a Trapezium

A trapezium is a four-sided shape with one pair of parallel sides.

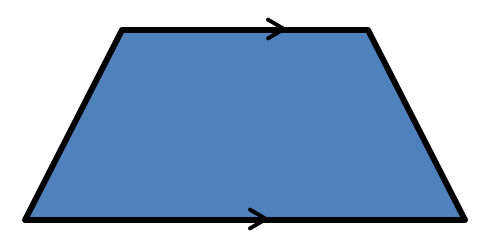

- 1. Take two different coloured papers and cut 2 trapeziums of the same size, one of each colour.
- 2. Label the parallel sides *a* and *b* and the height *h*.
- 3. Join them to each other, one of them inverted as shown in the picture below.

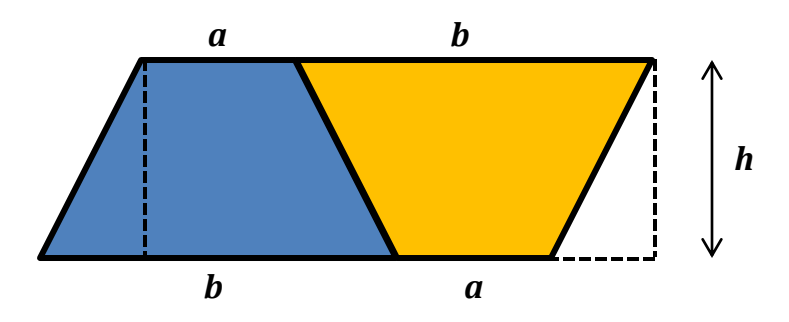

- 4. Cut the small triangle on the left hand side and place it at the other end on the right hand side as shown by the dotted lines.
- 5. The two trapeziums now form another shape. What shape is it?

Shape \_\_\_\_\_\_\_\_\_\_\_\_\_\_\_\_\_\_\_\_\_\_\_\_\_\_\_\_\_\_\_\_

Length \_\_\_\_\_\_\_\_\_\_\_\_\_\_\_\_\_\_\_\_\_\_\_\_\_\_\_\_\_\_

Breadth \_\_\_\_\_\_\_\_\_\_\_\_\_\_\_\_\_\_\_\_\_\_\_\_\_\_\_\_\_

Area \_\_\_\_\_\_\_\_\_\_\_\_\_\_\_\_\_\_\_\_\_\_\_\_\_\_\_\_\_\_\_\_\_

6. The Area found is equivalent to two trapeziums. What would be the area of ONE trapeziu

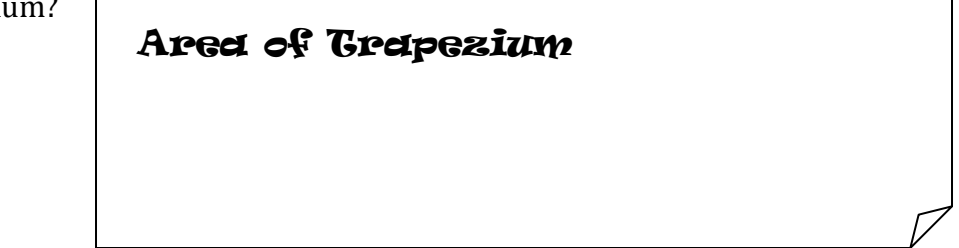

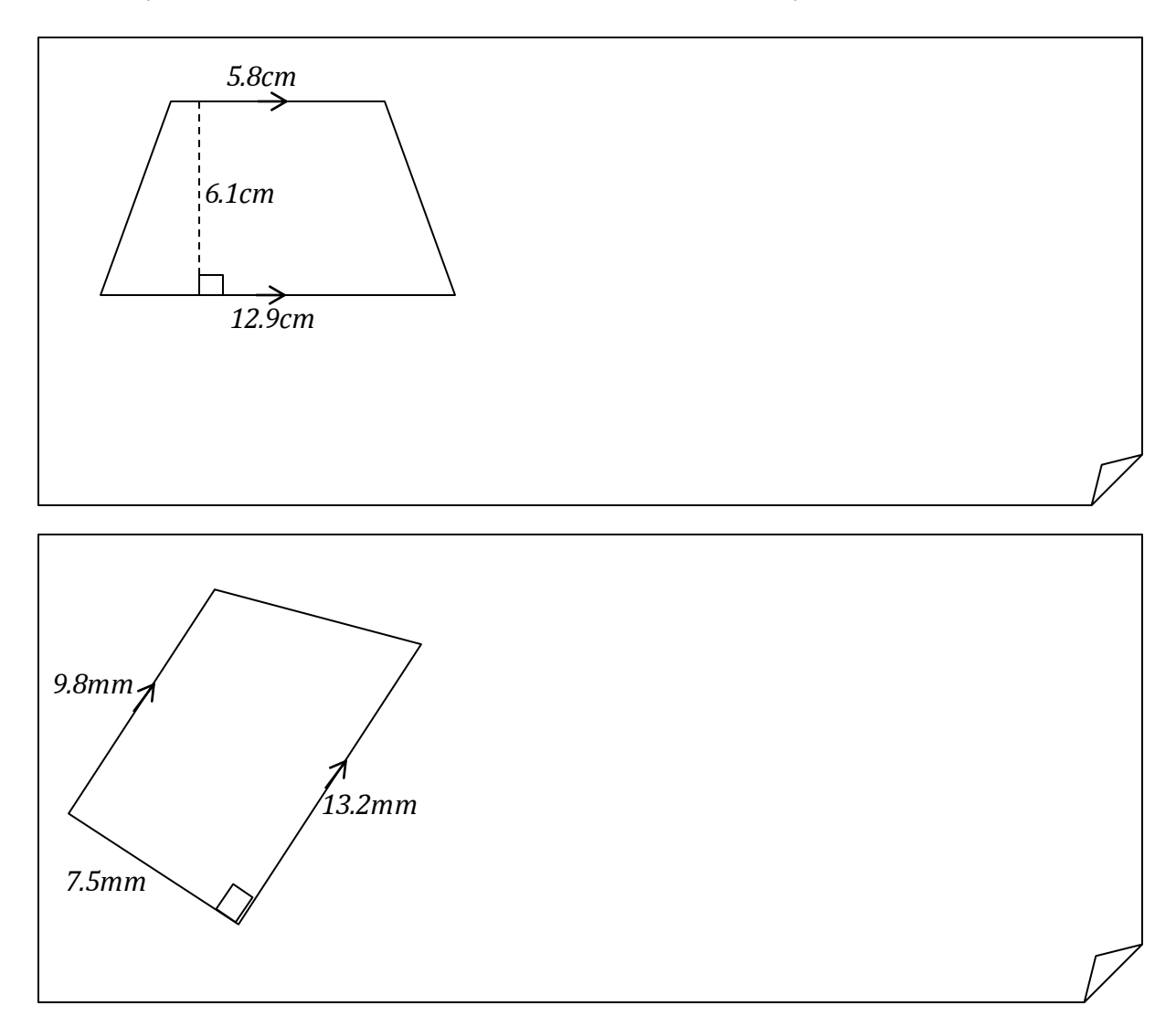

#### Examples: Find the Area of the Trapezia

#### Exercise

Find the Area of these trapezia:

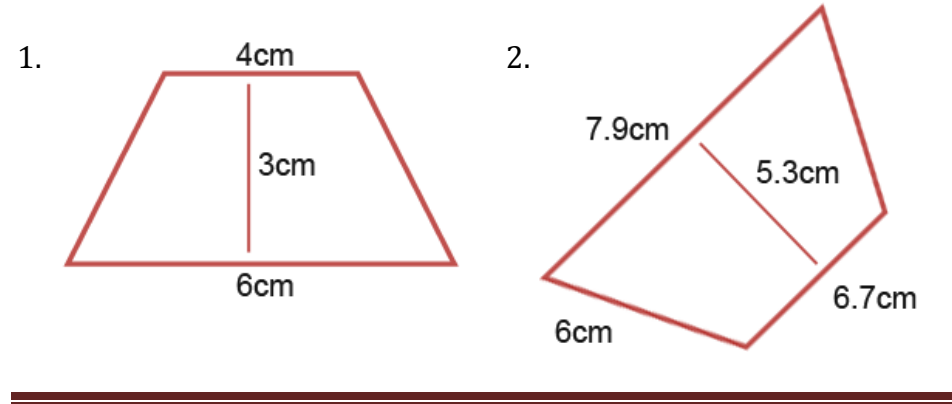

3. The diagram below shows the cross-section of a wall. Work out the Area of the wall.

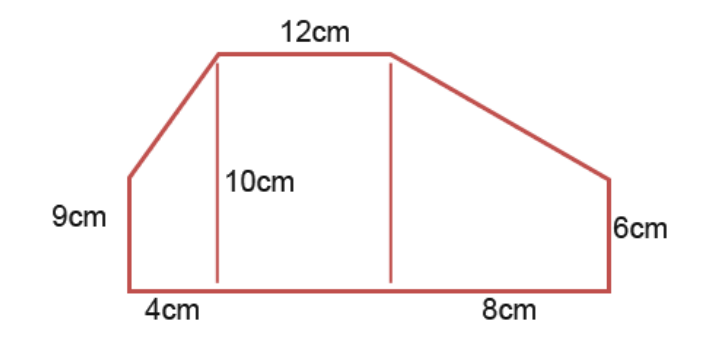

5. Find the area of a trapezium whose parallel sides are 38.7 cm and 22.3 cm, and the distance between them is 16 cm.

6. The area of a trapezium is 1080 cm2. If the lengths of its parallel sides are 55.6 cm and 34.4 cm, find the distance between them.

#### The Area of a Kite and other Compound Shapes

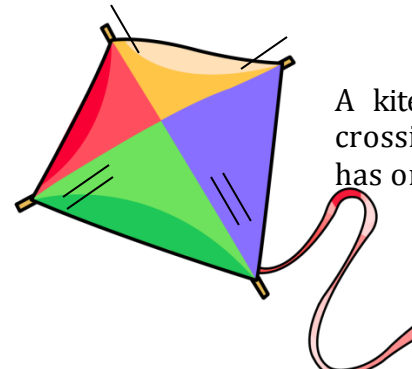

A kite has two pairs of equal sides with the diagonals crossing at right-angles. Opposite angles are equal and it has one line of symmetry.

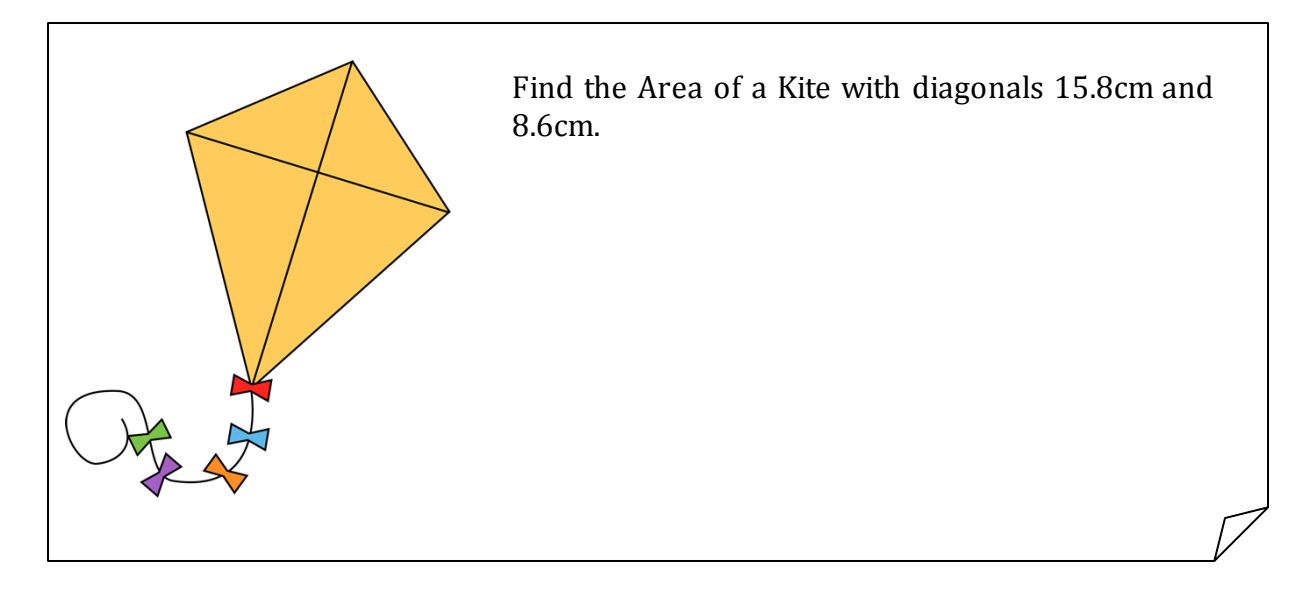

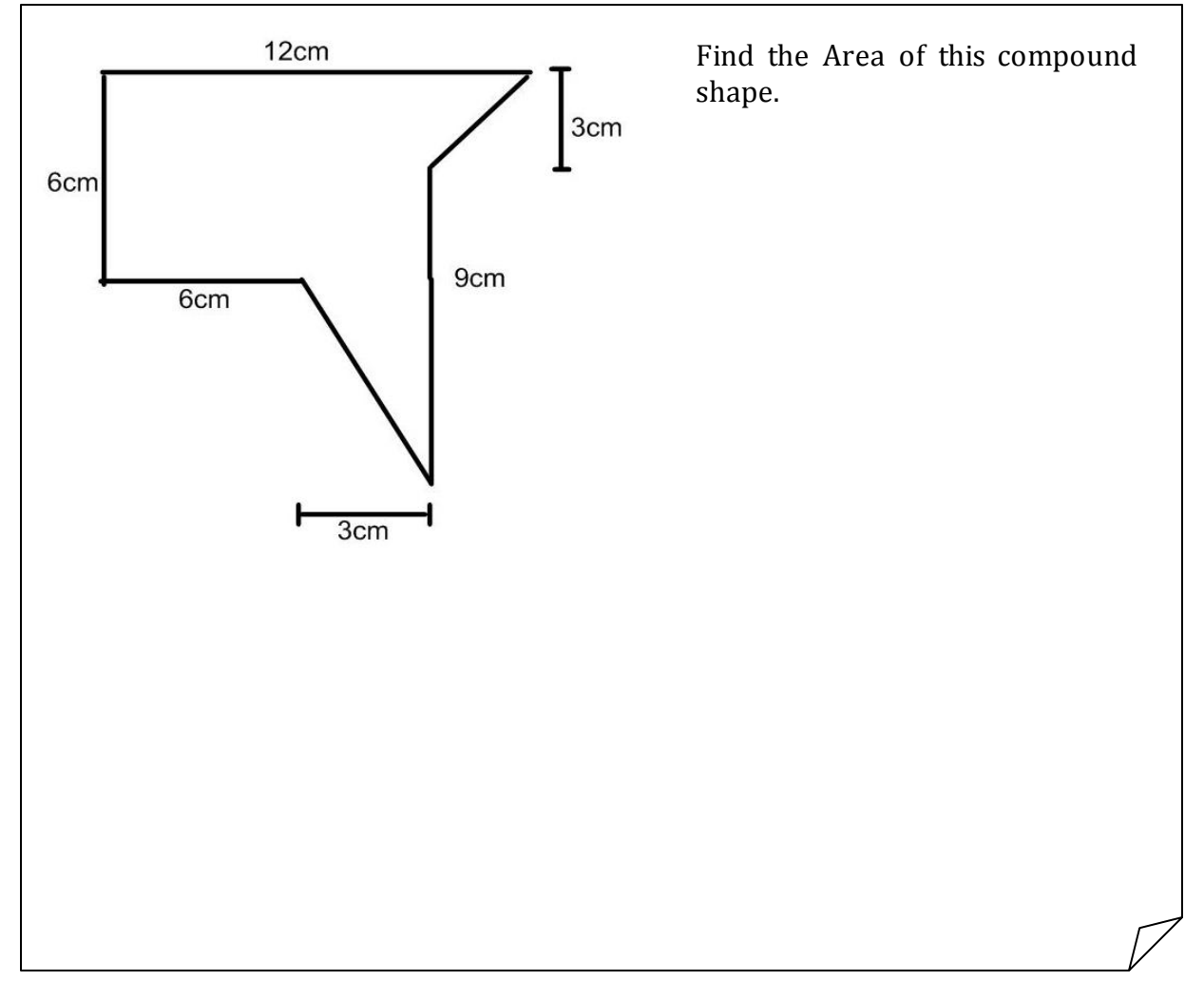

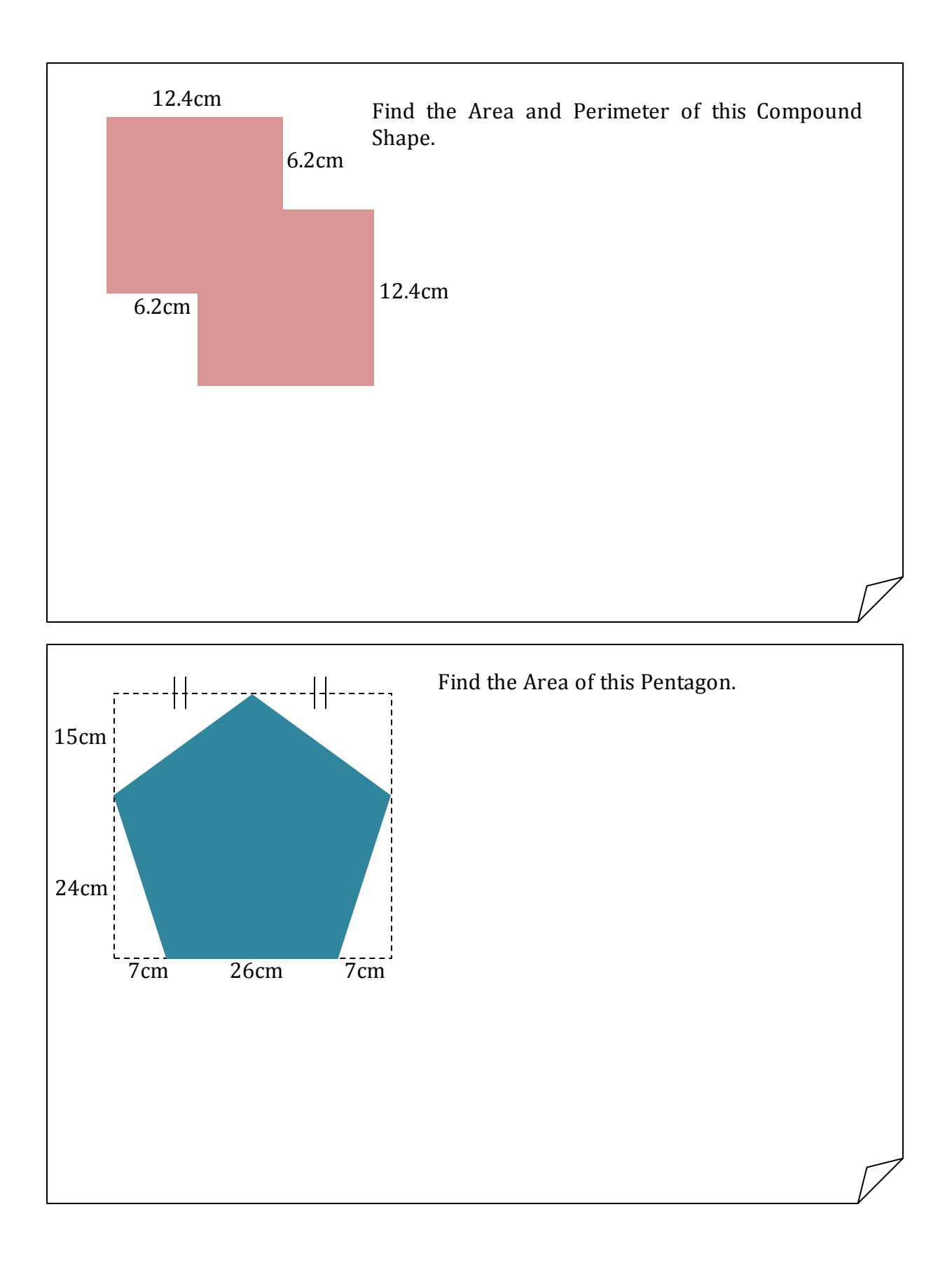

#### The Surface Area of Solid Shapes

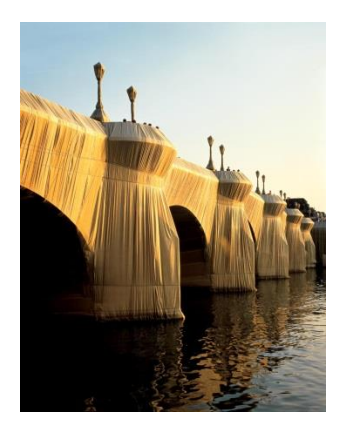

*The photo shows a work of art by the artists Christo and Jeanne-Claude in which they wrapped the Pont Neuf Bridge in Paris in 40,876m<sup>2</sup> of silky golden fabric. To wrap this structure, they needed to work out the surface area and calculate the amount of fabric required.* 

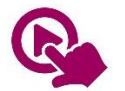

MTH\_EN\_806\_041 Surface Area of a Cube and Cuboid *RLO 2: Surface Area of a Cuboid*

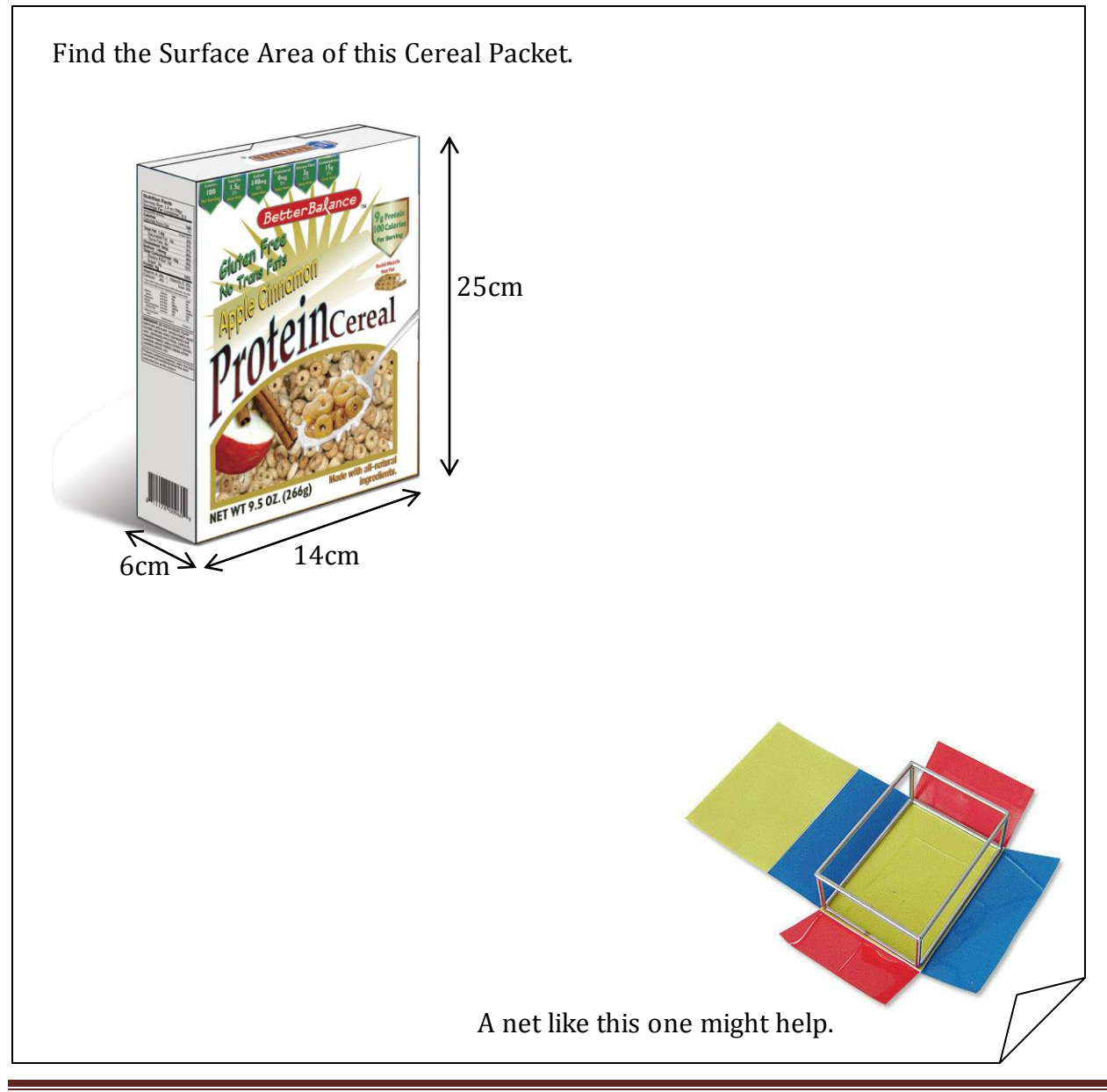

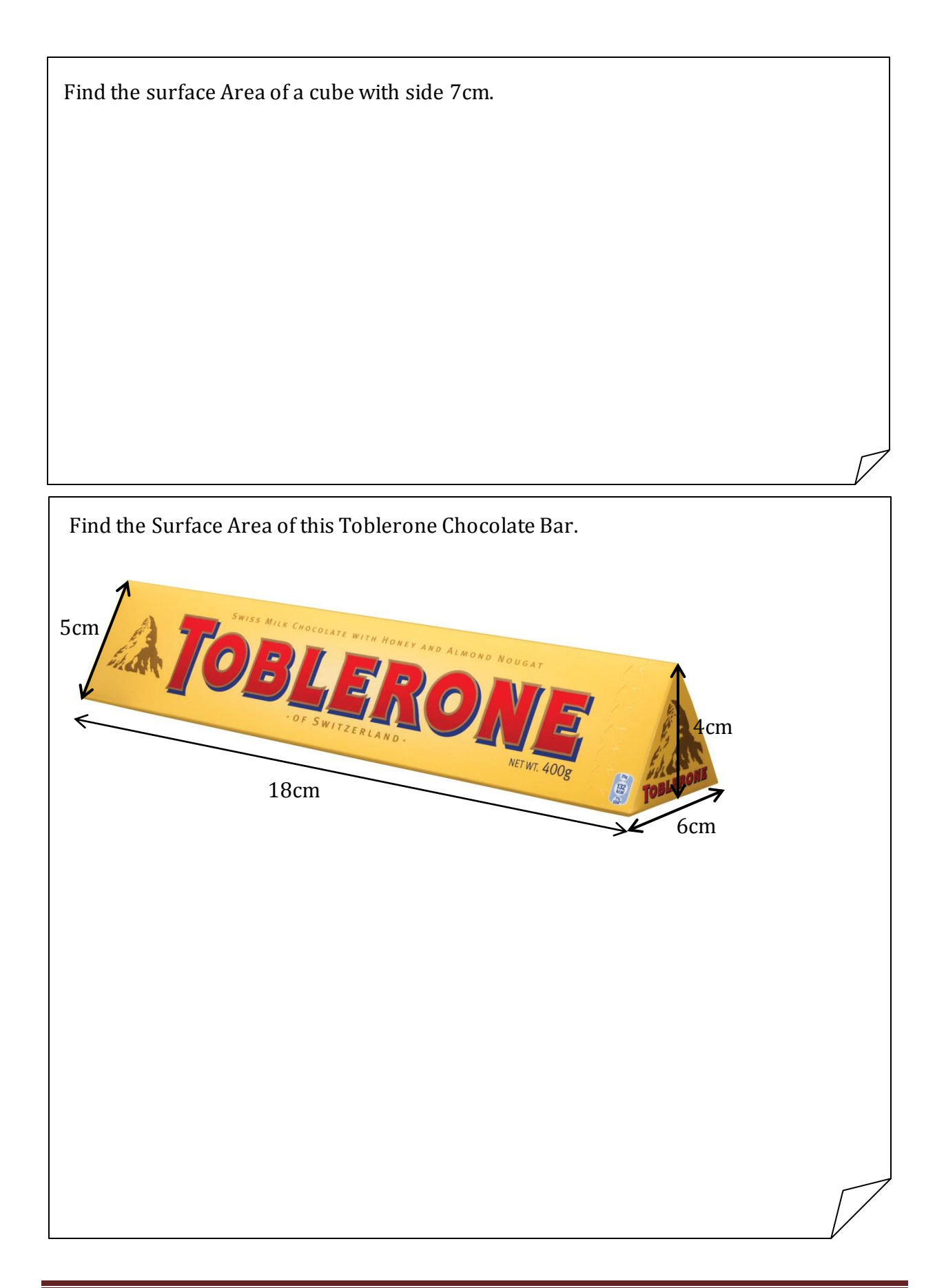

#### Volume

*Volumes are important too. Volumes tell us how much space there is inside any structure or solid. Whether it is a house, aeroplane, car or office, the volume is important. In some countries there are regulations about the number of people who can use an office, based on the volume of the room.* 

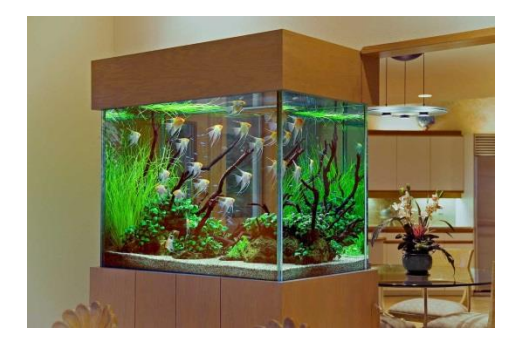

*Volumes of containers for liquids also need to be measured. Think, for example of a car fuel tank, the water tank in a building or an acquarium. It is important to be able to calculate the capacity of all these things.* 

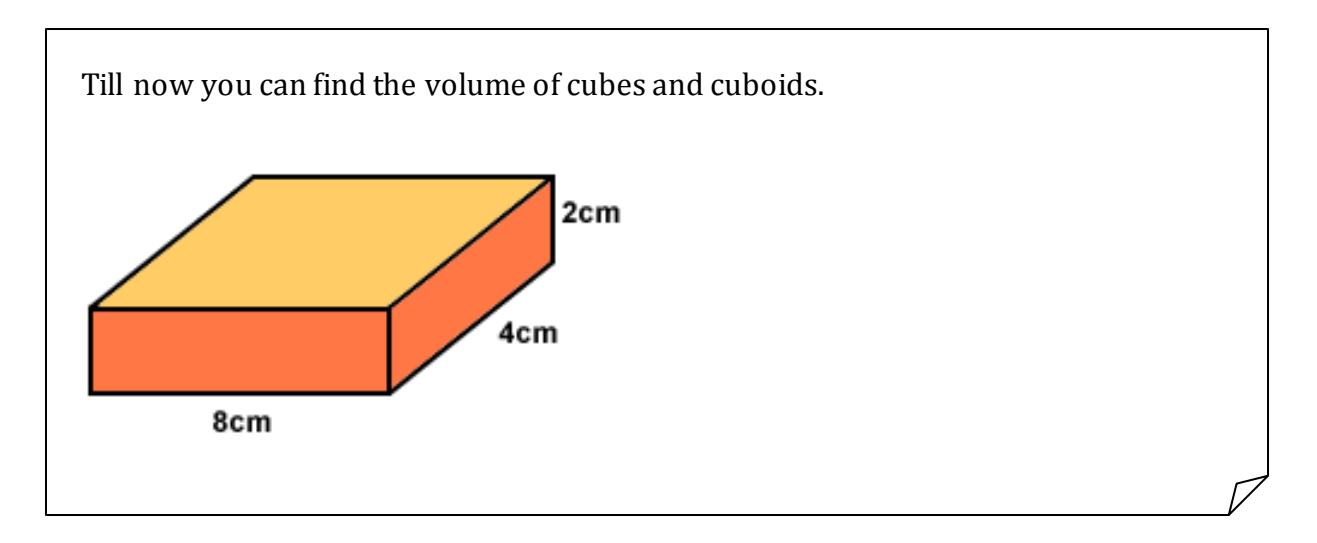

*Now you will learn other formulae that can be used to calculate volumes of different shapes, based on a few measurements. Many of these formulae were first worked out thousands of years ago. They are still in use today because they are important in everyday life.* 

*The process of calculating areas and volume using formulae is called Mensuration.* 

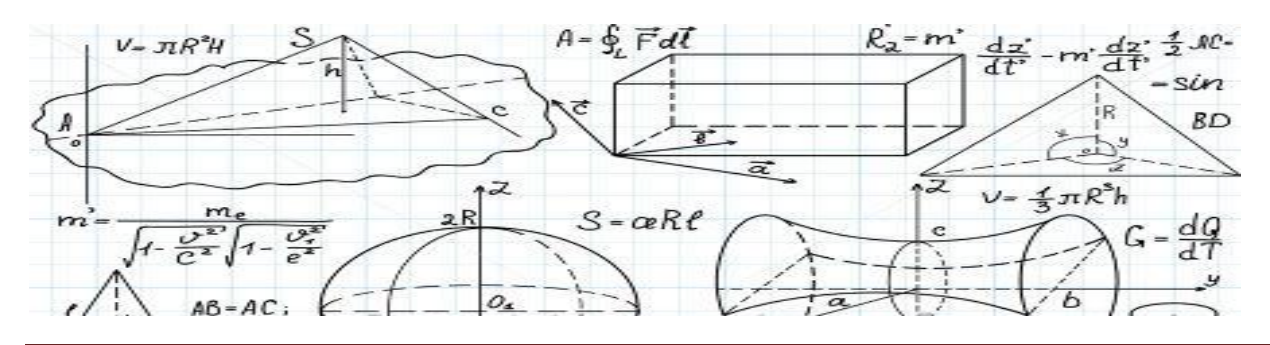

#### The Volume of a Prism

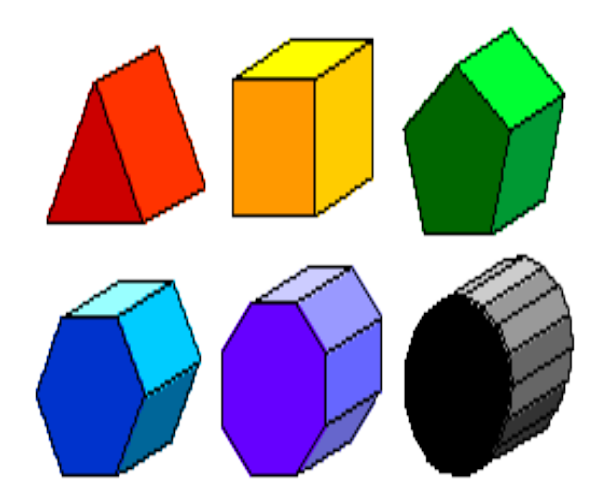

*Prisms are shapes with uniform Cross-Section. That means that if I slice a prism into 2D slices, the shapes I would get are all identical in shape and size.* 

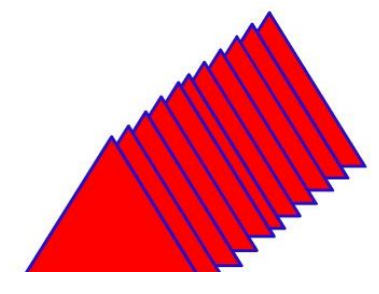

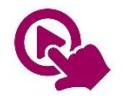

MTH\_EN\_806\_061 Volume of a Prism *RLO 1 & 2: Identifying a Prism / The Volume of a Prism*

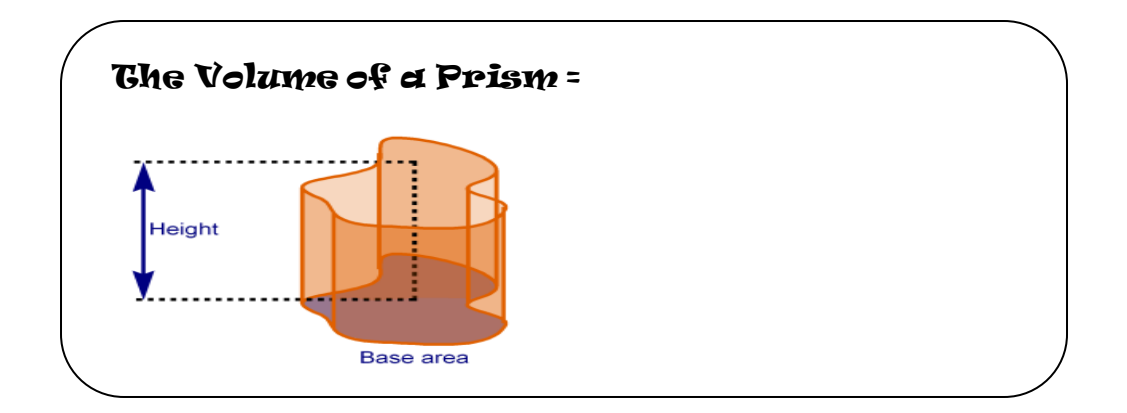

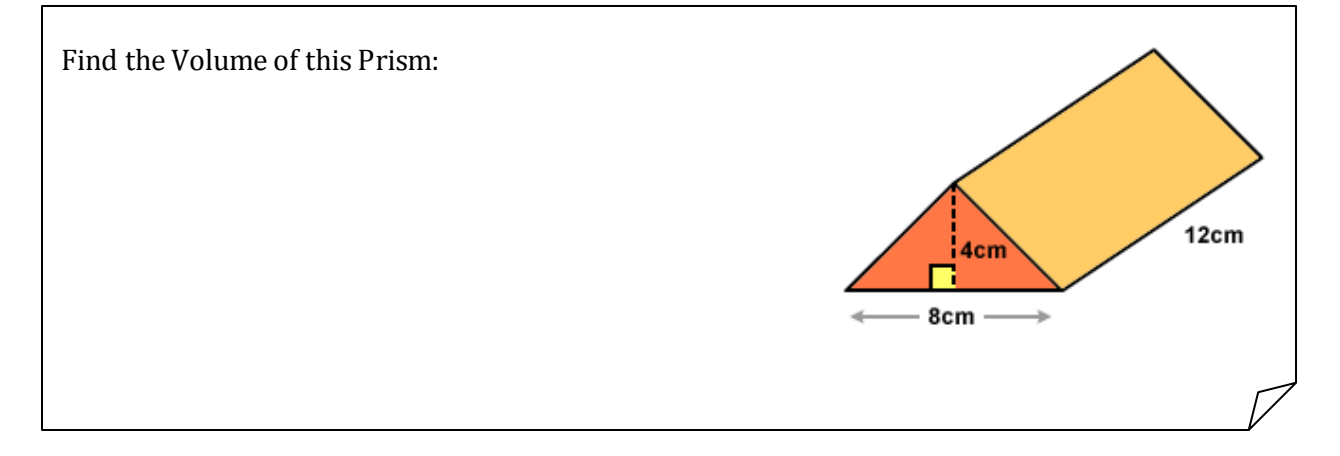

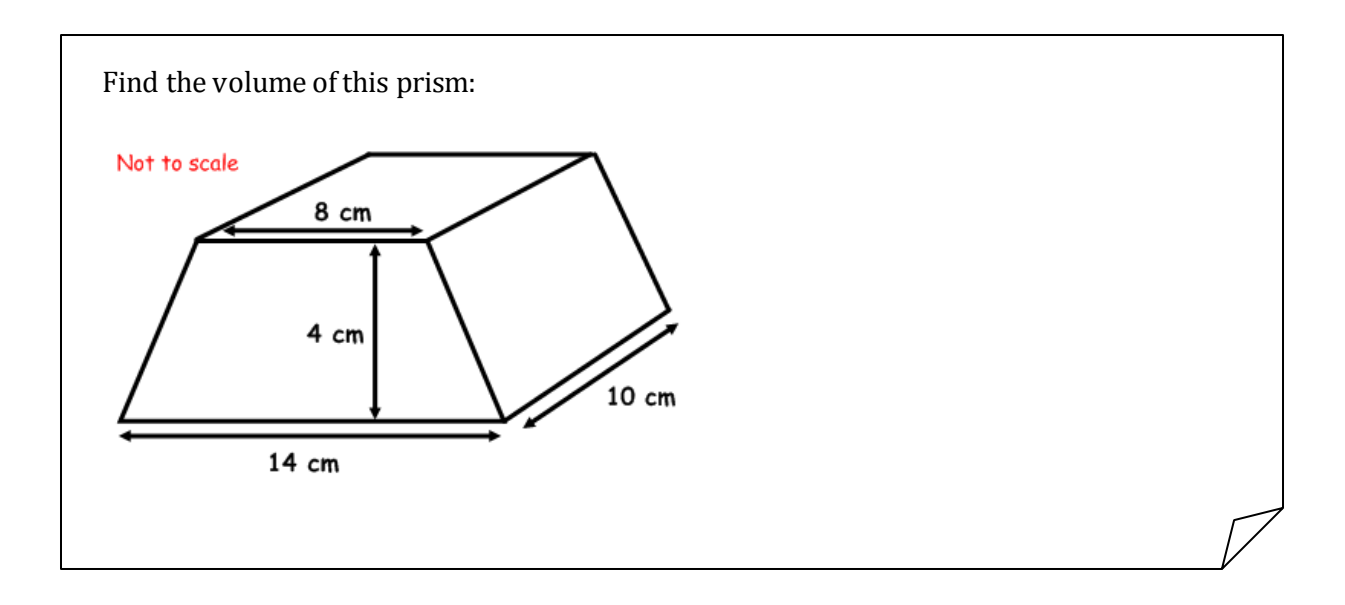

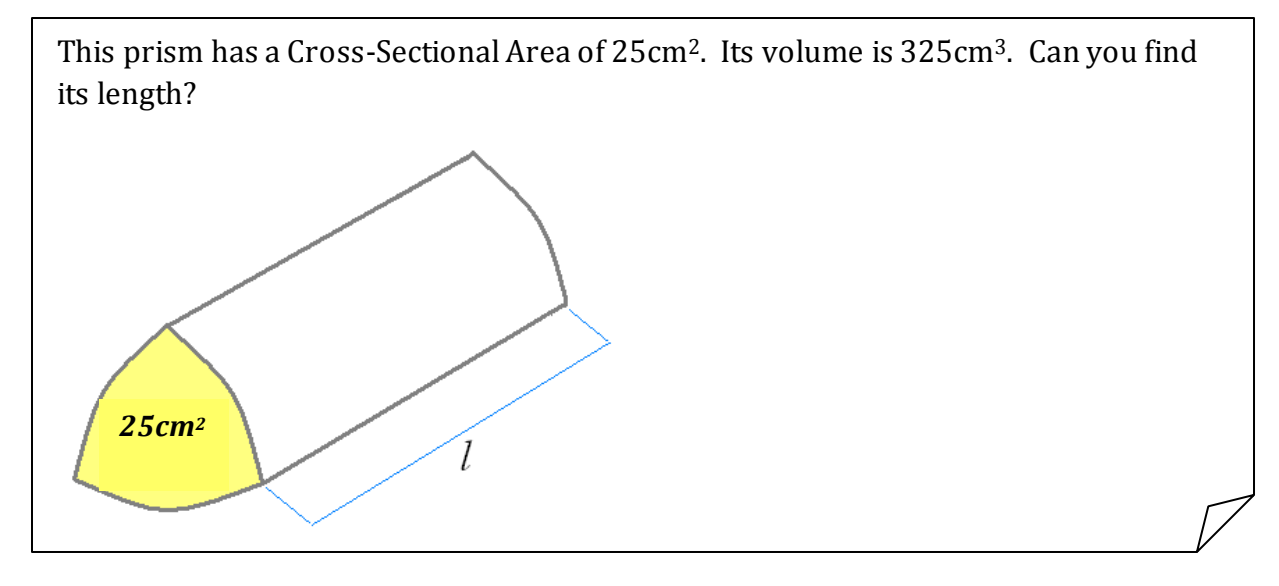

#### Unit Conversions in Area and Volume

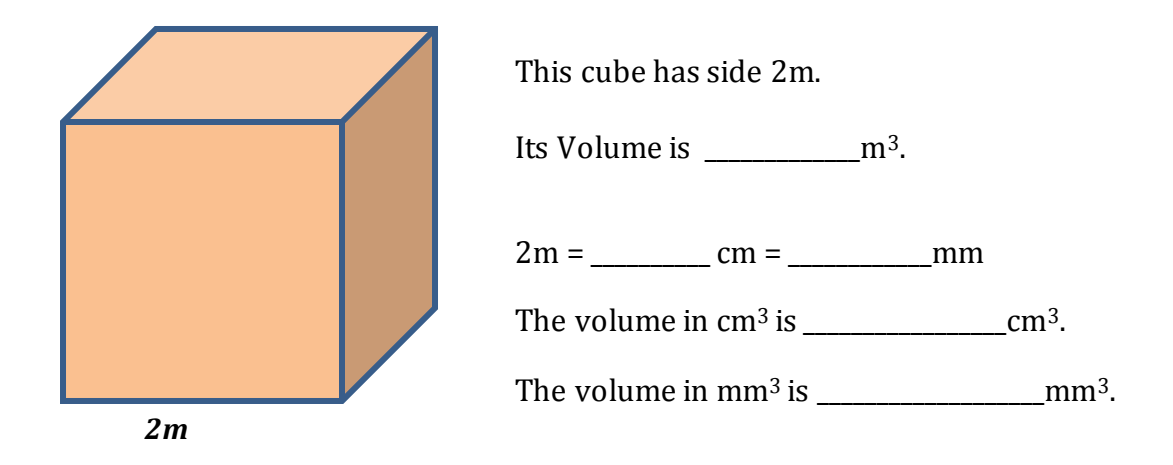

Therefore: 1m<sup>3</sup> = \_\_\_\_\_\_\_\_\_\_\_\_\_cm<sup>3</sup> = \_\_\_\_\_\_\_\_\_\_\_\_\_\_\_\_\_mm<sup>3</sup>

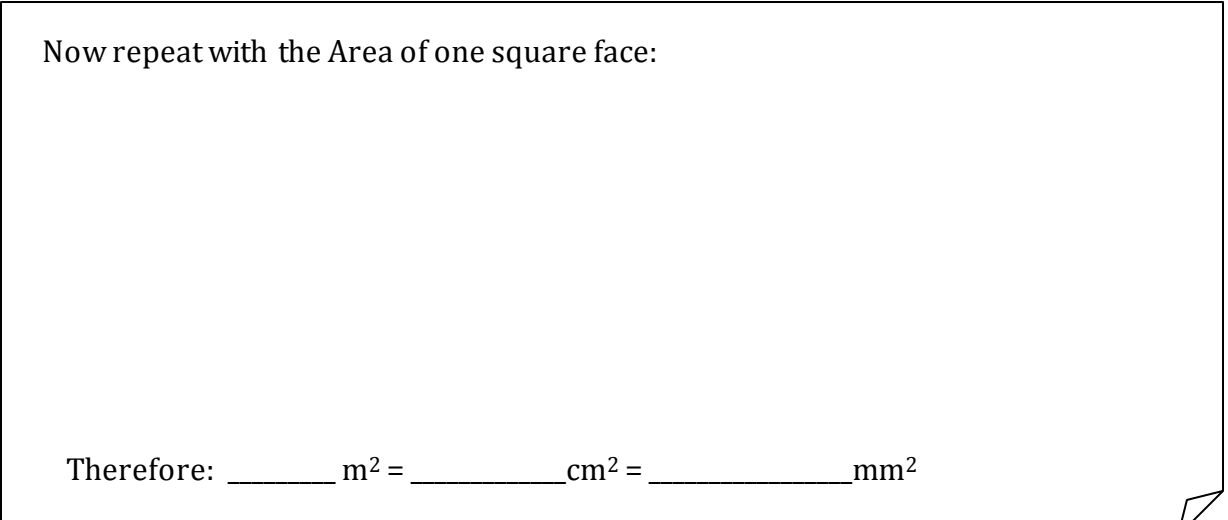

Convert the following Area Measurements:

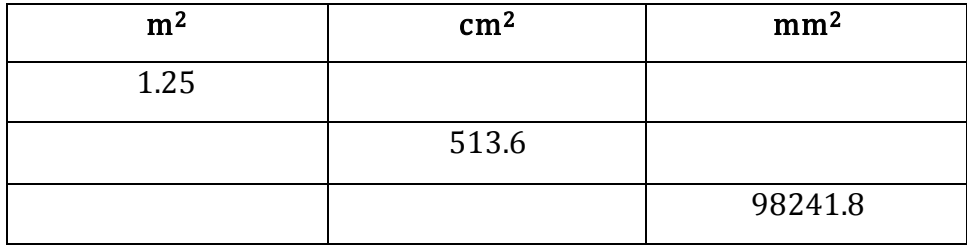

… and the following Volume Measurements:

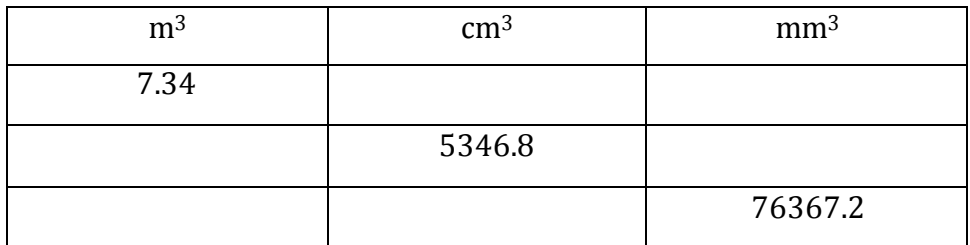

#### Exercise

Make the following unit conversions. Use your calculator and where necessary leave answers in the Standard Form.

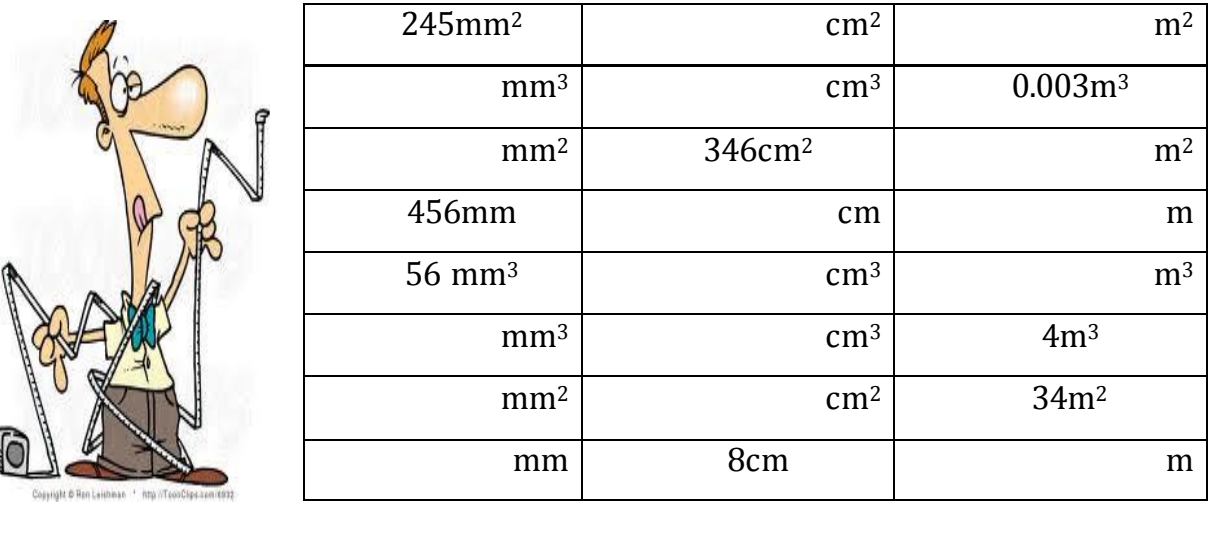

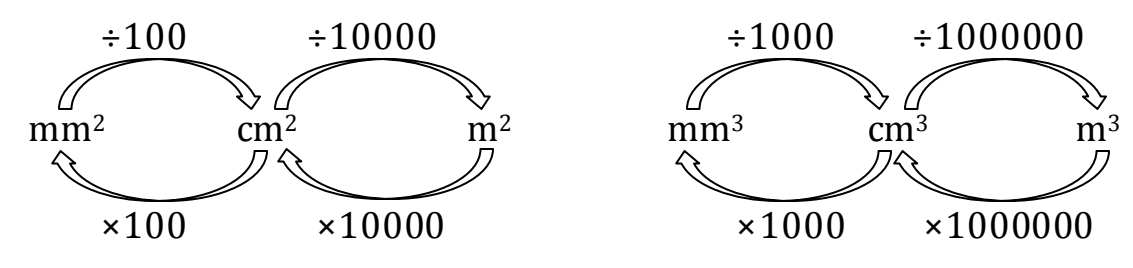

#### Volume and Capacity

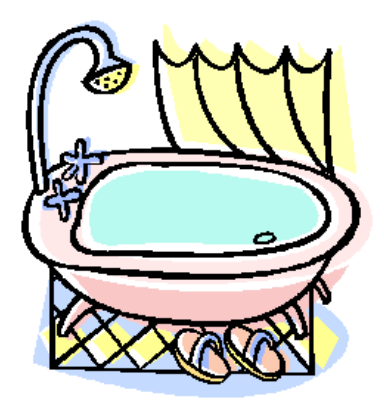

Capacity is the amount of liquid that a container can hold. This is measured in litres (*l*) or millilitres (*ml*)

A millilitre is a very small amount of liquid.

Here is a millilitre of milk in a teaspoon.

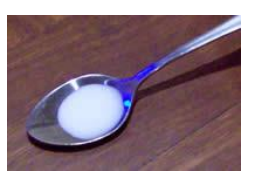

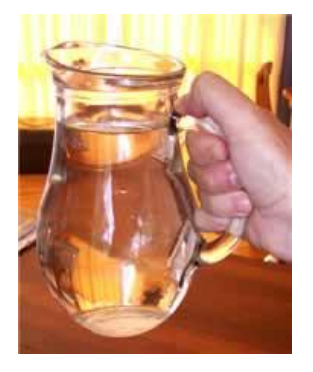

A litre is made up of 1000 millilitres and would fill in a jar like this one. Milk and soft drinks are often sold in litres.

A cube with sides 10cm can contain 1*l* of liquid. Therefore:

#### $1000cm^3$  =  $1000ml = 1$  litre

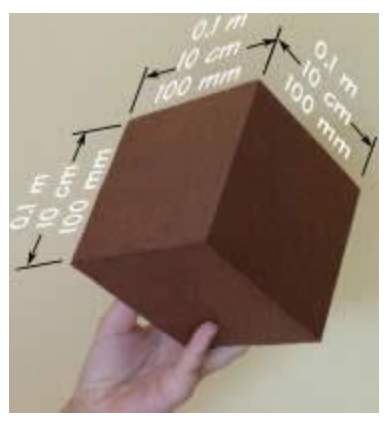

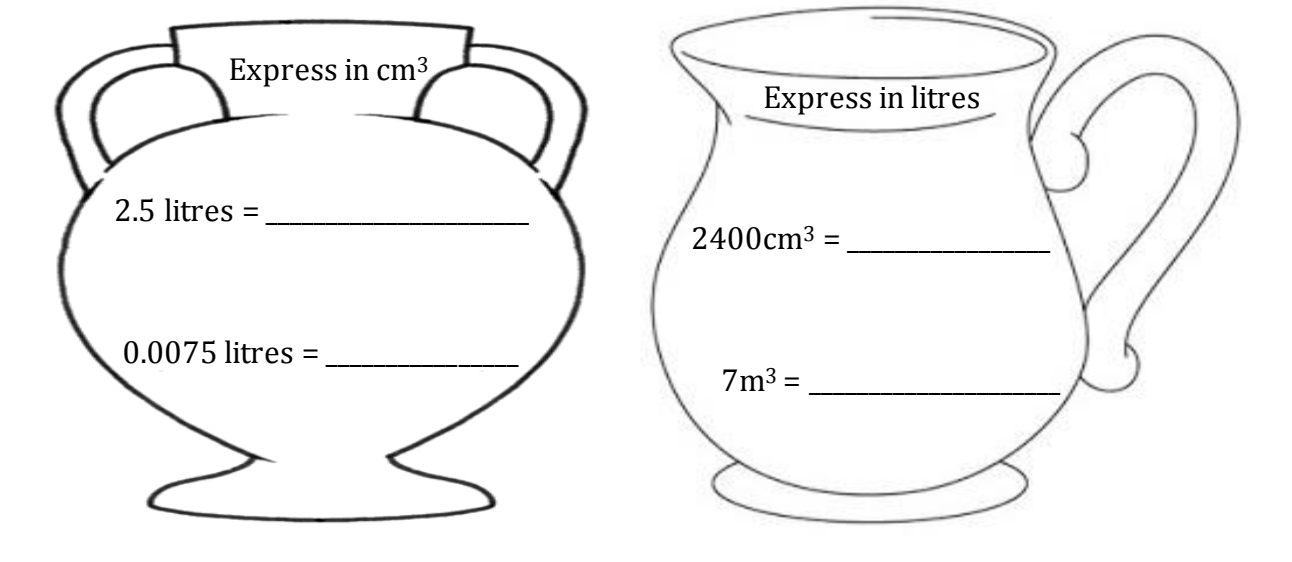

#### Examples:

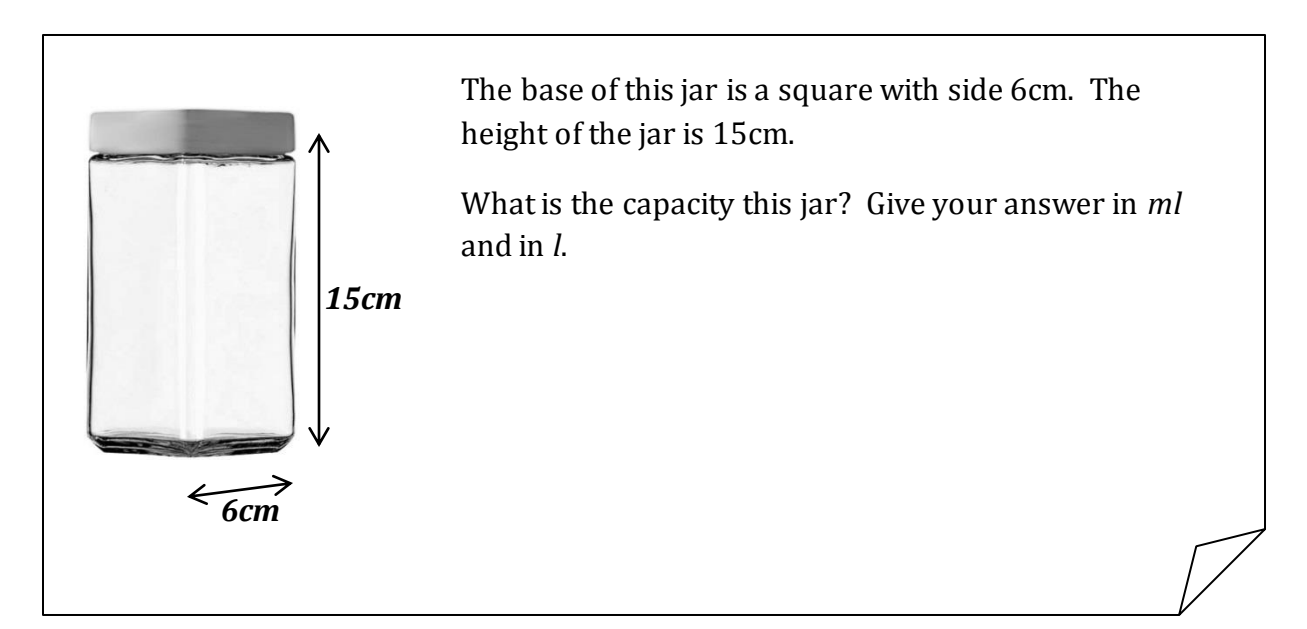

Would 7 buckets holding 10*l* each would be enough to fill in this acquarium with the given dimensions?

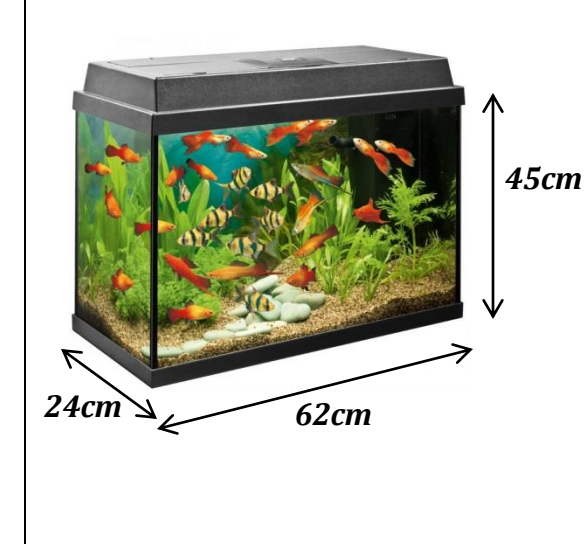

STP 8, Pg. 378, Investigation 1

# **Cuboids**

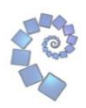

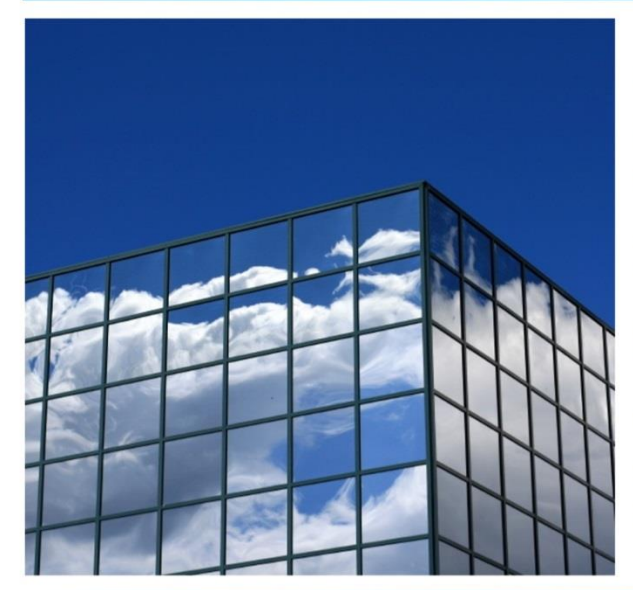

Find a cuboid (with edges of whole number lengths) that has a surface area of exactly 100 square units.

Is there more than one?

Can you find them all?

Can you provide a convincing argument that you have found them  $all?$ 

# nrich.maths.org

# **Cuboid Challenge**

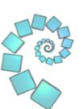

You can make an open box from a 20cm by 20cm piece of card by cutting out four squares and folding the flaps.

What's the biggest volume of box you can make in this way?

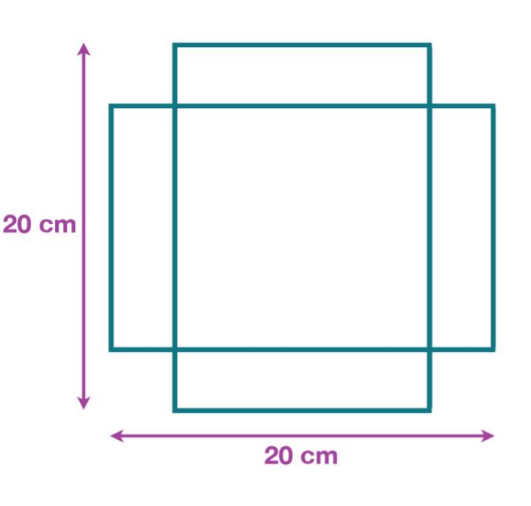

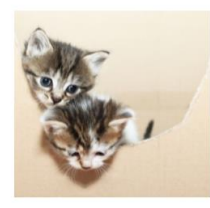

### nrich.maths.org

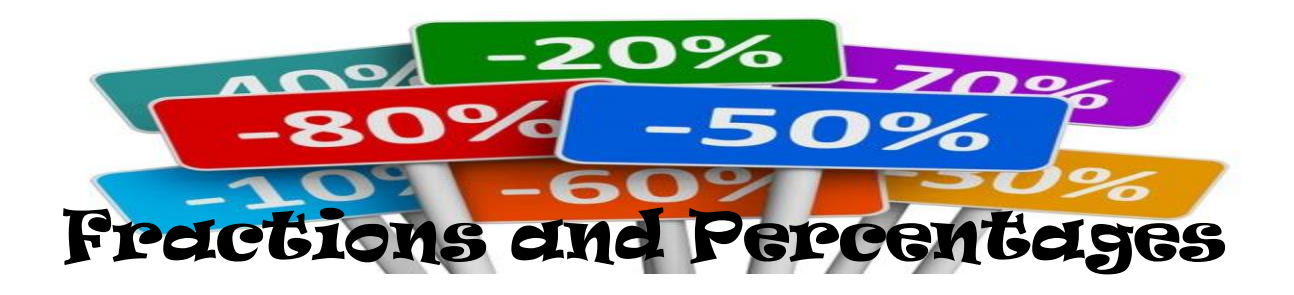

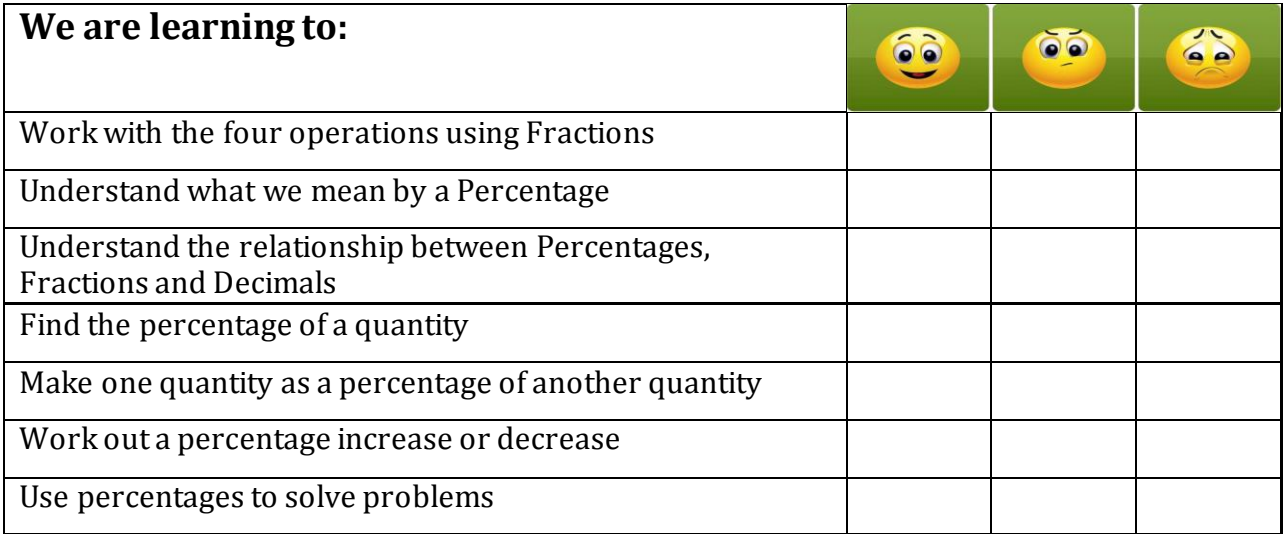

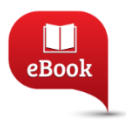

Chapter 3; Pg. 51: Multiplication and Division of Fractions Chapter 4; Pg. 65: Fractions and Percentages

*The word 'percent' comes from the Latin word "per centum' where centum stands for one hundred. Therefore, when you are saying 'percent' you are really saying 'per hundred'. A quantity can be described as an amount out of 100 and the result is more known as the percentage. In fact any quantity being described as a percentage makes use of the unit %.*

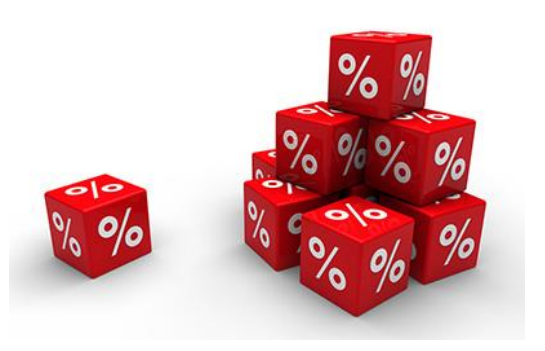

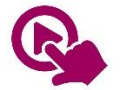

MTH\_EN\_803\_061 Adding and Subtracting two Mixed Numbers *RLO 2: Adding and SubtractingMixed Numbers - Harder Examples*

MTH\_EN\_803\_101 Dividing one fraction by another fraction *RLO 2: Dividing Fractions*

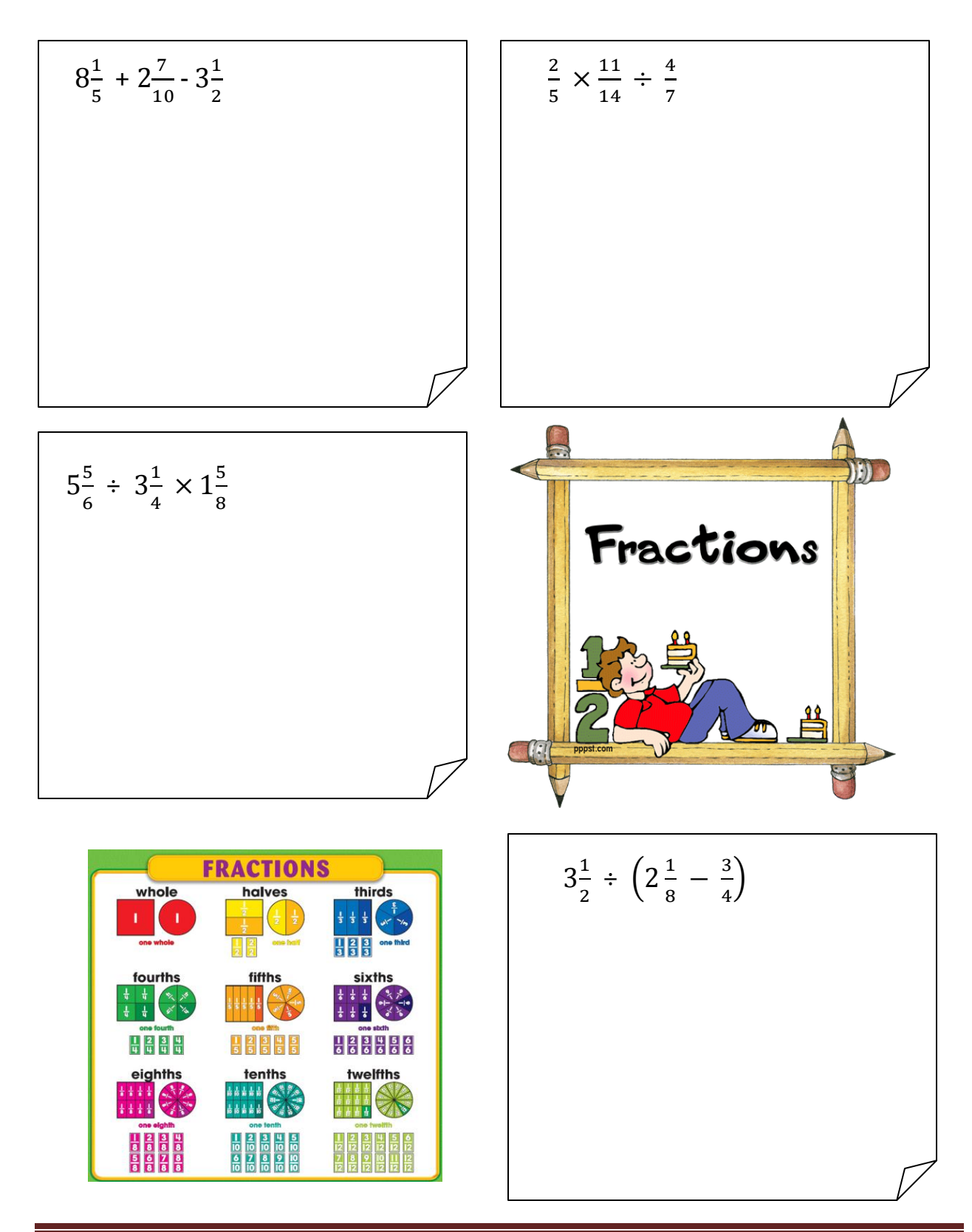

# **BEDROOM PAIMUMG**

*James Calleja*

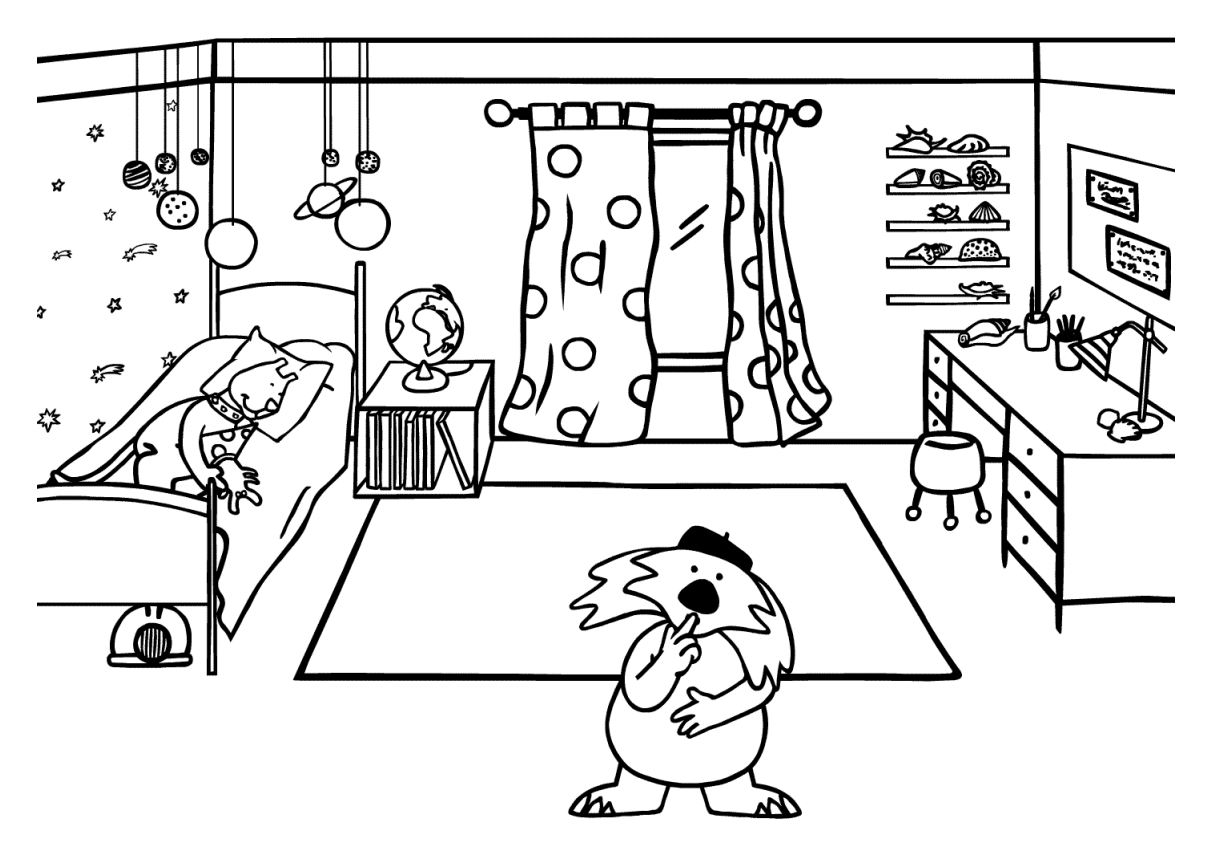

Amanda decides to paint her bedroom.

She asks her elder brothers Paul and Mark to help her out.

Paul can paint the room by himself in 3 hours; Mark can do it in 4 hours while it would take Amanda 6 hours to finish the same job.

If they all work together and do not get in each other's way, how long will it take them to paint Amanda's bedroom?

#### Introduction to Percentages

Look at the following logos. What do these percentages mean to you?

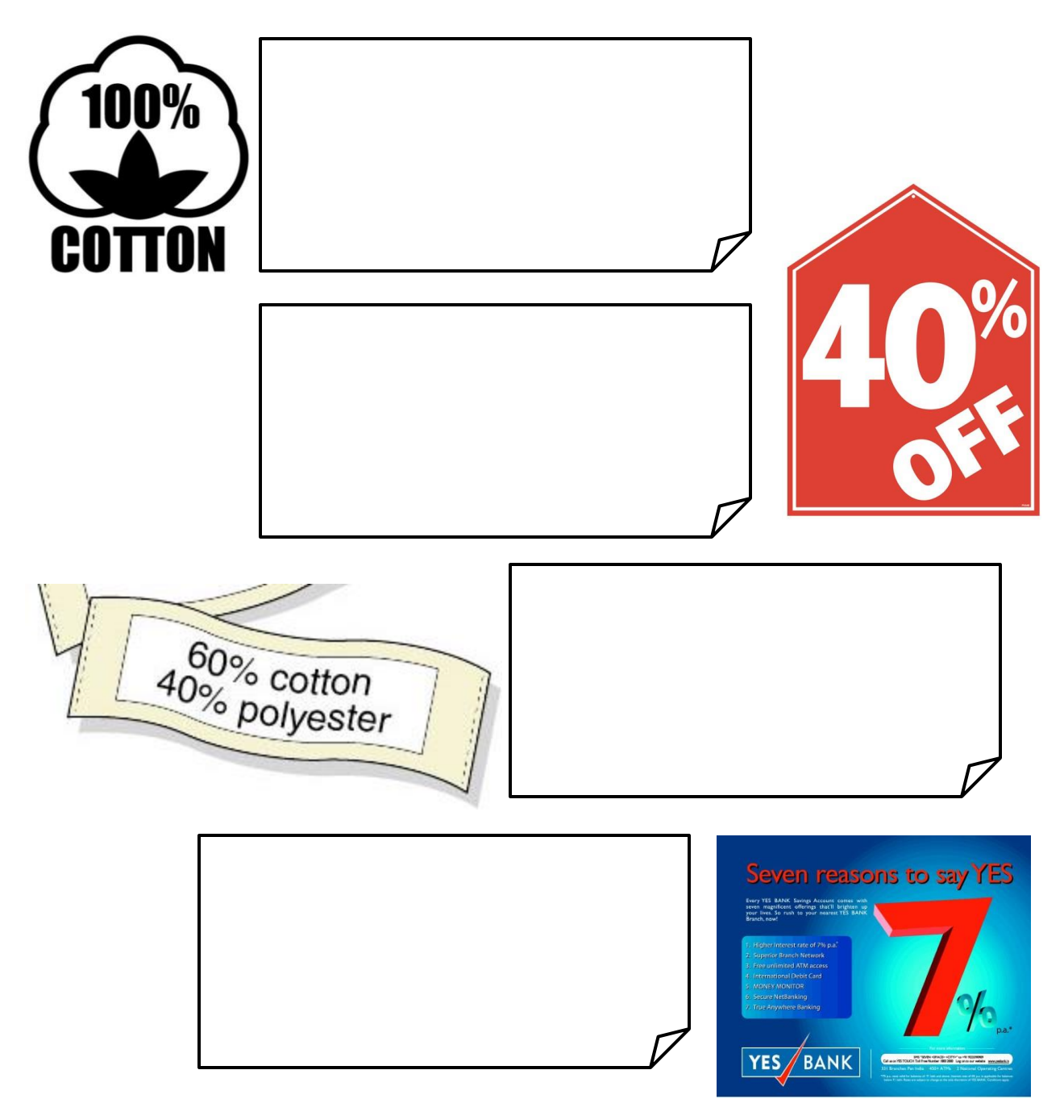

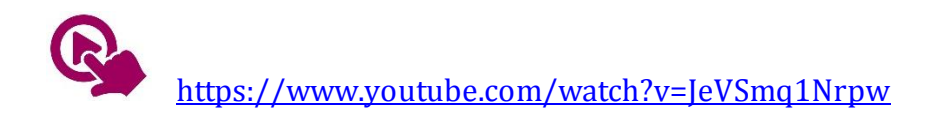

#### Examples

If 85% of the population of Malta has internet access, what is the percentage of the population who do not have internet access?

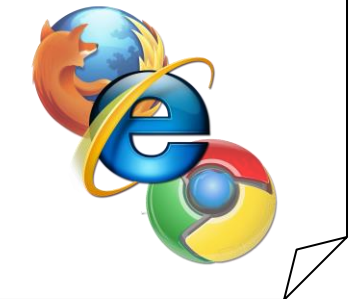

According to the most recent statistics 72.5% of the female Maltese population is brunette and 18.2% are blondes. What percentage of the female Maltese population is red headed?

#### Percentages, Fractions and Decimals

28% can be written:

as a fraction:  $28\% =$ 28  $\frac{10}{100}$  = 7  $\frac{1}{25}$ 

... or as a decimal: 
$$
28\% = \frac{28}{100} = 0.28
$$

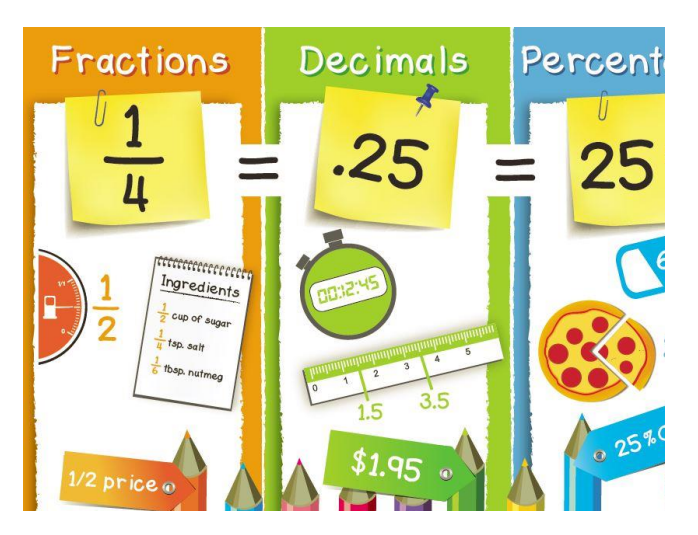

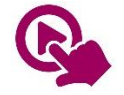

MTH\_EN\_805\_011 Change percentages to fractions and decimals and vice-versa *RLOs 1 & 2: Converting and grouping fractions, decimals and percentages*

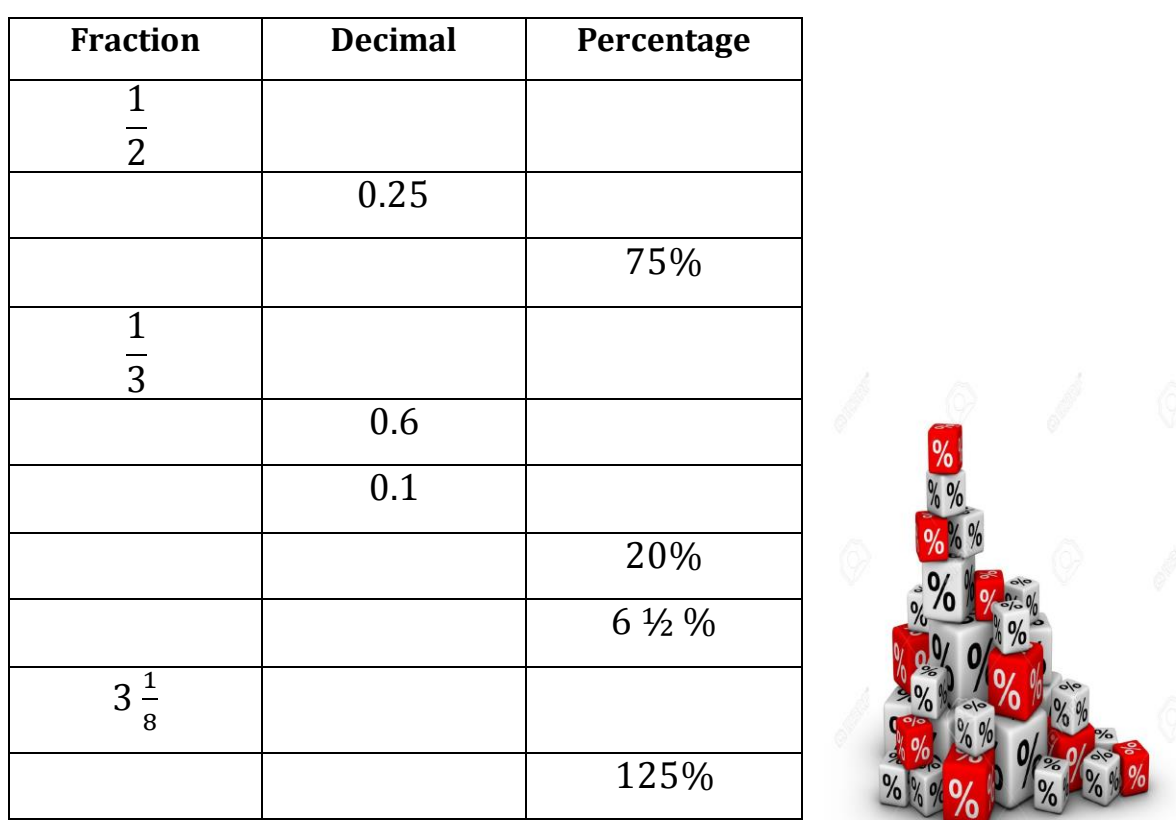

#### Example: Complete this table

#### Reminder: You can make use of the following rule

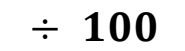

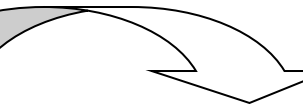

*Percentages Fractions*

 *Decimals*

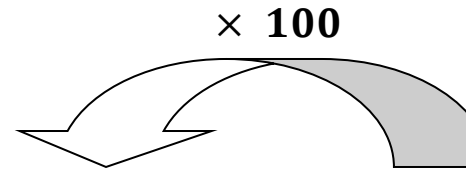

*Percentages Fractions*

 *Decimals*

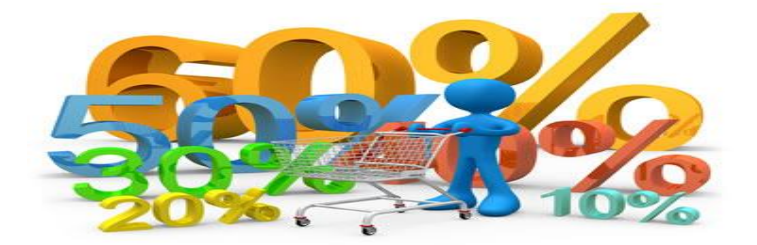

#### Percentages of a Quantity

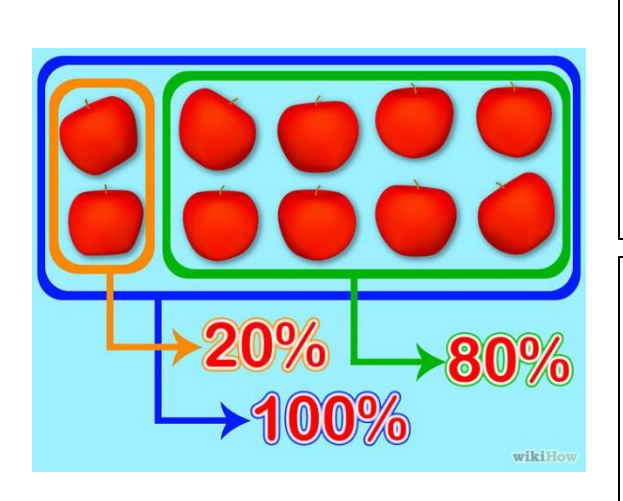

How do you work out 20% of 10? … and 80% of 10?

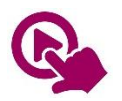

*MTH\_EN\_705\_101 – Percentage of a Quantity RLOs 1 & 2 – Let's play dominoes / Bingo*

In one year, 90% of the total Avonmouth Harbour catch of 800 tonnes was wet fish. The rest was shellfish. What weight of shellfish was caught?

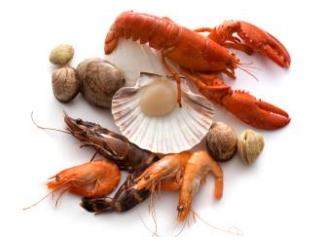

tonnes of shellfish

Now find the weight of each type of wet fish caught.

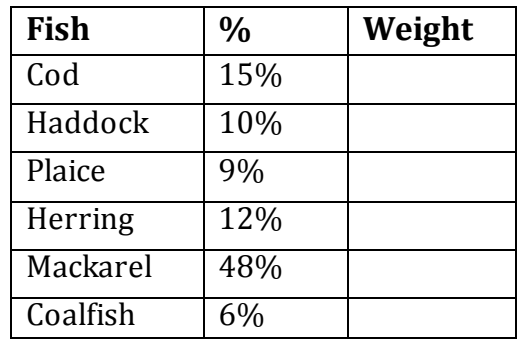

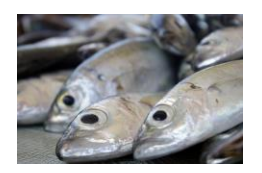

Work out these percentages using a calculator:

55.2% of €38900

142% of 125000cm

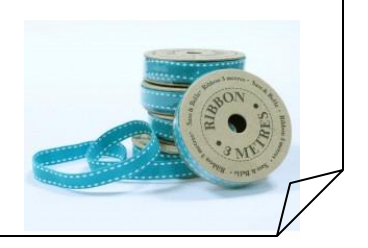

#### One quantity as a Percentage of another

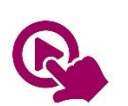

*MTH\_EN\_805\_021 Express one quantity as a percentage of another RLOs 1 & 2 – Expressing one quantity as a percentage of another / The Music Shop Sale*

#### Examples

In a concert hall, 184 are men, 172 are women and 44 are children. What percentage of all the people in the hall are:

a) children b) adults

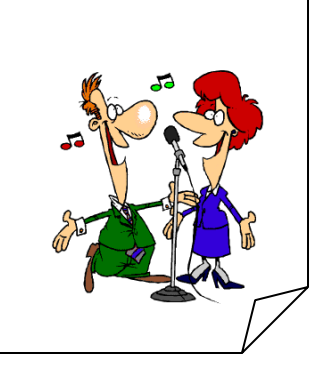

A chef bought 7kg of cheese for his cooking. What percentage of this cheese did he use for the following:

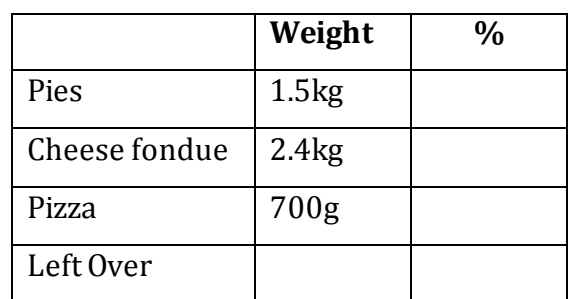

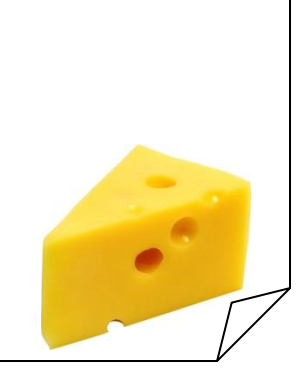

#### Percentage Increase and Decrease

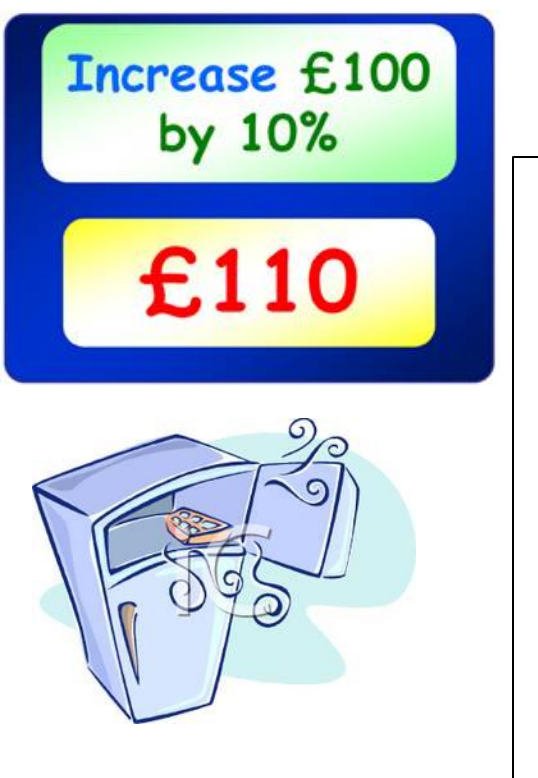

*The price of an item increases by 10%. This means that the item is €10 more expensive for every €100 in the original cost.* 

What would be the new price of a refrigerator costing €300 if Eco-Tax increases the price by 10%?

A Percentage Increase in the prices occurs when we pay tax on the items we buy (VAT). You are the sales person in charge to find the new prices for these items when tax is applied.

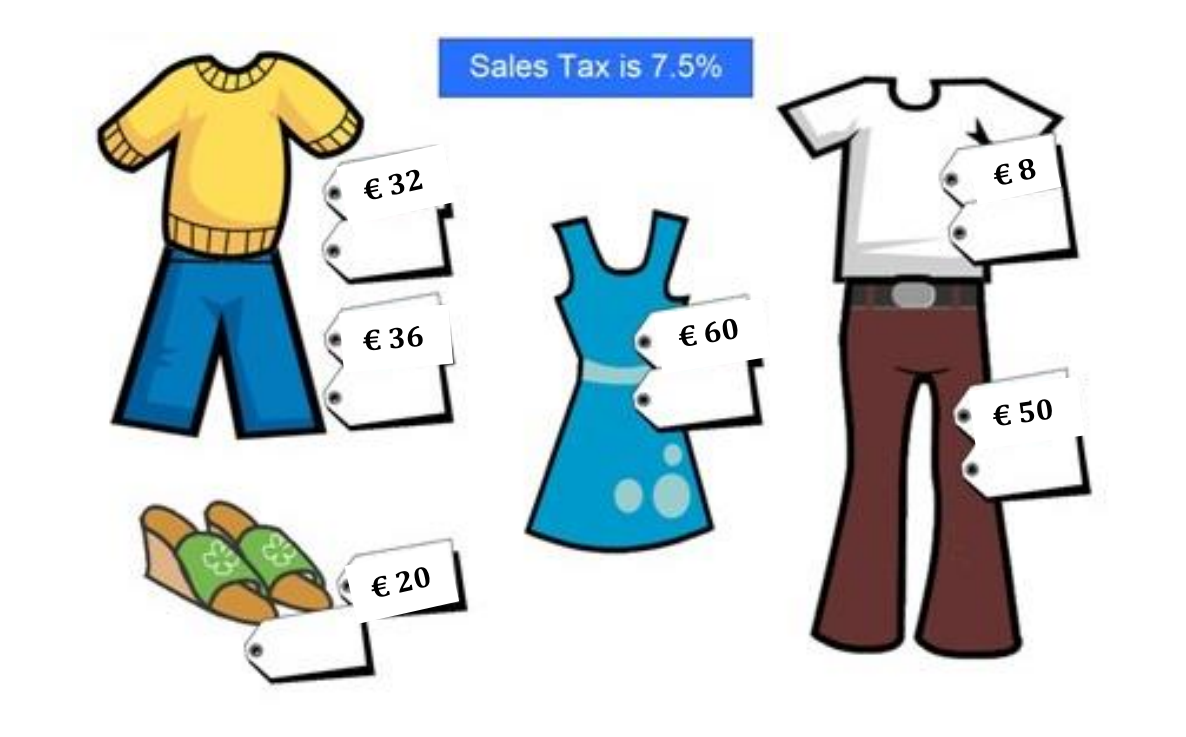

…and what happens if during a sale the price decreases by 25%?

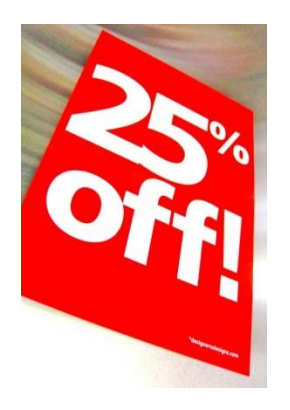

The price of a jacket is  $\epsilon$ 46 before the sale. How much would I pay if the price decreases by 25% during the sale?

#### Example

The population of a town decreases by 17% in one year. What is the new population if the year before this was made up of 15,500 people?

A cake weighs 2.5kg. How much will it weigh after 16% of it is eaten?

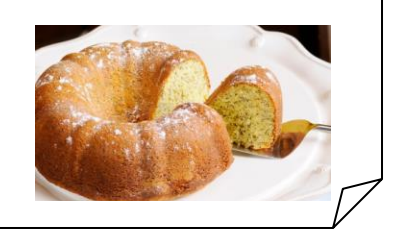

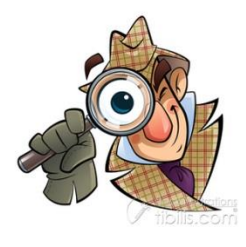

Collect references to percentages in newspapers and magazines. Stick the cuttings on a chart and investigate what each reference means. Report the meaning of each in your own words on the chart next to each newspaper cutting.

# **Peaches Today, Peaches Tomorrow**

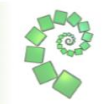

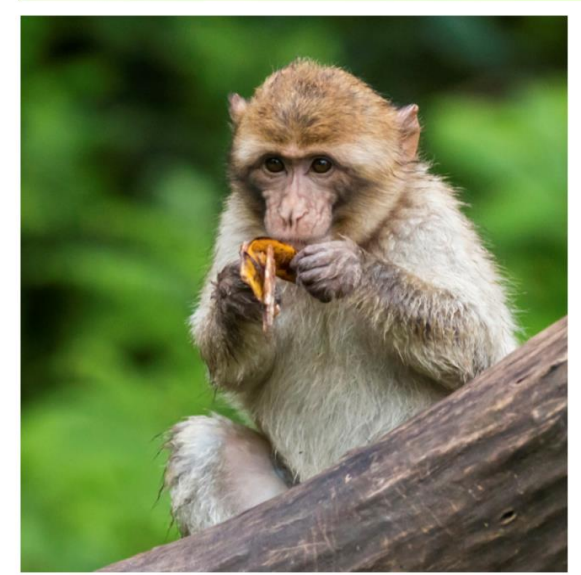

A monkey has 75 peaches. Each day, he kept a fraction of his peaches, gave the rest away, and then ate one.

These are the fractions he decided to keep:

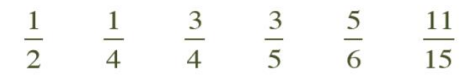

In what order did he use the fractions so that he was left with just one peach at the end?

### nrich.maths.org

# **Counting Fish**

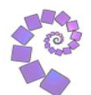

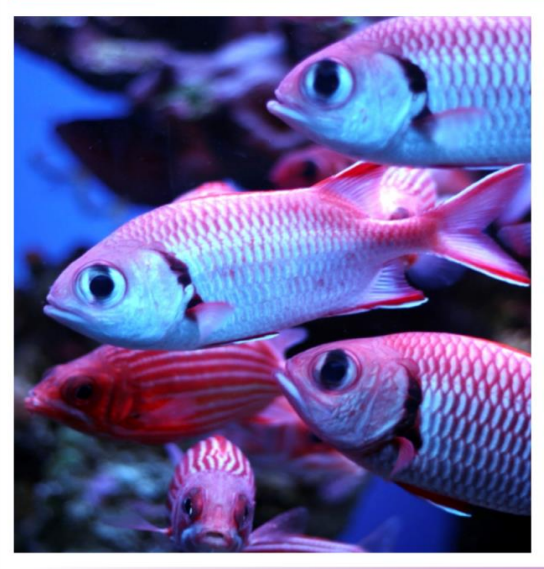

We need to estimate the fish population in a lake.

We catch 40 fish and tag them so that they can be identified if caught again.

The fish are then released and one week later we again catch 40 fish and look to see how many are tagged.

How could this help us come up with a figure for the fish population in the lake?

### nrich.maths.org

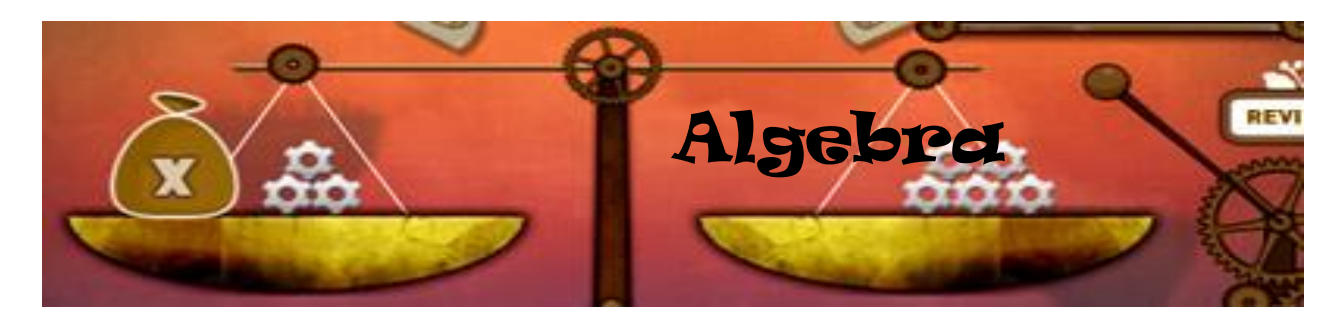

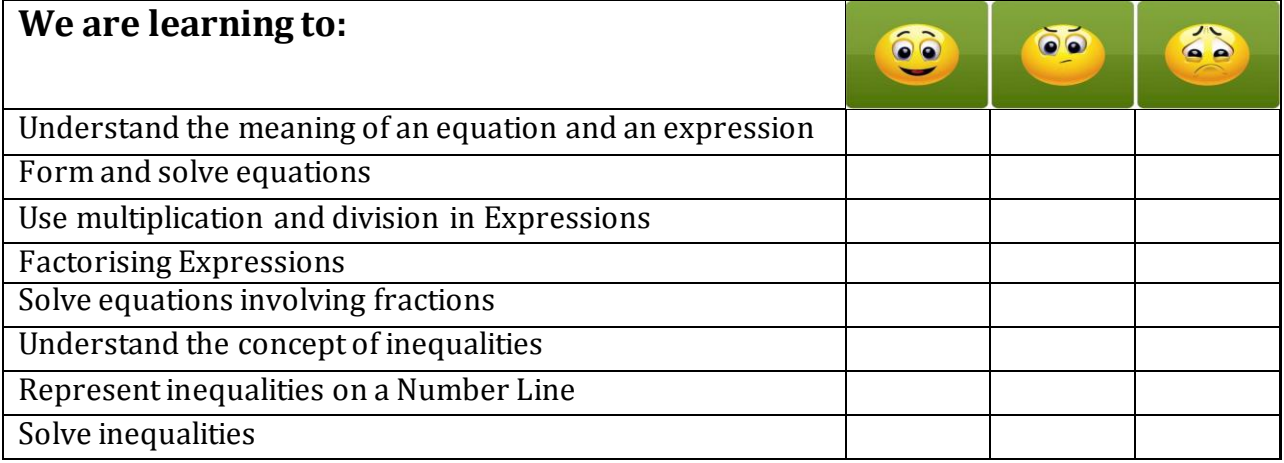

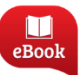

Chapter 12, Pg. 242: Linear Equations

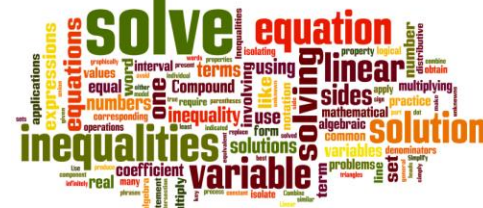

Give an example of:

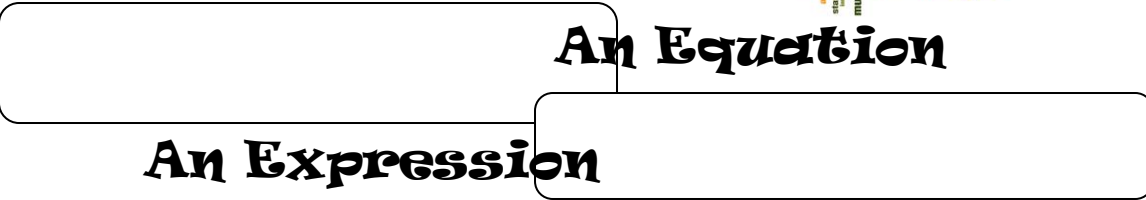

You can only Simplify an Expression

but you can Solve an Equation.

Simplify the following Expressions:

$$
\begin{array}{|c|c|c|}\n\hline\n14g-7h-3g-h & \multicolumn{2}{|c|}{2(3x-4)-5(6x-7)} \\
\hline\n\end{array}
$$

Solve the following Equations:

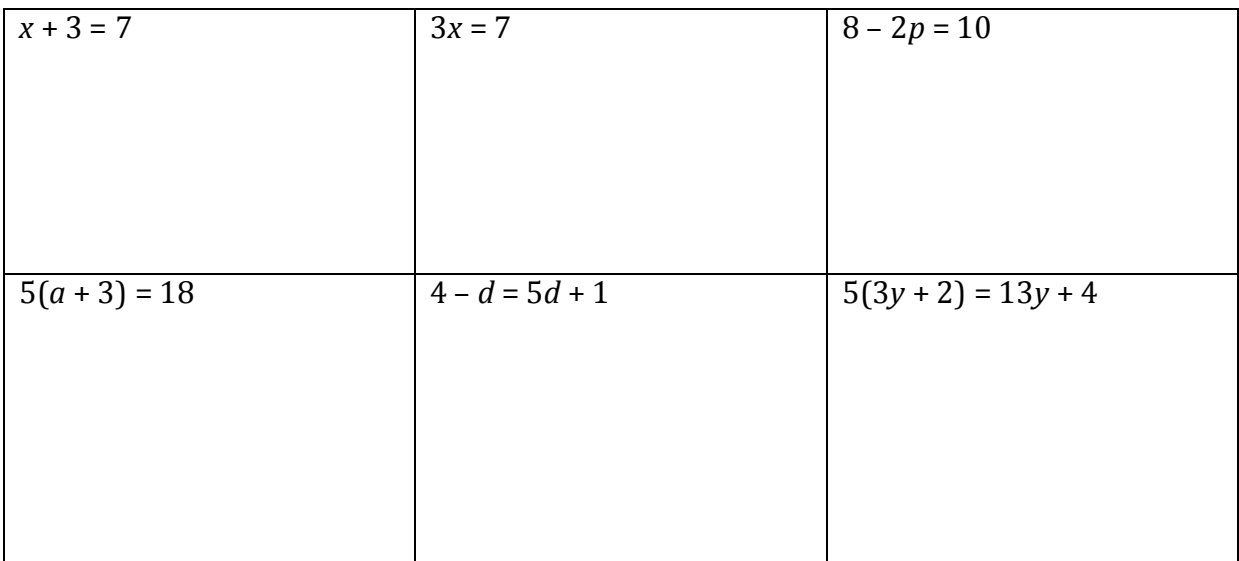

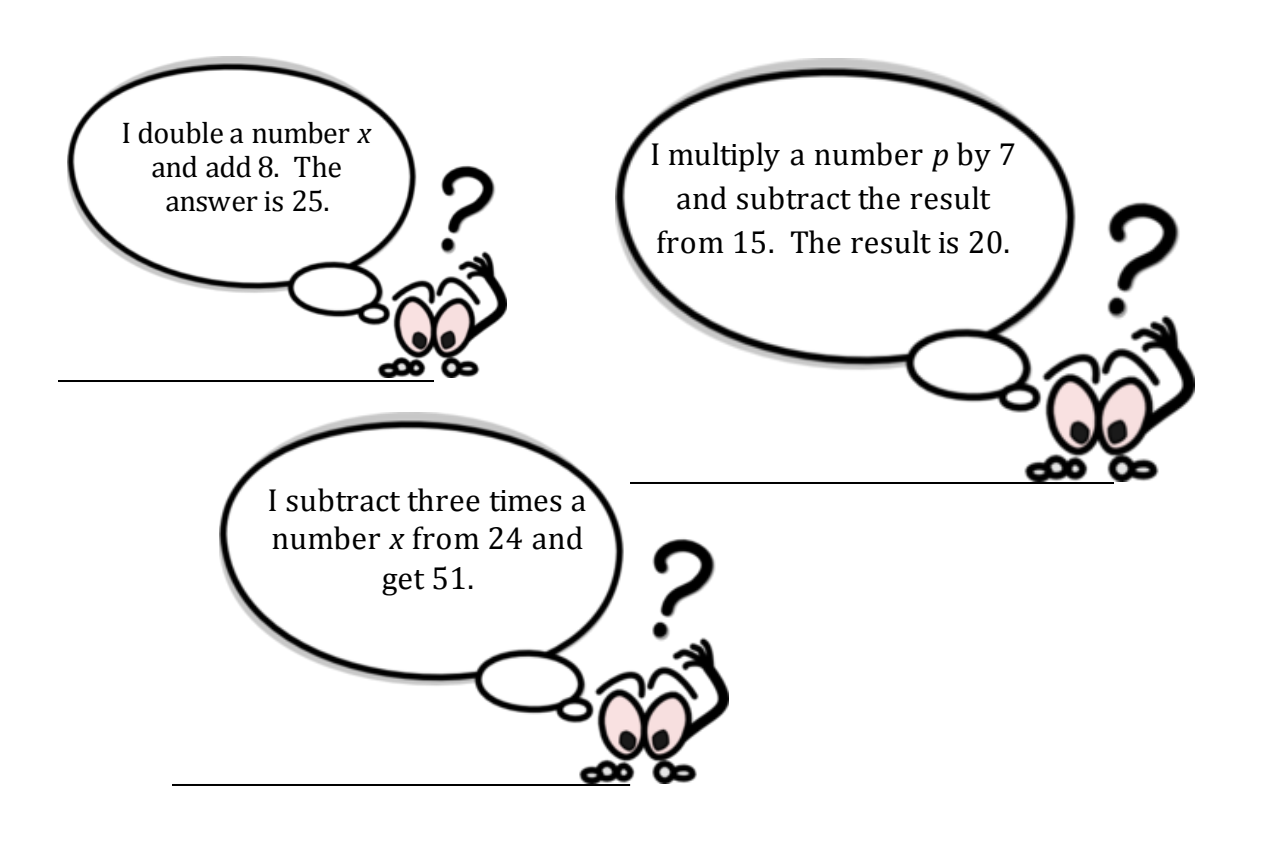

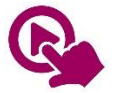

*MTH\_EN\_814\_041 Use Equations to solve problems. RLO 2 Equations with one unknown on both sides + Assessment*

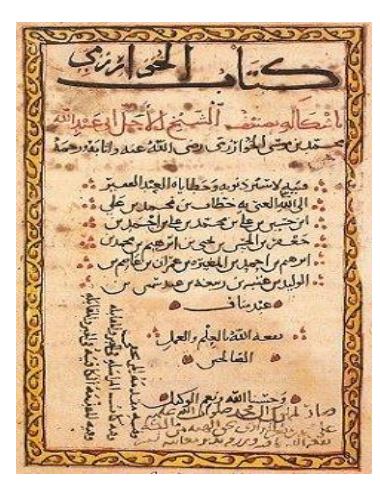

*Algebra has been around since well before 200 AD when [Diophantus](http://www-groups.dcs.st-and.ac.uk/~history/Mathematicians/Diophantus.html) first used letters and symbols to represent unknown numbers. However, as early as 1800 BC, [Babylonian](http://it.stlawu.edu/~dmelvill/mesomath/obsummary.html)  [mathematicians](http://it.stlawu.edu/~dmelvill/mesomath/obsummary.html) were solving complex linear and quadratic equations. Around 800 AD [Abu Ja'far Muhammad ibn Musa al-](http://www-groups.dcs.st-and.ac.uk/~history/Mathematicians/Al-Khwarizmi.html)[Khwarizmi](http://www-groups.dcs.st-and.ac.uk/~history/Mathematicians/Al-Khwarizmi.html) from Baghdad, introduced the word "Algebra" which derives from the Arabic al-jabr meaning 'the reunion of broken parts'. This is a page from his books.* 

#### More work with Expressions

Expressions can be multiplied together or divided by each other. What you do to normal numbers you can do to expressions as well.

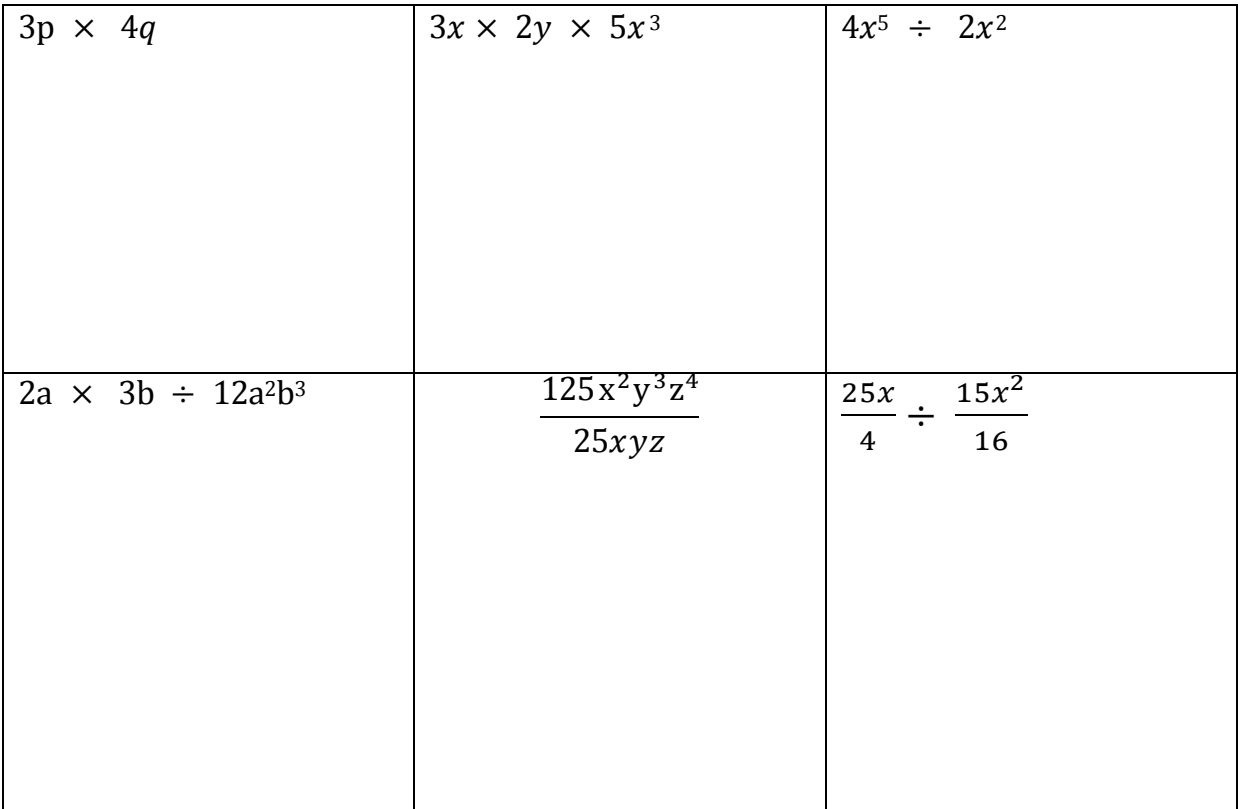

### Factorizing Expressions  $3(x + 5)$  can be written as  $3x + 15$ Can you find a way of doing the reverse process? \_\_\_\_\_\_\_\_\_\_\_\_\_\_\_\_\_\_\_\_\_\_\_\_\_\_\_\_\_\_\_\_\_\_\_\_\_\_\_ \_\_\_\_\_\_\_\_\_\_\_\_\_\_\_\_\_\_\_\_\_\_\_\_\_\_\_\_\_\_\_\_\_\_\_\_\_\_\_ \_\_\_\_\_\_\_\_\_\_\_\_\_\_\_\_\_\_\_\_\_\_\_\_\_\_\_\_\_\_\_\_\_\_\_\_\_\_\_ \_\_\_\_\_\_\_\_\_\_\_\_\_\_\_\_\_\_\_\_\_\_\_\_\_\_\_\_\_\_\_\_\_\_\_\_\_\_\_

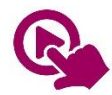

*MTH\_EN\_810\_031 Factorising Expressions RLO 1 & 2: Factorising fully linear Expressions / Match the factors*

#### Now try to factorize the following Expressions:

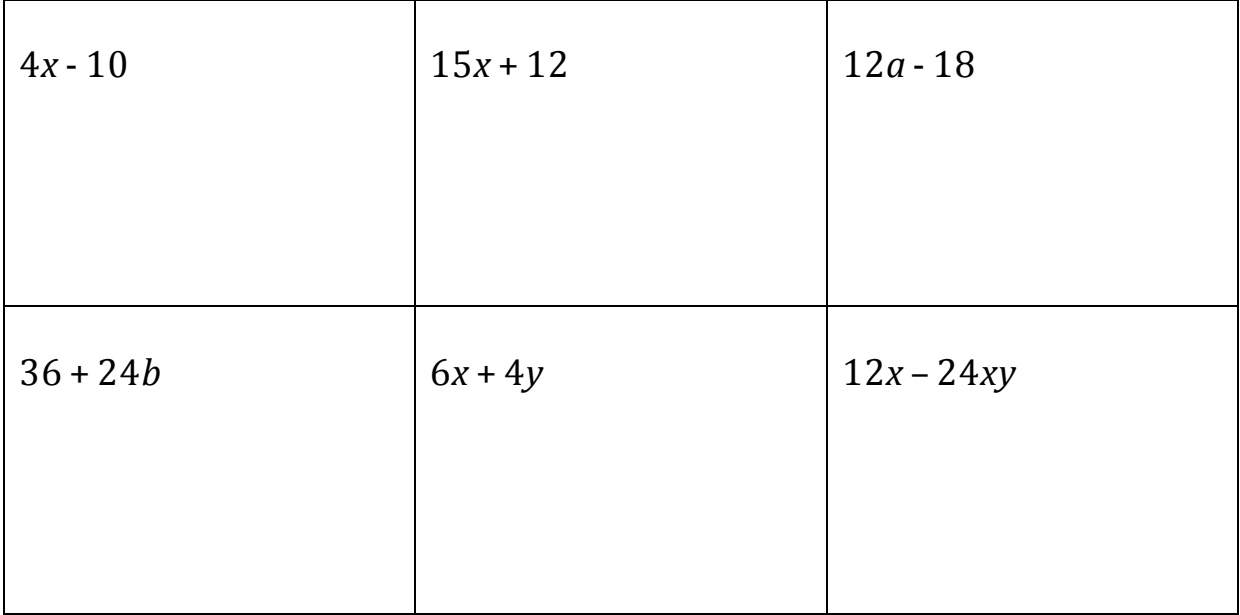

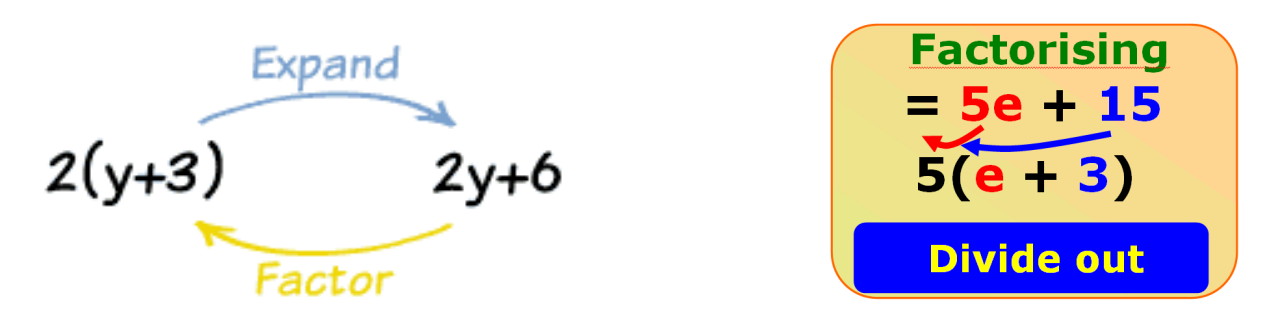

#### Algebraic Fractions

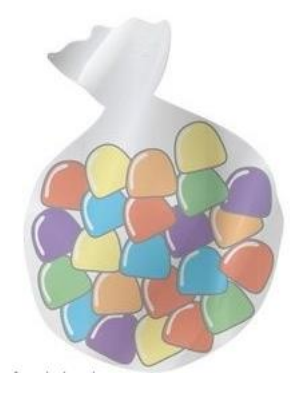

This bag contains 8 sweets when it is  $\frac{1}{3}$  full. How many sweets does it contain when completely full?

If the number of sweets when full is *x*, write an equation with the information given. Solve for *x,* using an Algebraic Method.

\_\_\_\_\_\_\_\_\_\_\_\_\_\_\_\_\_\_\_\_\_\_\_\_

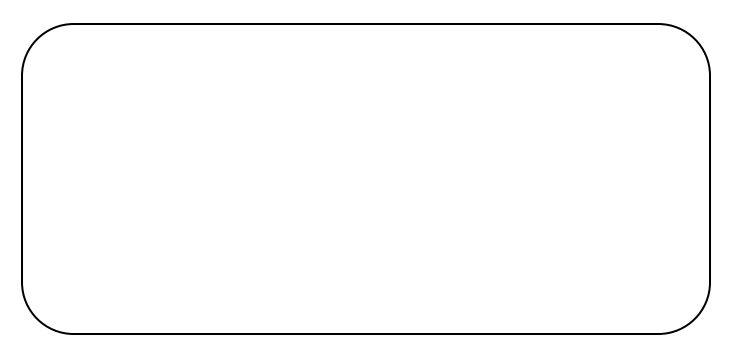

#### Examples

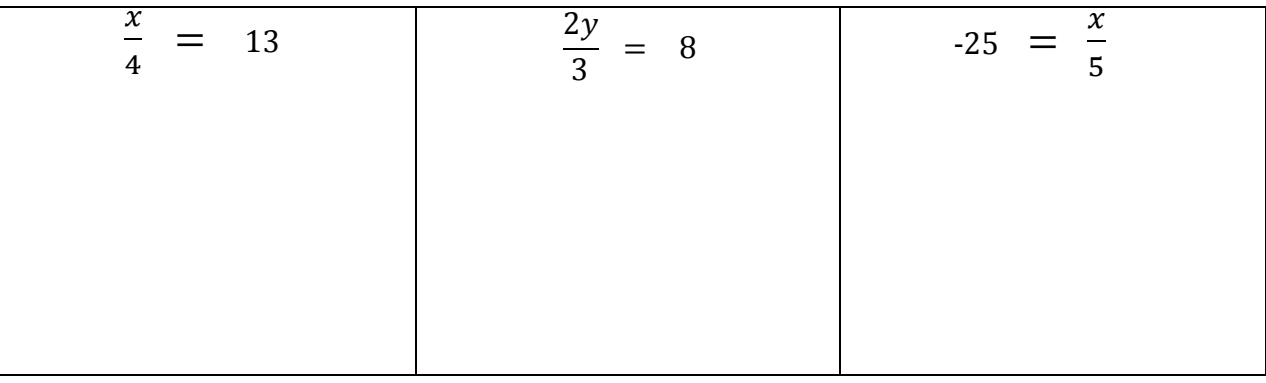

A boy is  $\frac{1}{5}$  the age of his grandfather. If the boy is 13 years old, write down an equation and solve it to find his grandfather's age.

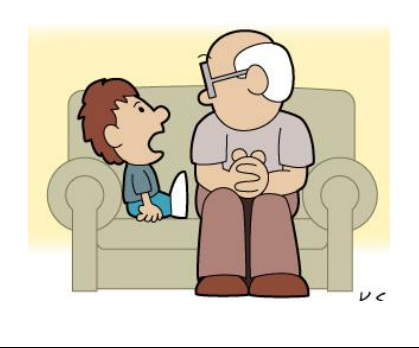

These equations are more complicated as you need to add an extra step:

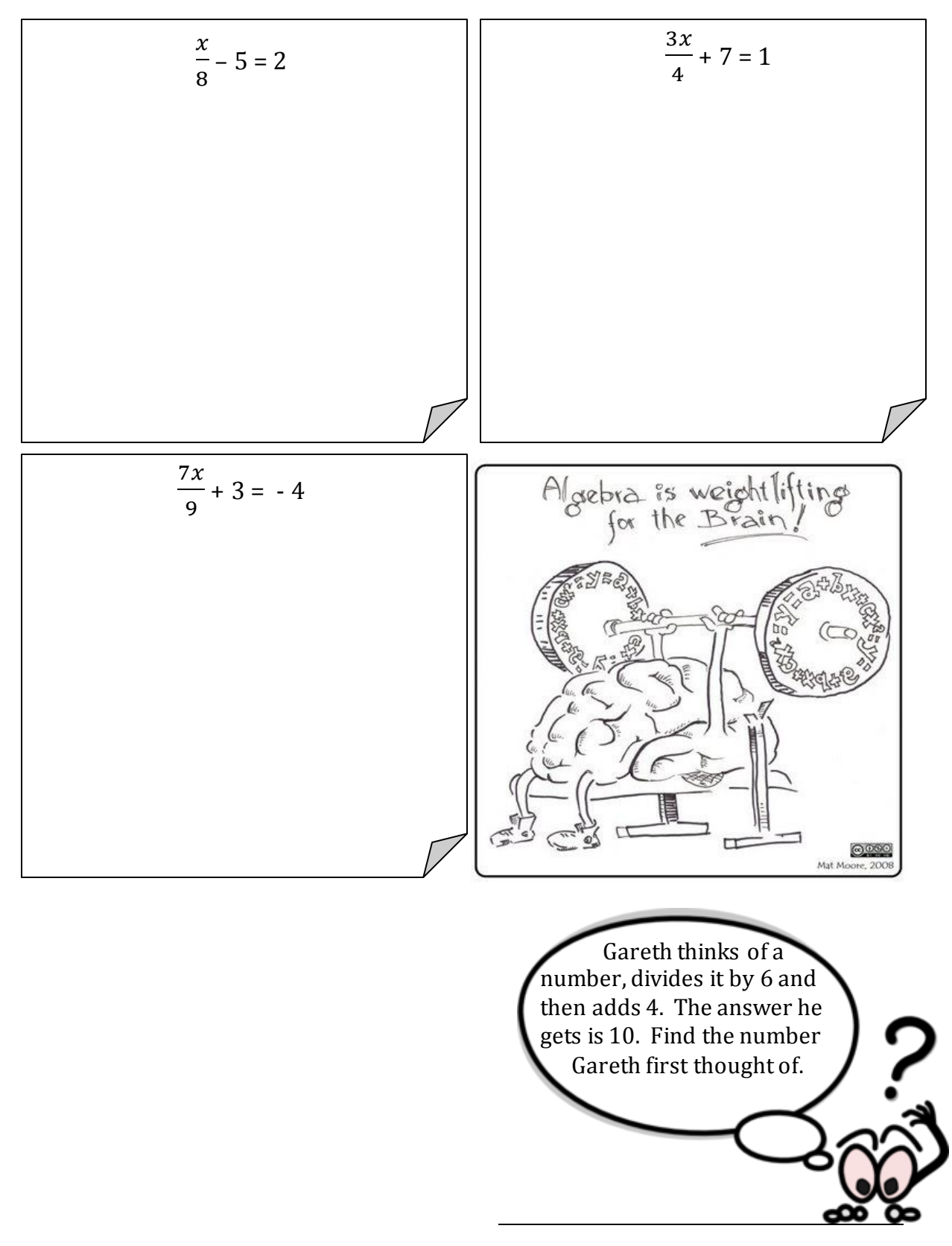

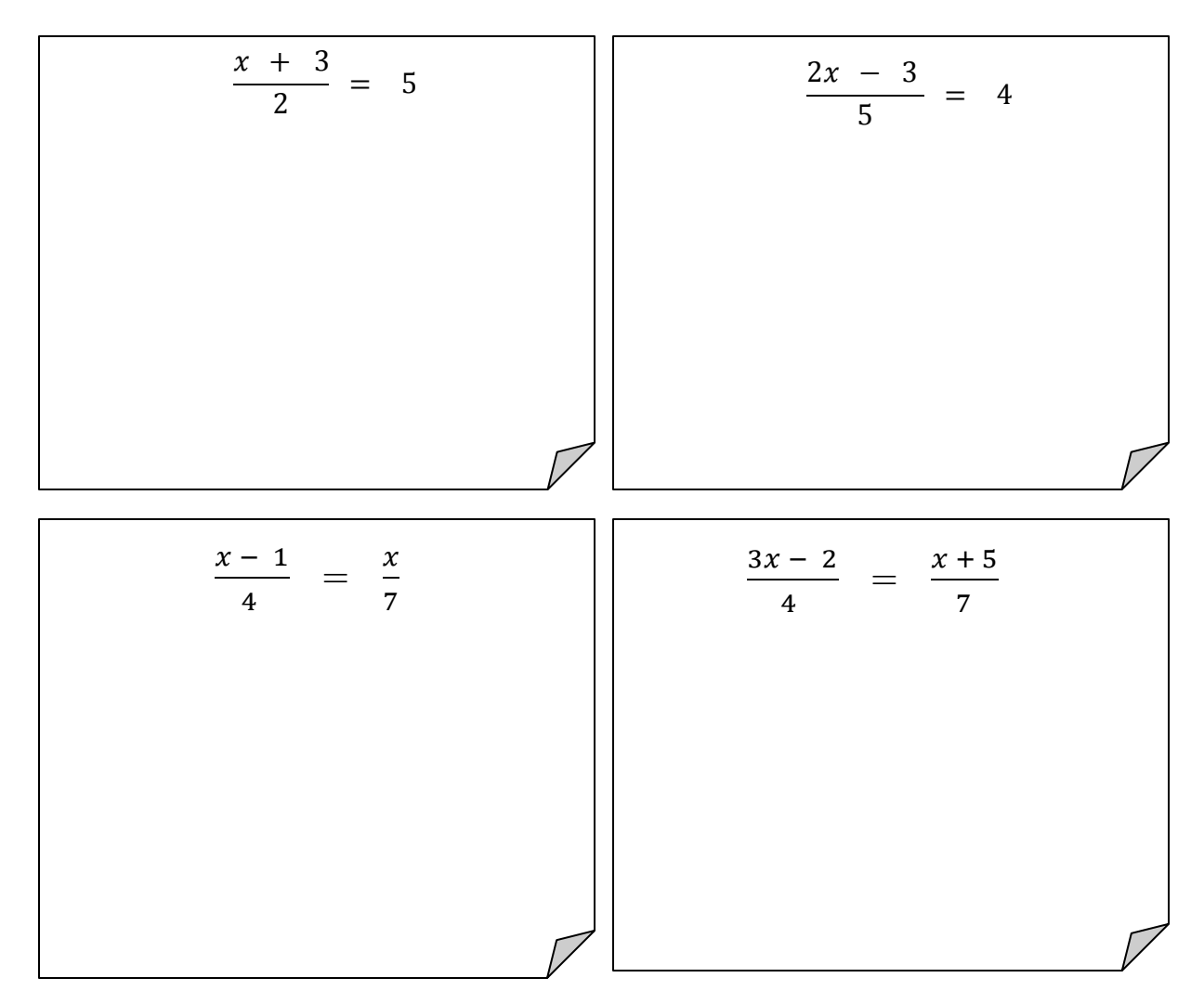

This equation has two fractions on one side. You need to use what you learnt in fractions to add them together first and get one fraction on each side.

 $\mathcal{X}$  $\frac{x}{6} + \frac{3}{5}$  $\frac{3}{5} = \frac{1}{10}$  $\frac{1}{10}$ 

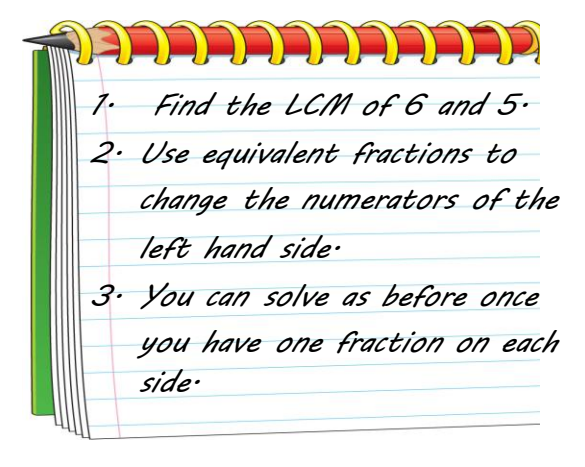

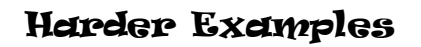

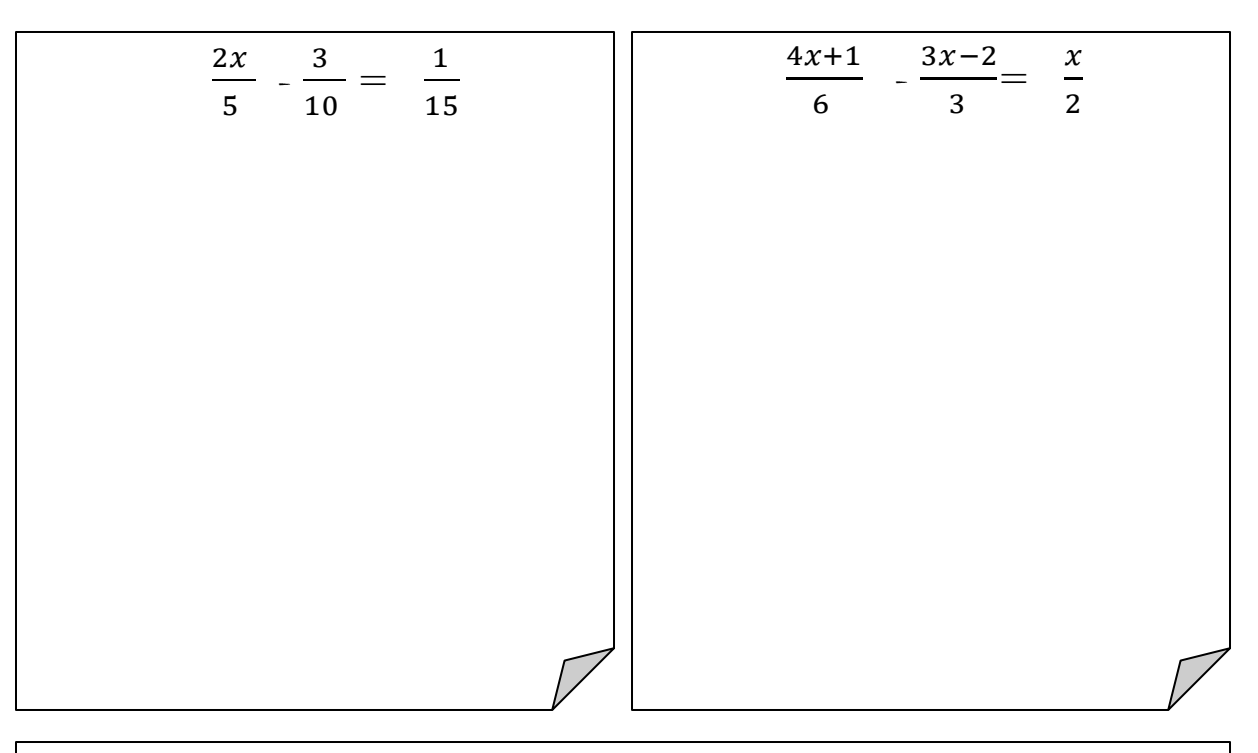

Daphne spends  $\frac{1}{3}$  of a sum of money on clothes and  $\frac{1}{6}$  of the sum on food. If she spends a total of  $\epsilon$ 225, write down an equation and solve it to find the original sum of money.

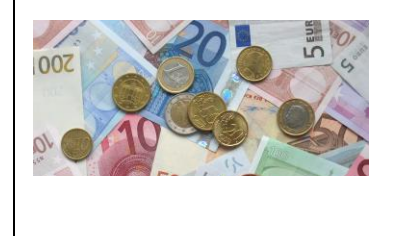

*With computer games you play by running, jumping or finding secret things. Well, with Algebra you play with letters, numbers and symbols, and you also get to find secret things!*

*And once you learn some of the "tricks", it becomes a fun challenge to work out how to use your skills in solving each "puzzle".* 

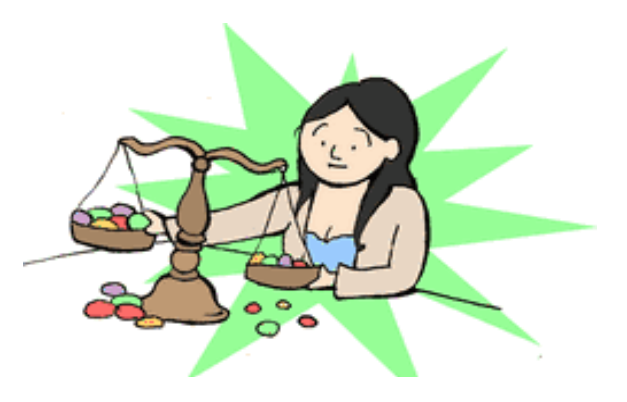

#### Inequalities

Mathematics is not always about "equals"! Sometimes you only know that something is bigger or smaller.

The two most common inequalities are:

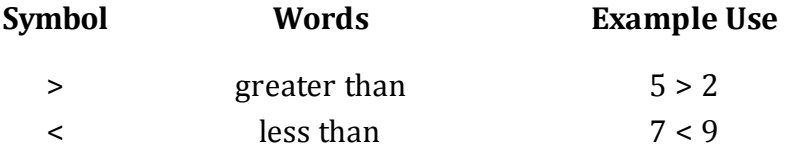

They are easy to remember: the "small" end always points to the smaller number, like this:

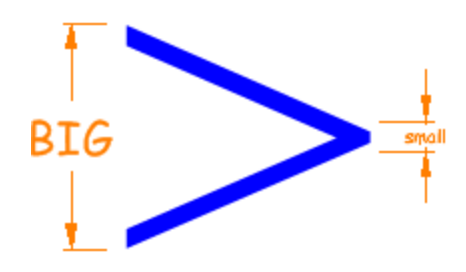

You can also have inequalities that include "equals", like:

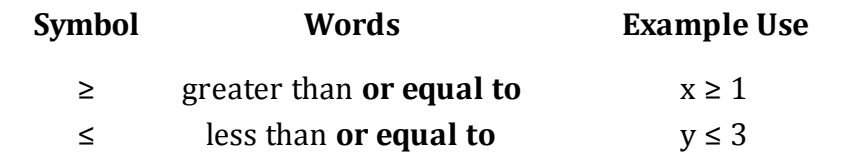

 $-25$ Inequalities can be represented on a number line in this way: *A solid circle indicates*  $\leq$  *or*  $\geq$ 

*(greater/smaller or equal)*

An empty circle indicates  $\langle$  or  $\rangle$ *(greater/smaller but NOT equal)*

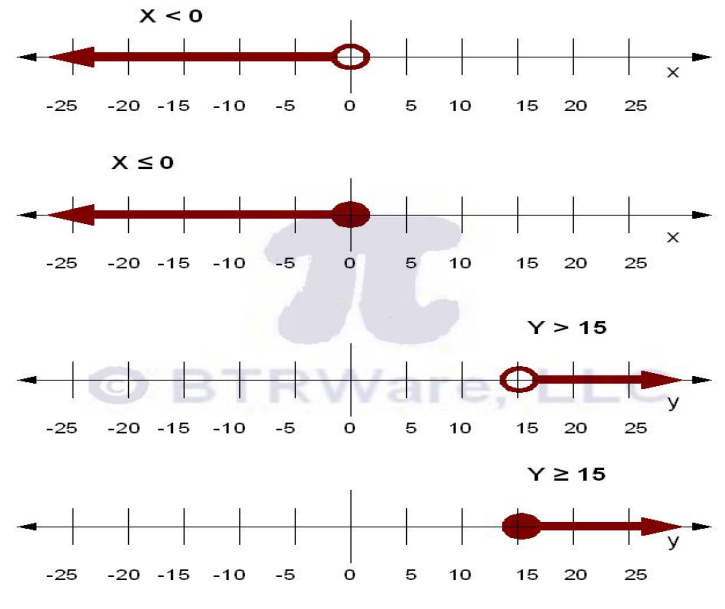

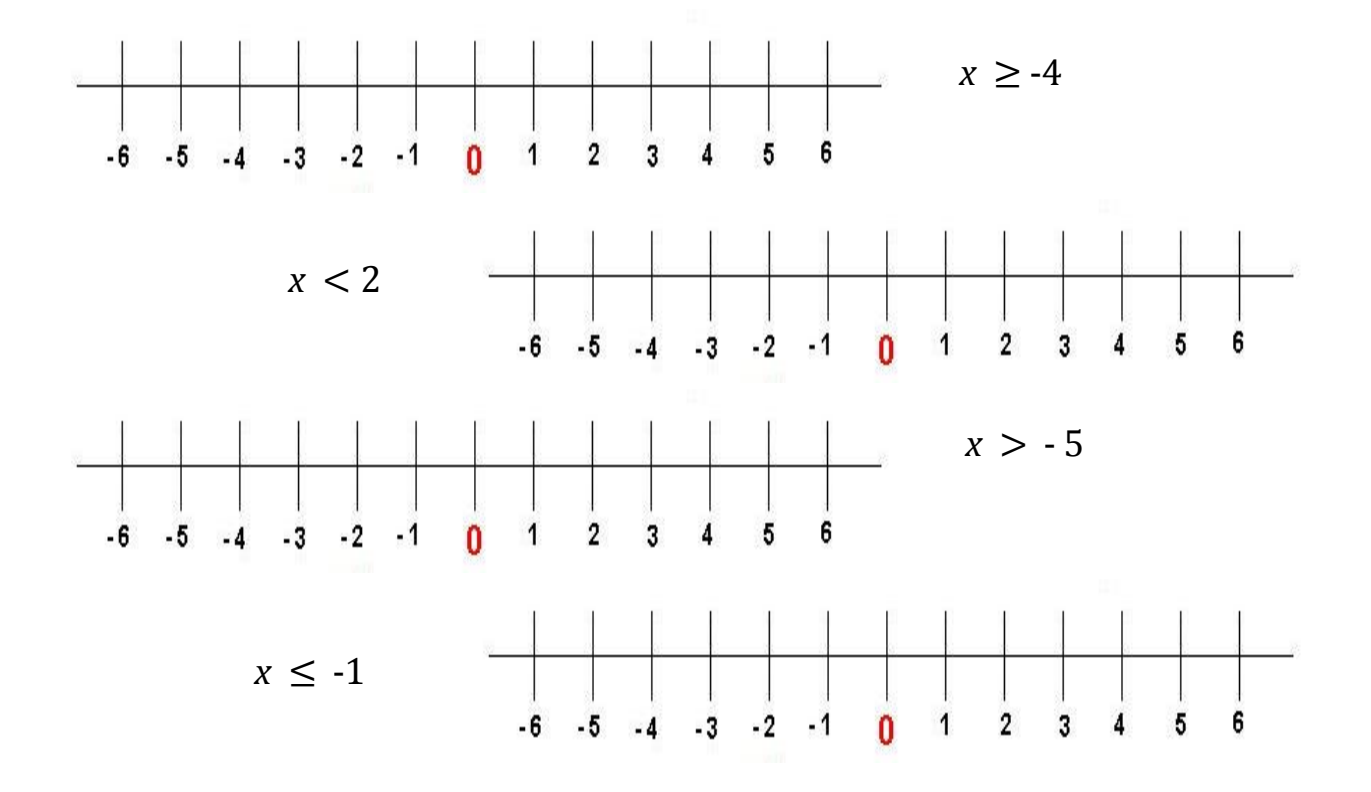

Represent these Inequalities on the given Number Line:

Sometimes Inequalities are also used to represent a Range of numbers:

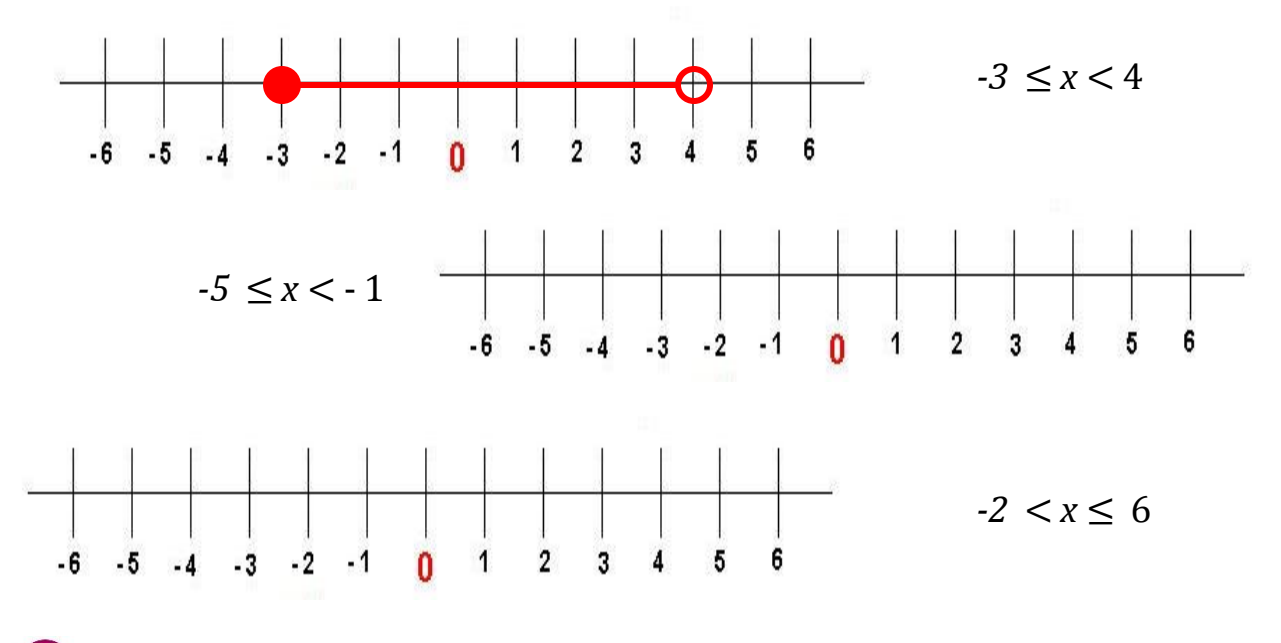

*MTH\_EN\_804\_021 Inequalities on the Number Line RLO 2 Simple Case Inequalities*

Write down an Inequality for these Statements:

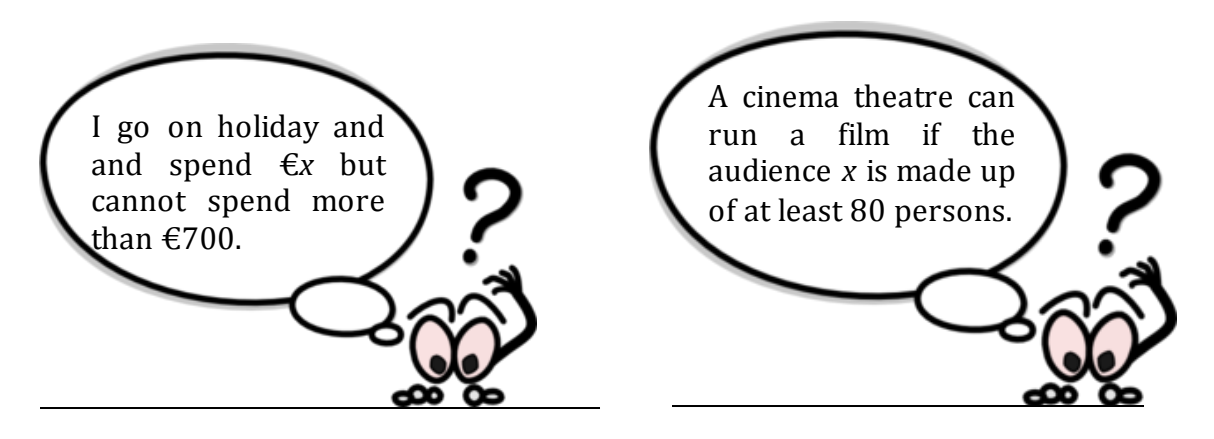

As in an equation, an inequality remains true when the same number is added to or subtracted from both sides.

*x + 3* < *10*

Subtract 3 from both sides

An inequality also remains true when multiplying or dividing by the same *positive* number.

Solve the following Inequalities

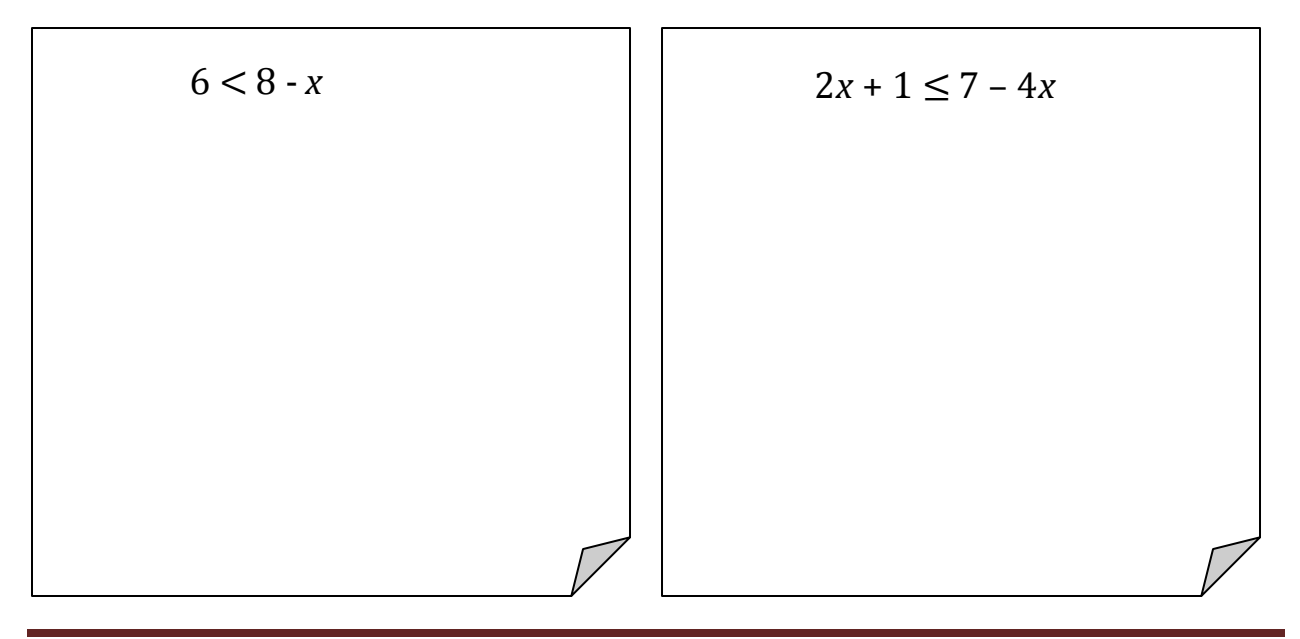

#### Interpreting Algebraic Notation

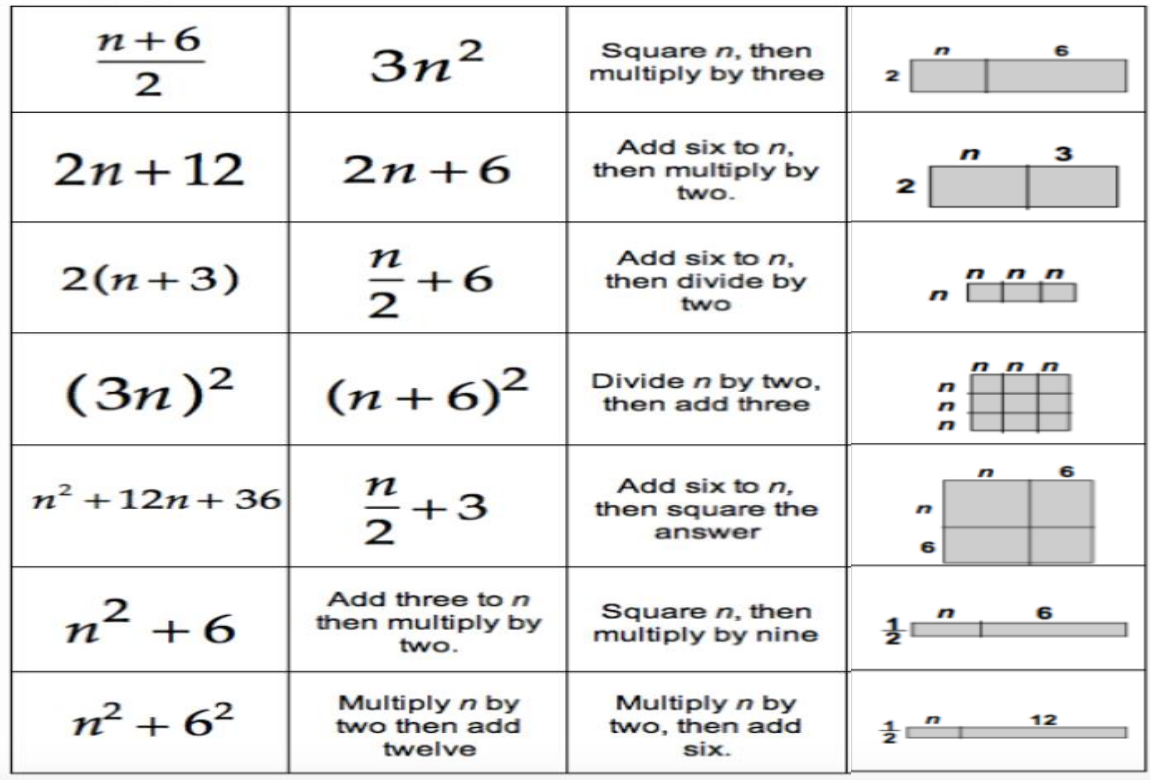

# **Think of Two Numbers**

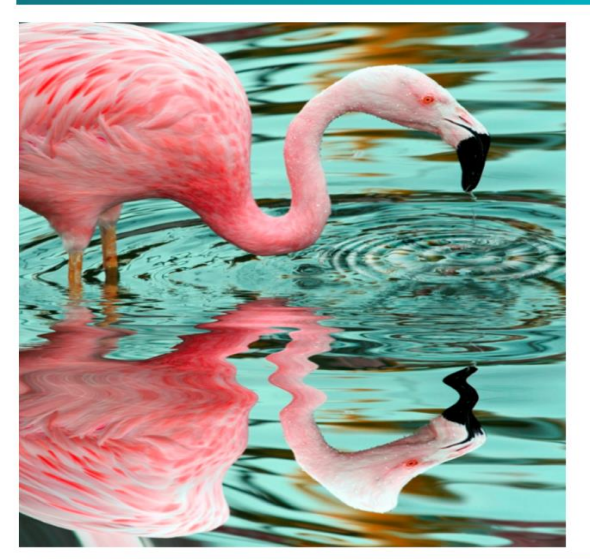

Think of two whole numbers under 10 Take one of them and add 1 Multiply by 5 Add 1 again Double your answer Subtract 1 Add your second number Add 2 Double again Subtract 8 Halve this number and tell me your answer

From your answer I can work out both your numbers very quickly. How?

### nrich.maths.org

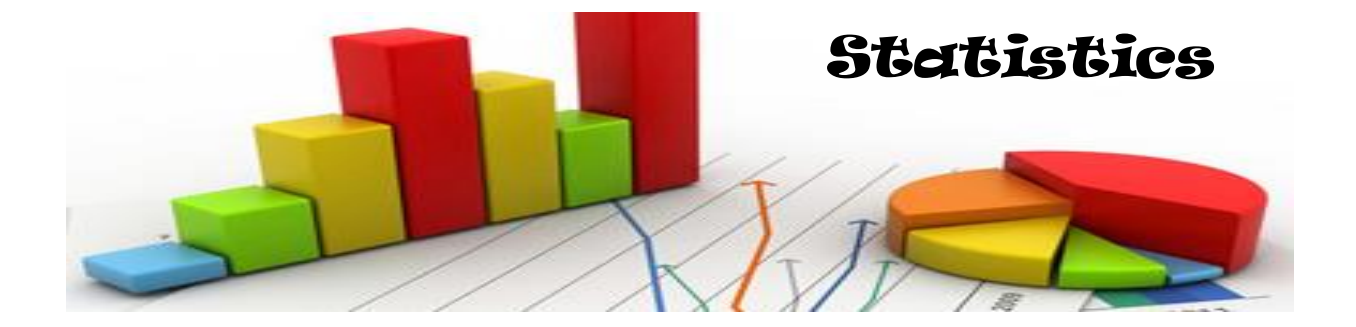

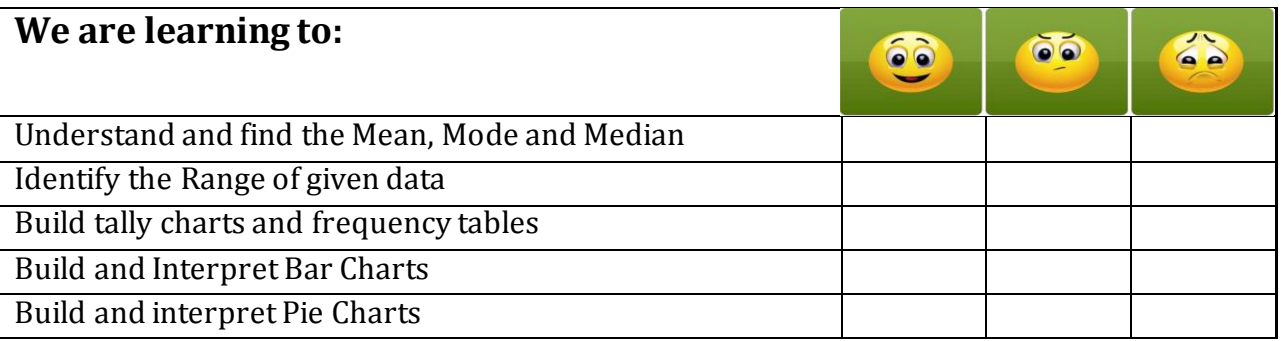

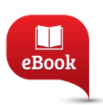

STP 7: Chapter 3, Pg. 34: Collecting and Displaying Data STP 7: Chapter 19, Pg. 345: Summarising and Comparing Data STP7: Chapter 22, Pg. 395: Grouping Data

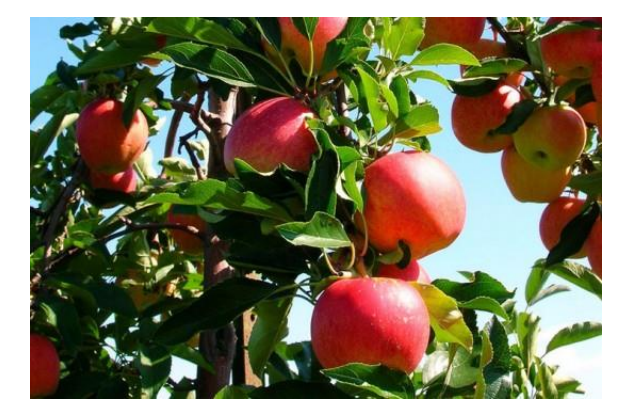

*There is a story about Rtuparna who was born in India about 5000BC. He wanted to estimate the amount of fruit on a tree.* 

- *He counted the fruit on one branch, then he estimated the number of branches on the tree.*
- *He multiplied the estimated number of branches by the counted fruit on one branch.*

*He was amazed that the total was very close to the actual counted number of fruit when it was picked.* 

*Rtuparna was one of the first to use arithmetic Mean. The branch he chose was an average one representing all the branches.* 

#### Mean, Median, Mode and Range

# **Mean, Median, Mode, and Range** First, arrange the numbers in order by size. Example: 3, 5, 5, 6, 8, 10, 12

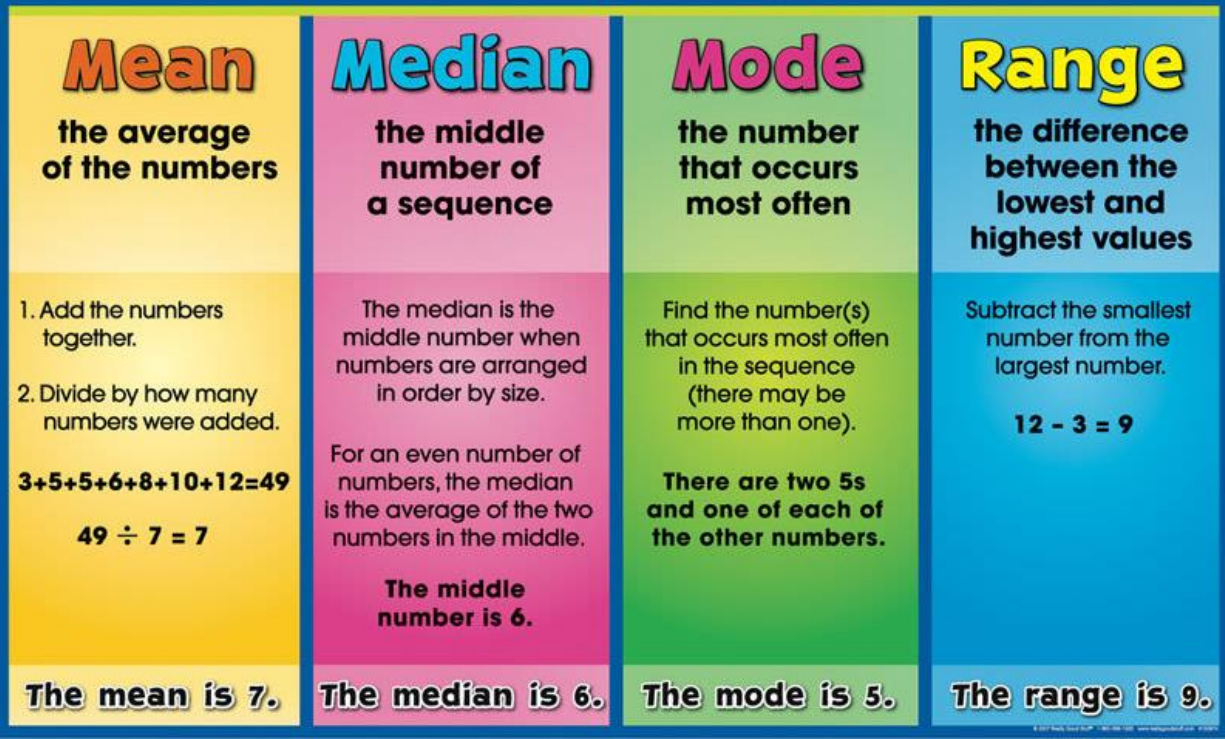

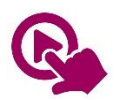

MTH\_EN\_811\_051 The Mean of a set of ungrouped data *RLO 1 The Mean*

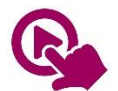

MTH\_EN\_811\_061 The Median of a set of ungrouped data *RLO 1 & 2 The Median of and odd/even number of data*

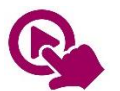

MTH\_EN\_811\_071 The Mode of a set of ungrouped data *RLO 1& 2 The Mode of a set of ungrouped data*

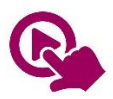

MTH\_EN\_811\_081 The Range *RLO 1 The Range*

#### Examples

 $\overline{\phantom{a}}$ 

The following data set represents the heights in cm of 10 important persons:

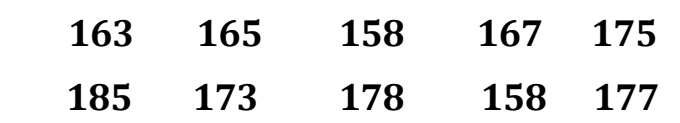

**Medu:** Total divided by the number of heights

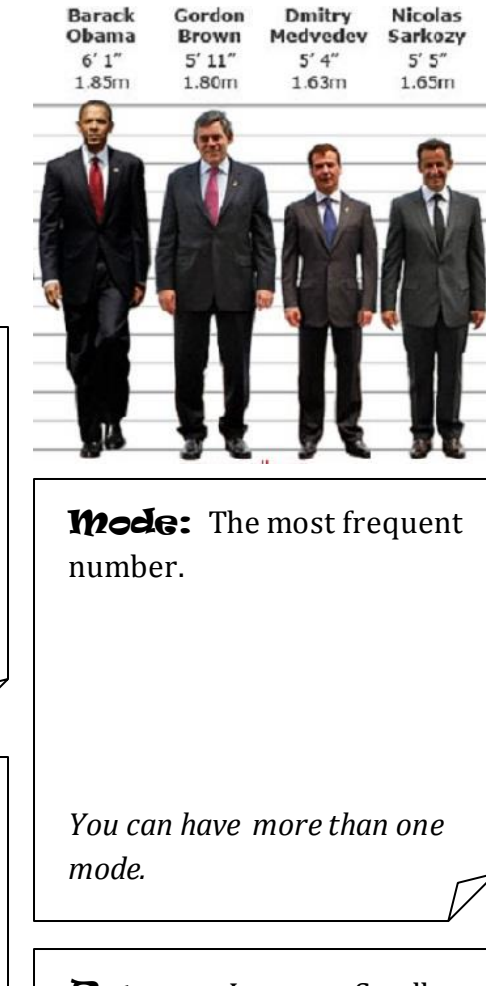

Median: The Middle Number *Put the Numbers in Ascending Order First.*

Renge: Largest - Smallest

*When the data is an even number, take the middle two numbers, add them up and divide by 2.* 

# Hey diddle diddle,<br>the median's the middle;

YOU ADD AND DIVIDE FOR THE MEAN.

The mode is the one that appears the most, and the range is the difference between.

#### Making a Frequency Table

When a lot of information has been gathered, it is often convenient to put it together in a **frequency table.** 

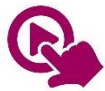

MTH\_EN\_811\_041 Frequency Tables *RLO 1 & 2 Frequency Tables for Ungrouped and Grouped Data*

In a survey 30 persons were asked how many cups of coffee they drink per day and the raw data is represented below.

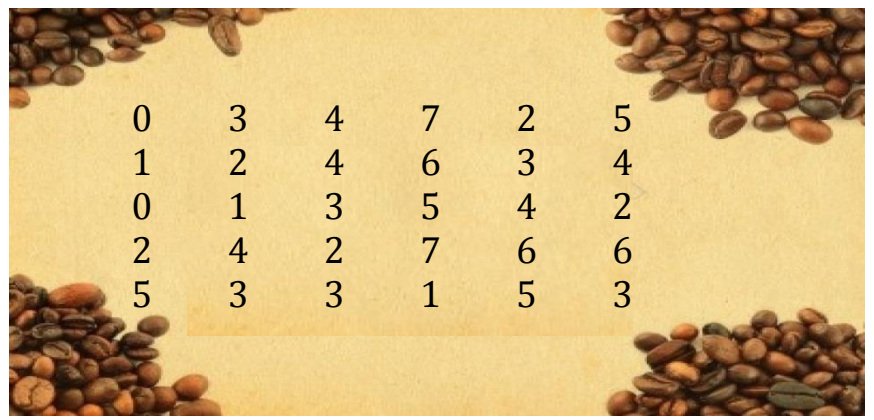

Fill in this frequency table:

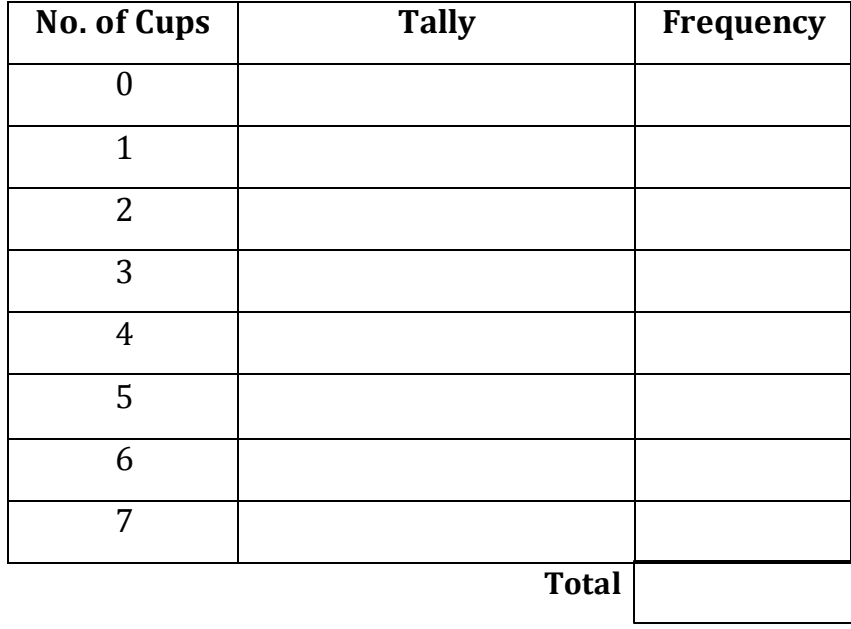

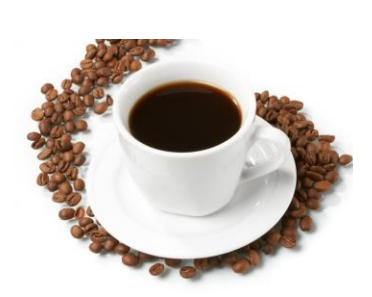

Can you say what is the Mode from this Frequency Table?

What about the Mean and Median?

#### Grouped Data and Bar Charts

The same 30 people were asked for their weight in kg. Since there are too many different data, the weights will be grouped in a class interval – **Grouped Data**.

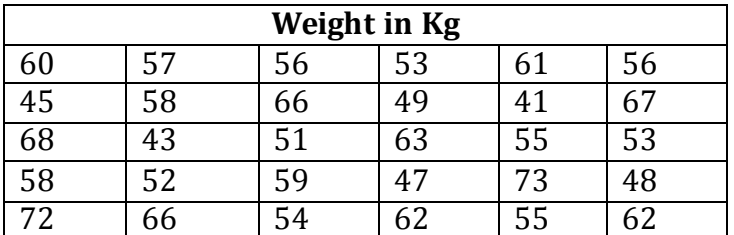

Sort this data in a Frequency Table

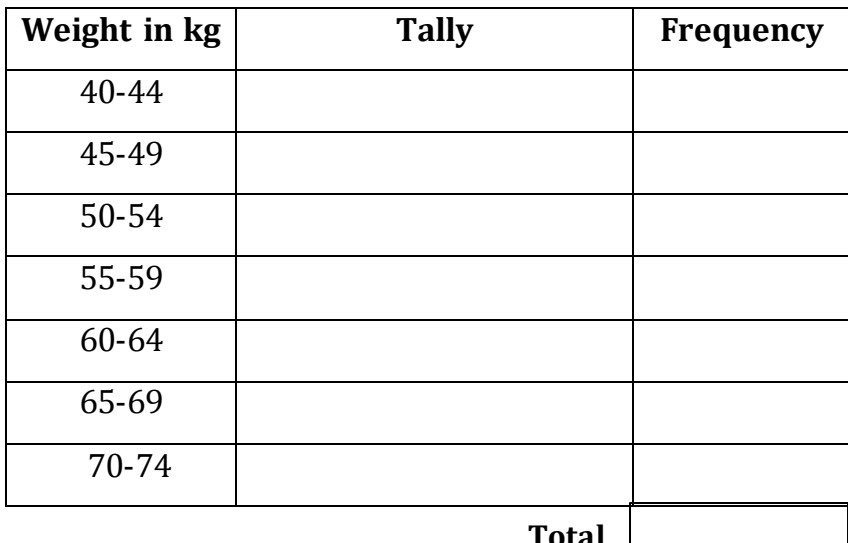

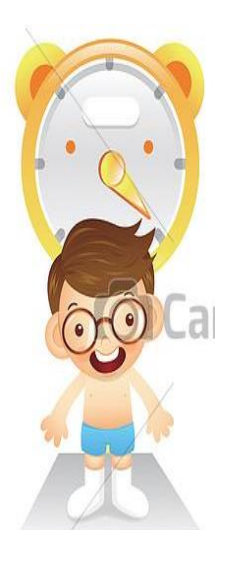

Thi[s data can also b](http://www.google.com.mt/url?sa=i&rct=j&q=&esrc=s&source=images&cd=&cad=rja&uact=8&docid=VvioyLym8JqzDM&tbnid=4cbRaPlHcz-71M:&ved=0CAUQjRw&url=http://www.canstockphoto.com/illustration/weighing.html&ei=wq27U9j2D8iB4gTvs4CwDQ&bvm=bv.70138588,d.ZGU&psig=AFQjCNGPmjikWP9RSIn0vVIaRJ-gAuAWMg&ust=1404894998546348)e represented on a Bar Chart. Which you can draw on the grid underneath.

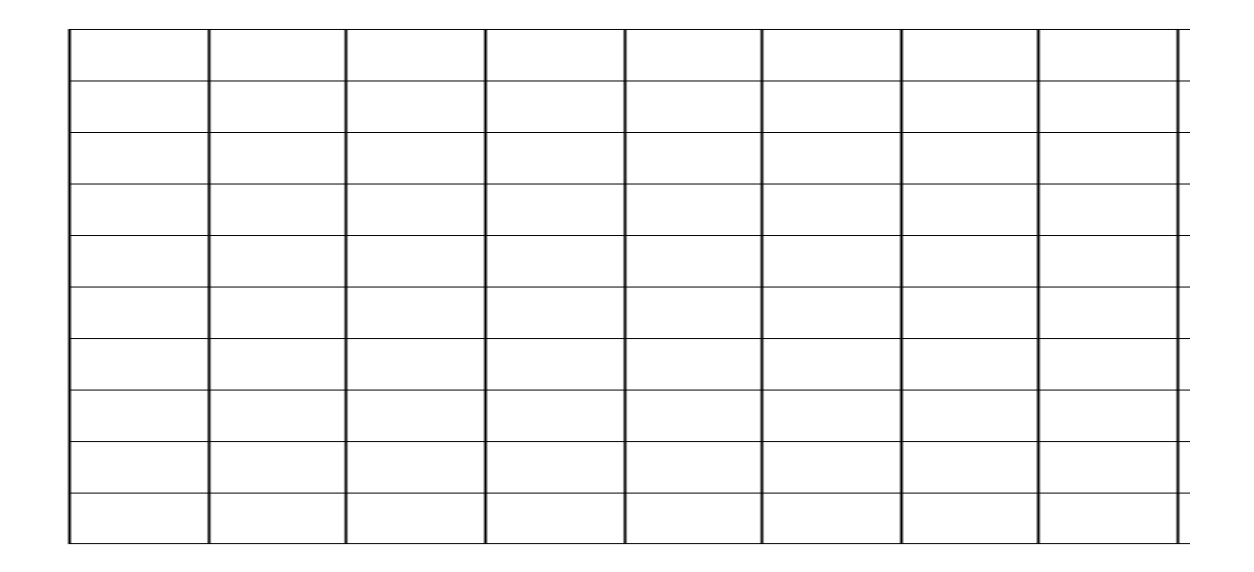

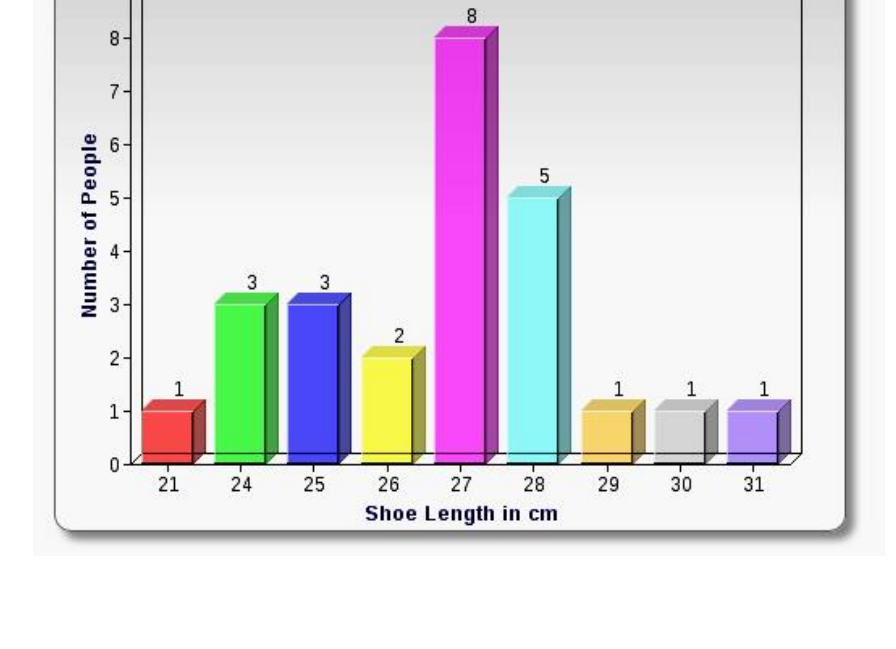

us the shoe sizes of a group of people. Which is the most Shoe Length Survey

It is easy to read information from ready-made bar charts. The following bar-chart shows

popular shoe size? \_\_\_\_\_\_\_\_\_\_\_\_\_\_\_\_\_\_\_\_\_ Which sizes are the least popular? \_\_\_\_\_\_\_\_\_\_\_\_\_\_\_\_\_\_\_\_\_\_\_\_ Name two sizes which are used by the same number of people. \_\_\_\_\_\_\_\_\_\_\_\_\_\_\_\_\_\_\_\_\_\_\_\_\_\_

How many more people wear size 27 than size 25?

This bar chart compares how boys and girls spend their free time.

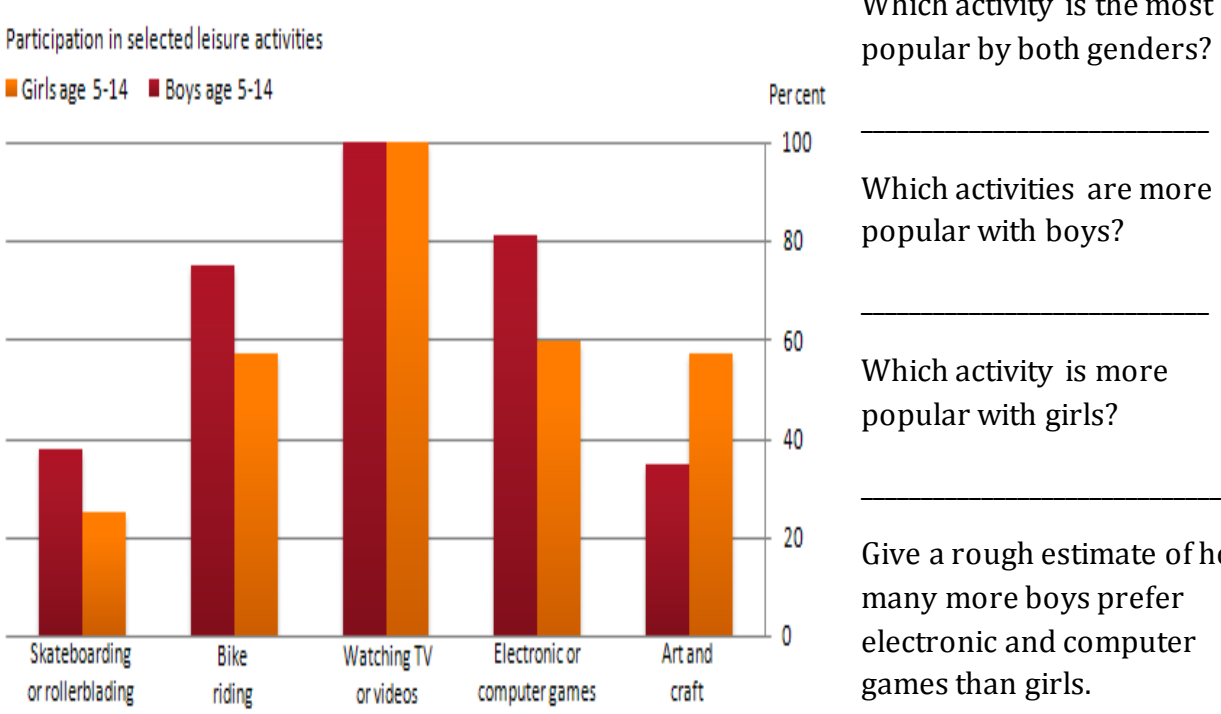

Which activity is the most popular by both genders?

\_\_\_\_\_\_\_\_\_\_\_\_\_\_\_\_\_\_\_\_\_\_\_\_

Which activities are more popular with boys?

Which activity is more popular with girls?

\_\_\_\_\_\_\_\_\_\_\_\_\_\_\_\_\_\_\_\_\_\_\_\_

Give a rough estimate of how many more boys prefer electronic and computer games than girls.

 $\mathbf{q}$ 

#### Pie Charts

Information can also be represented on a Pie Chart. Here you have to share the 360° of a circle proportionally to the given data in the Frequency Table.

This frequency table shows the results of a survey regarding the type of transport used by 120 people on their last holiday.

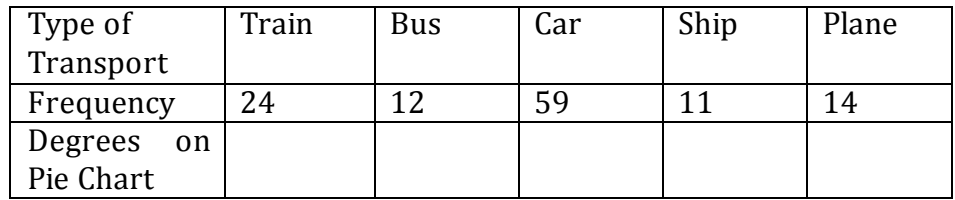

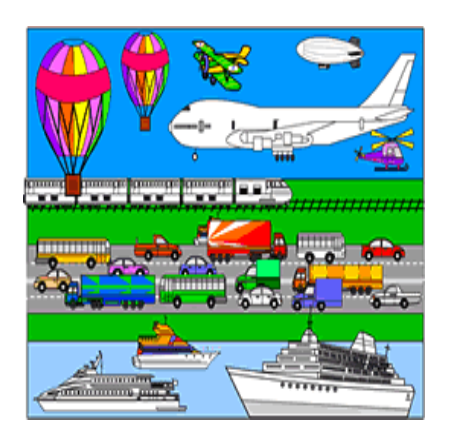

What fraction of the total number of people participating in the survey used the train?

The total number of people would be represented by 360° on the pie chart. How many degrees would represent the people using trains during their holiday?

\_\_\_\_\_\_\_\_\_\_\_\_\_\_\_\_\_\_\_\_

Find the degree allotted for the other means of transport and represent this data in the circle below.

Do not forget to label your pie-chart.

Sean asked 24 of his friends which sport they preferred to play. The data is shown in the frequency table. Use this information to draw a Bar-Chart and a Pie-Chart.

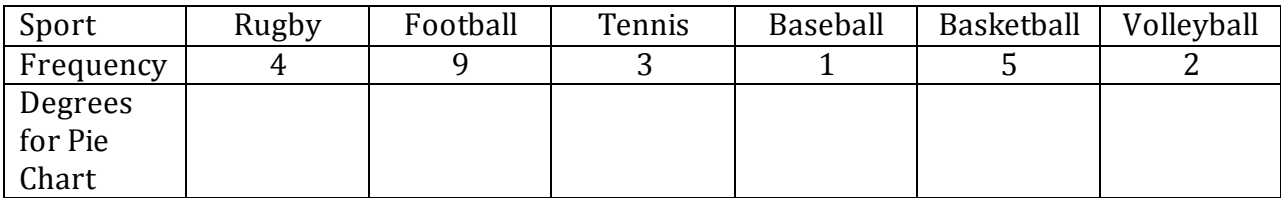

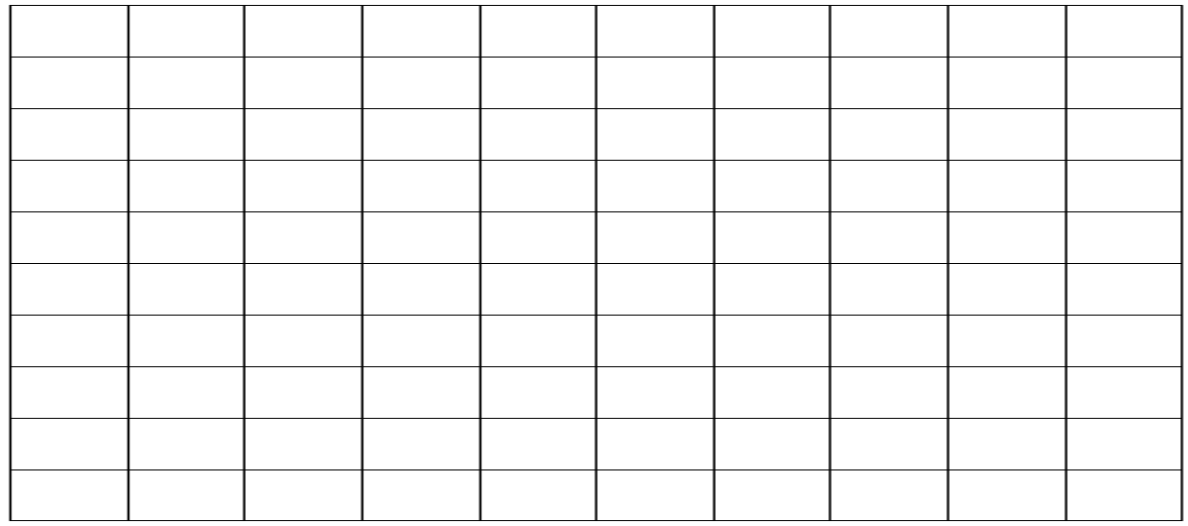

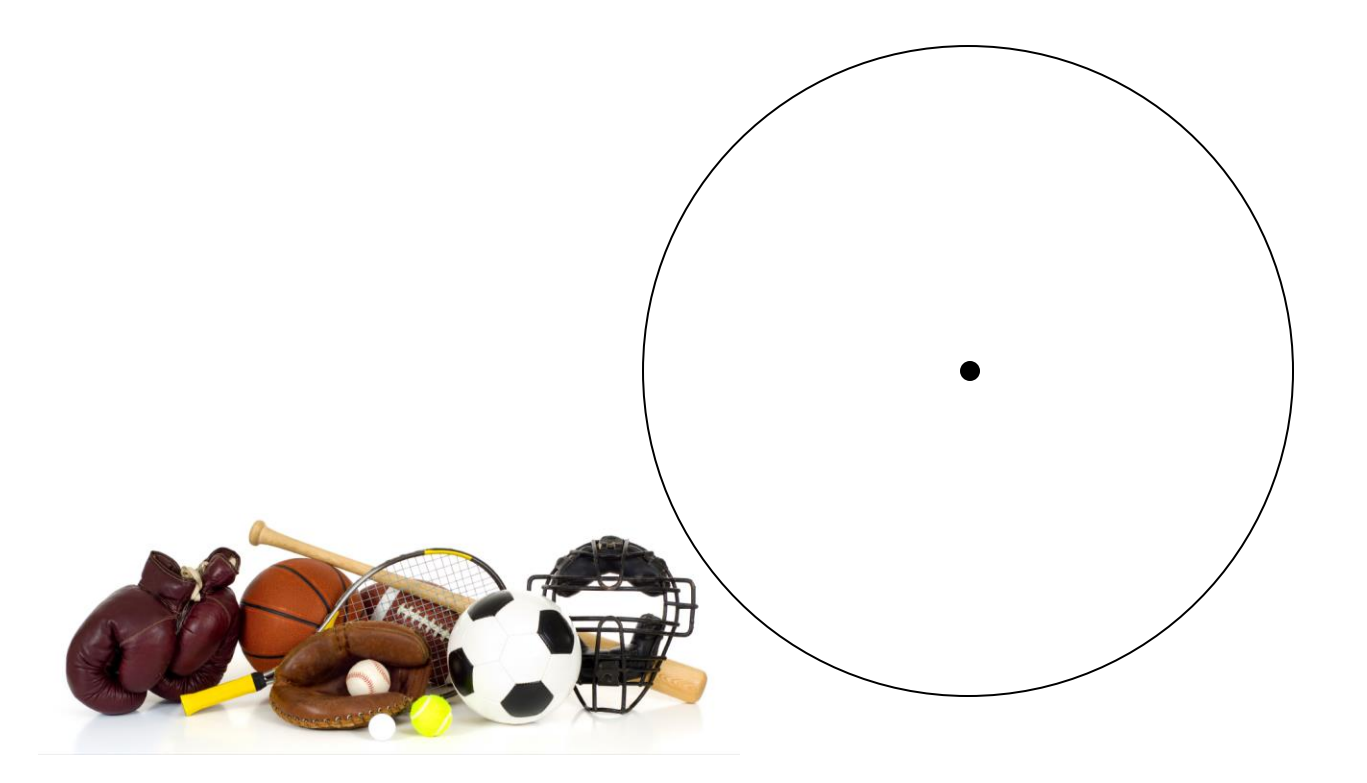

You can also read information from a ready made pie-chart.

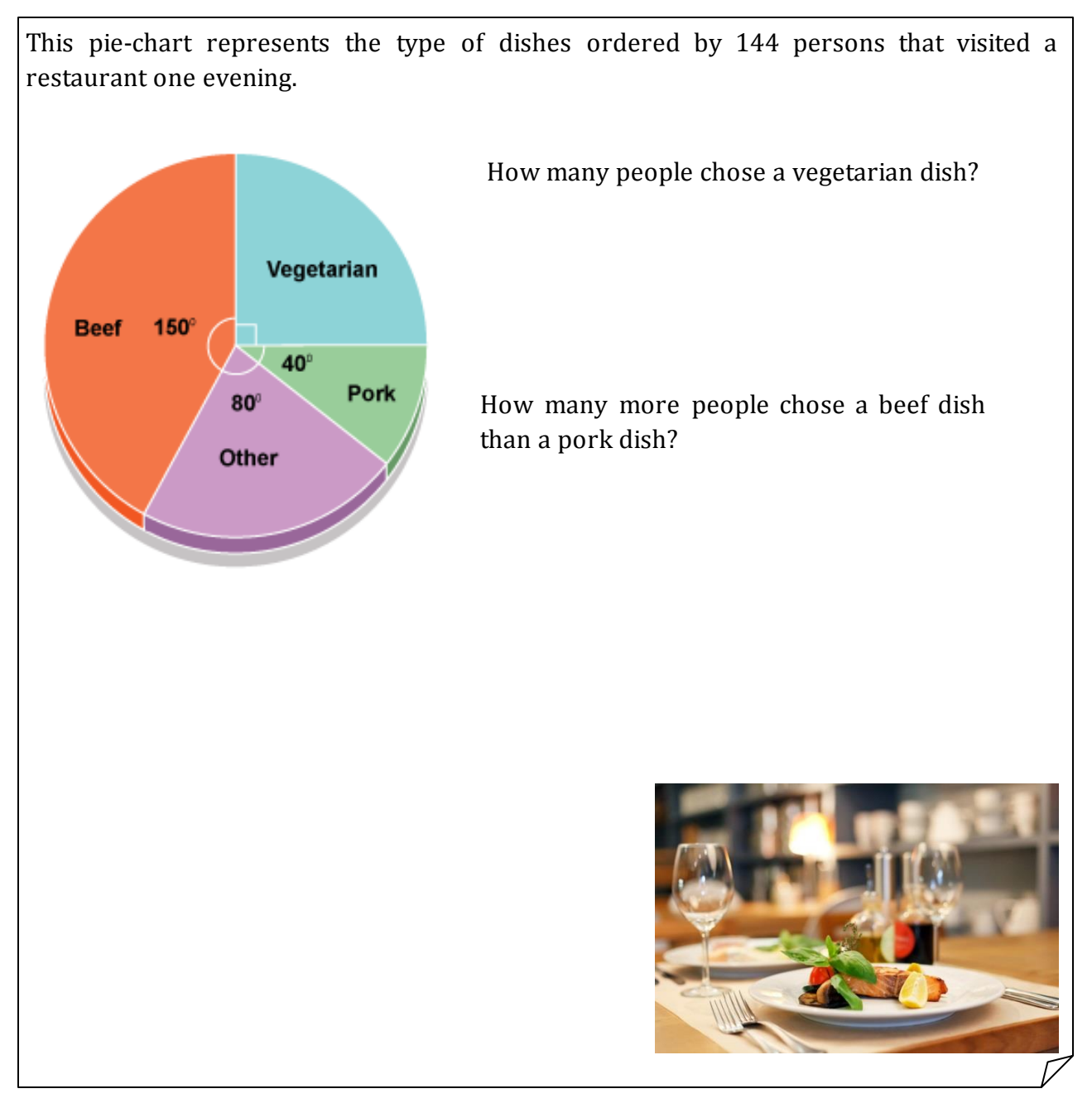

You can also use the computer to draw bar-charts and pie-charts.

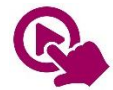

MTH\_EN\_811\_091 Use a spreadsheet to construct a bar chart and pie chart *RLO 1 & 2 Bar Charts and Pie Charts*

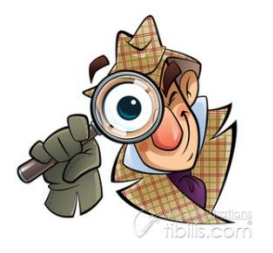

#### Group Investigation

Each group needs to investigate whether one of these Hypotheses is true or not.

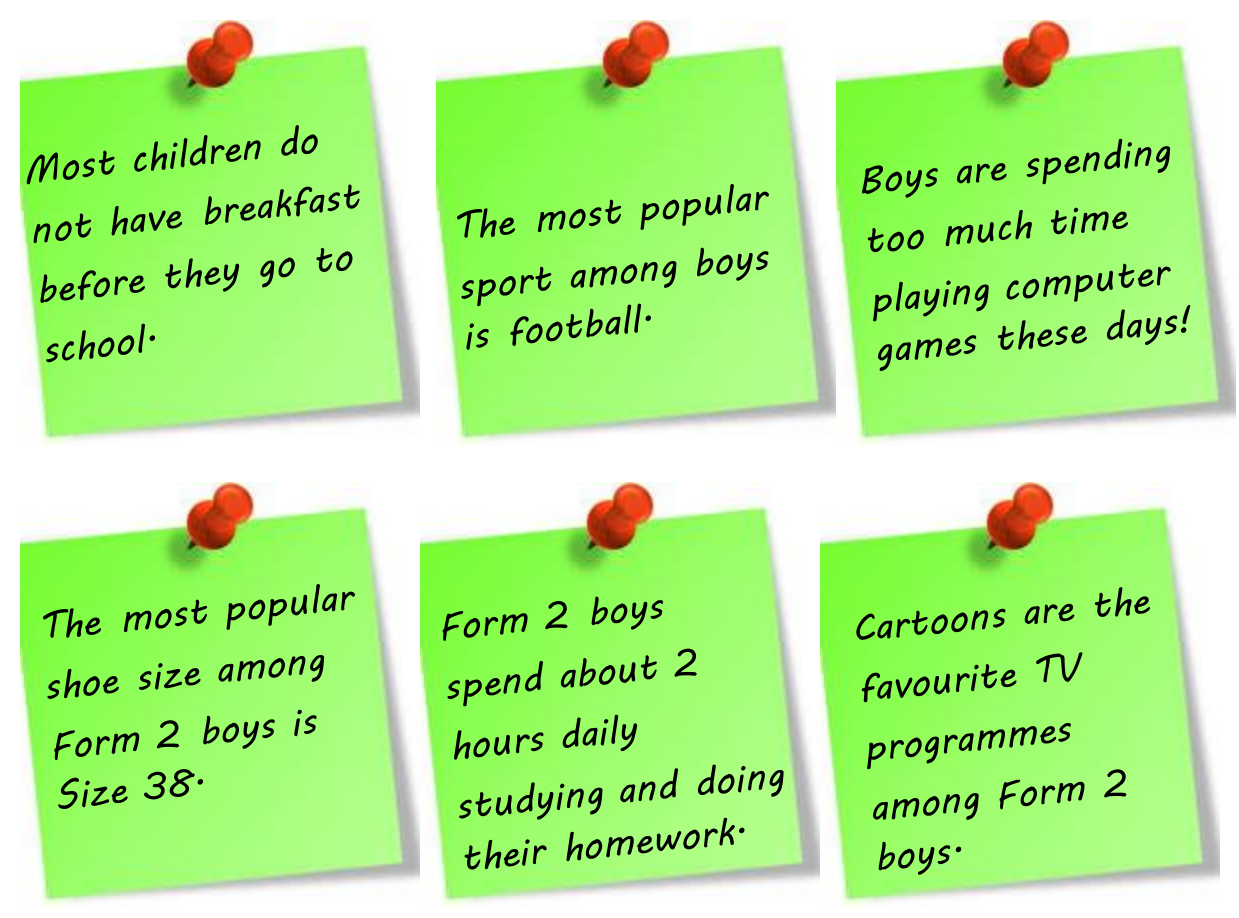

Your report should include:

- a) The question/s that you are going to ask the members of your class
- b) The observation sheet / tally that you collect replies on
- c) Bar charts and / or Pie Charts illustrating the results
- d) A conclusion
- e) A report of any difficulties encountered and suggestions how these could be overcome.

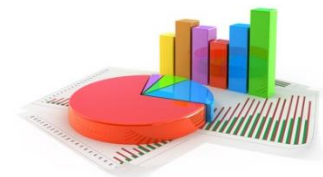

# M, M and M

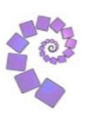

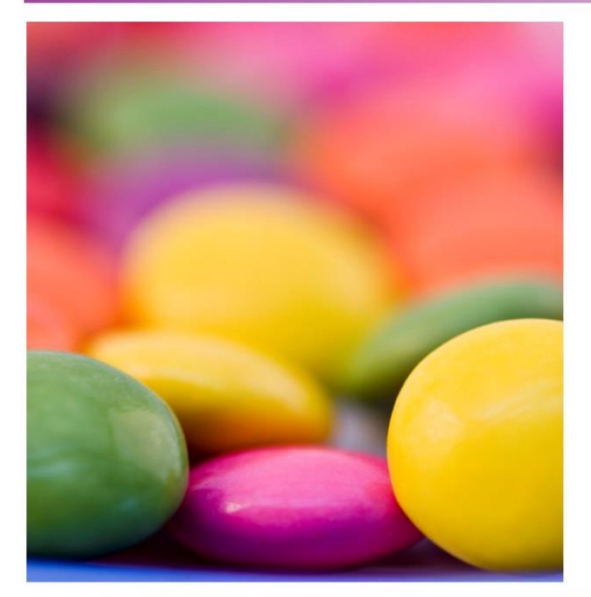

I have five numbers.

Their mean is 4.

Their median is 3.

Their mode is 3.

Can you find all the different sets of five positive whole numbers that satisfy these conditions?

### nrich.maths.org

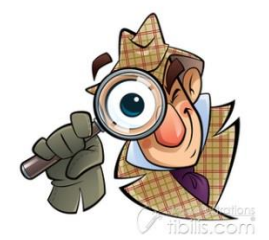

#### Investigation

Find the front page of a newspaper. Find the Area of the front page used for each of the categories:

- Headlines
- Pictures
- Text
- Adverts
- Anything else

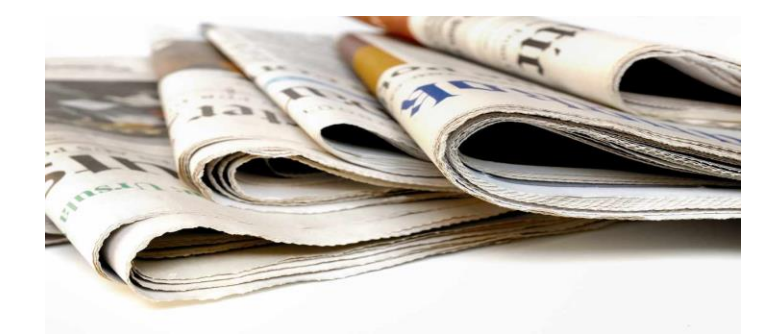

Illustrate your results with a bar chart or a pie chart and give a reason for your choice.